## **x86 Assembly Language Reference Manual**

2550 Garcia Avenue Mountain View, CA 94043 U.S.A.

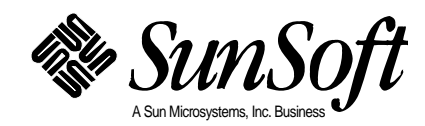

1995 Sun Microsystems, Inc. 2550 Garcia Avenue, Mountain View, California 94043-1100 U.S.A.

All rights reserved. This product or document is protected by copyright and distributed under licenses restricting its use, copying, distribution and decompilation. No part of this product or document may be reproduced in any form by any means without prior written authorization of Sun and its licensors, if any.

Portions of this product may be derived from the UNIX® system, licensed from UNIX Systems Laboratories, Inc., a wholly owned subsidiary of Novell, Inc., and from the Berkeley 4.3 BSD system, licensed from the University of California. Third-party software, including font technology in this product, is protected by copyright and licensed from Sun's Suppliers.

RESTRICTED RIGHTS LEGEND: Use, duplication, or disclosure by the government is subject to restrictions as set forth in subparagraph (c)(1)(ii) of the Rights in Technical Data and Computer Software clause at DFARS 252.227-7013 and FAR 52.227-19.

The product described in this manual may be protected by one or more U.S. patents, foreign patents, or pending applications.

#### TRADEMARKS

Sun, Sun Microsystems, the Sun logo, SunSoft, the SunSoft logo, Solaris, SunOS, OpenWindows, DeskSet, ONC, ONC+, and NFS are trademarks or registered trademarks of Sun Microsystems, Inc. in the United States and other countries. UNIX is a registered trademark in the United States and other countries, exclusively licensed through X/Open Company, Ltd. OPEN LOOK is a registered trademark of Novell, Inc. PostScript and Display PostScript are trademarks of Adobe Systems, Inc.

All SPARC trademarks are trademarks or registered trademarks of SPARC International, Inc. in the United States and other countries. SPARCcenter, SPARCcluster, SPARCompiler, SPARCdesign, SPARC811, SPARCengine, SPARCprinter, SPARCserver, SPARCstation, SPARCstorage, SPARCworks, microSPARC, microSPARC-II, and UltraSPARCare licensed exclusively to Sun Microsystems, Inc. Products bearing SPARC trademarks are based upon an architecture developed by Sun Microsystems, Inc.

The OPEN LOOK<sup>®</sup> and Sun<sup>™</sup> Graphical User Interfaces were developed by Sun Microsystems, Inc. for its users and licensees. Sun acknowledges the pioneering efforts of Xerox in researching and developing the concept of visual or graphical user interfaces for the computer industry. Sun holds a non-exclusive license from Xerox to the Xerox Graphical User Interface, which license also covers Sun's licensees who implement OPEN LOOK GUI's and otherwise comply with Sun's written license agreements.

X Window System is a trademark of X Consortium, Inc.

THIS PUBLICATION IS PROVIDED "AS IS" WITHOUT WARRANTY OF ANY KIND, EITHER EXPRESS OR IMPLIED, INCLUDING, BUT NOT LIMITED TO, THE IMPLIED WARRANTIES OF MERCHANTABILITY, FITNESS FOR A PARTICULAR PURPOSE, OR NON-INFRINGEMENT.

THIS PUBLICATION COULD INCLUDE TECHNICAL INACCURACIES OR TYPOGRAPHICAL ERRORS. CHANGES ARE PERIODICALLY ADDED TO THE INFORMATION HEREIN, THESE CHANGES WILL BE INCORPORATED IN NEW EDITIONS OF THE PUBLICATION. SUN MICROSYSTEMS, INC. MAY MAKE IMPROVEMENTS AND/OR CHANGES IN THE PRODUCT(S) AND/OR THE PROGRAMS(S) DESCRIBED IN THIS PUBLICATION AT ANY TIME.

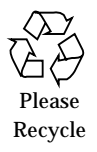

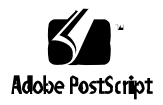

# *Contents*

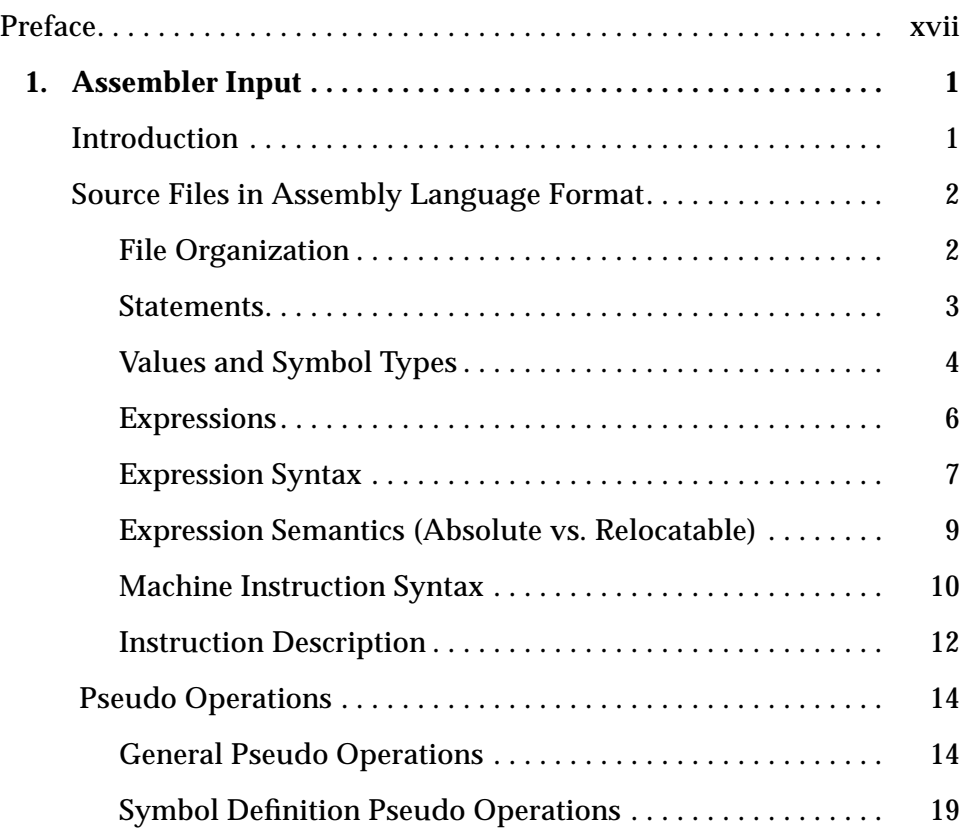

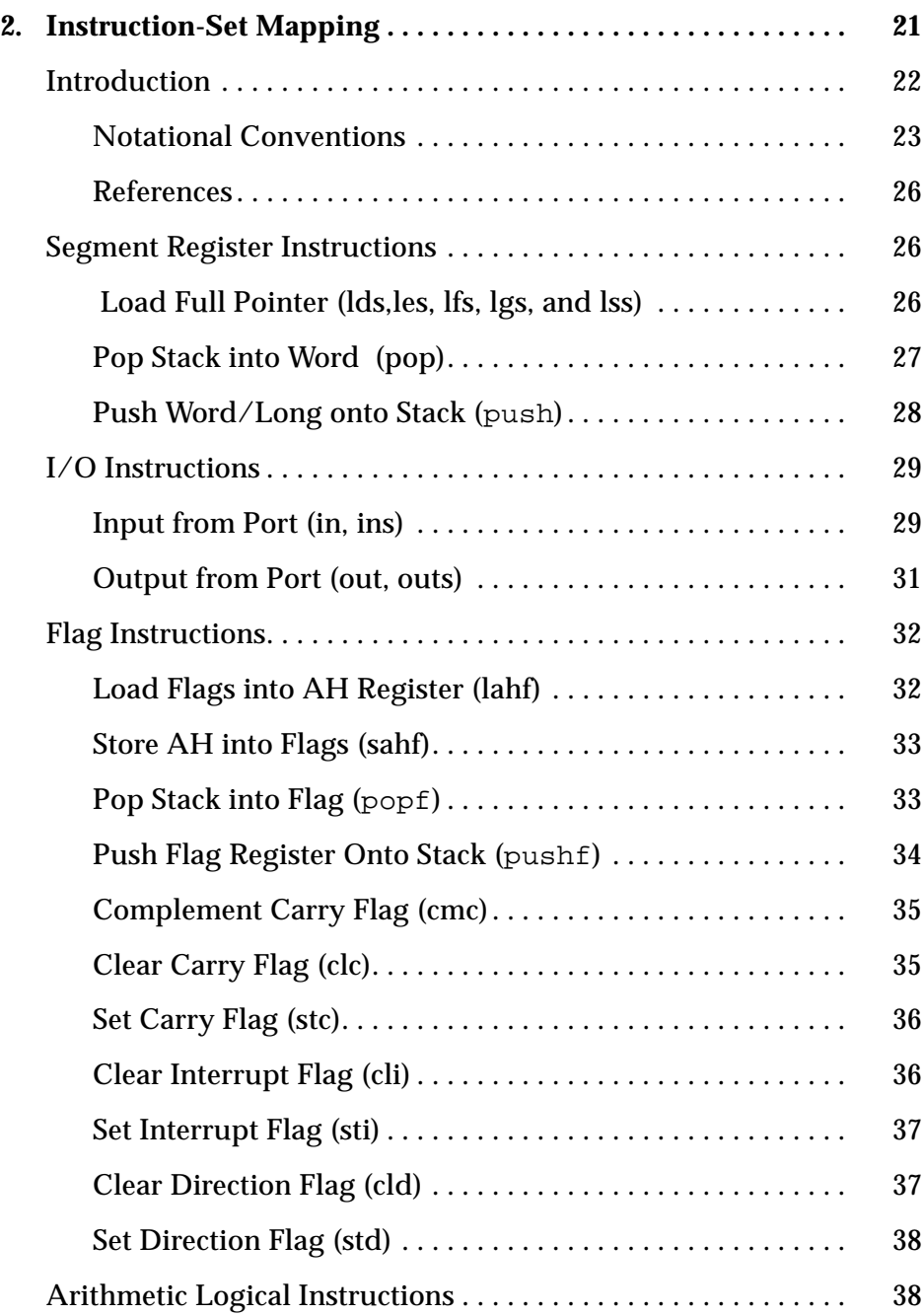

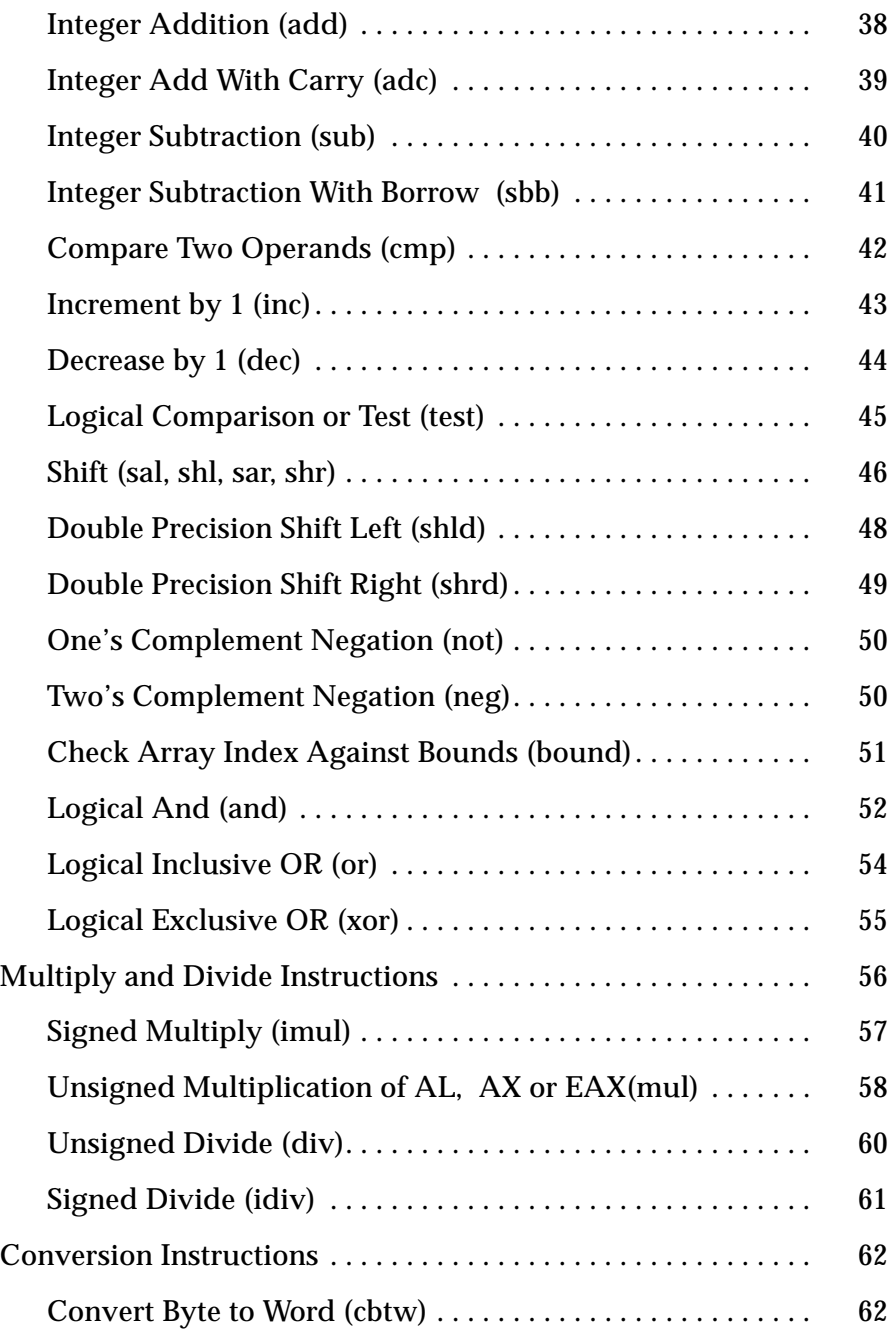

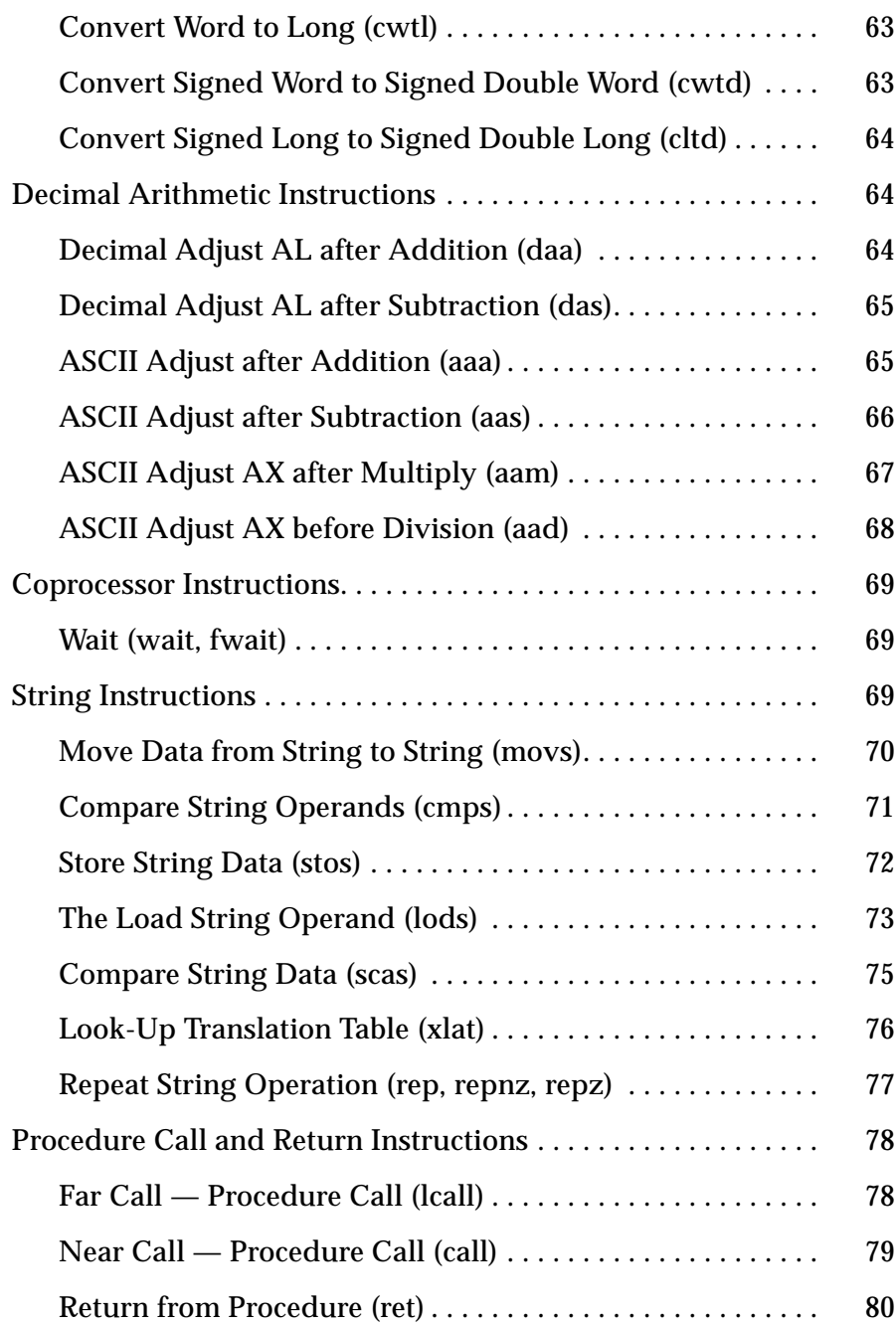

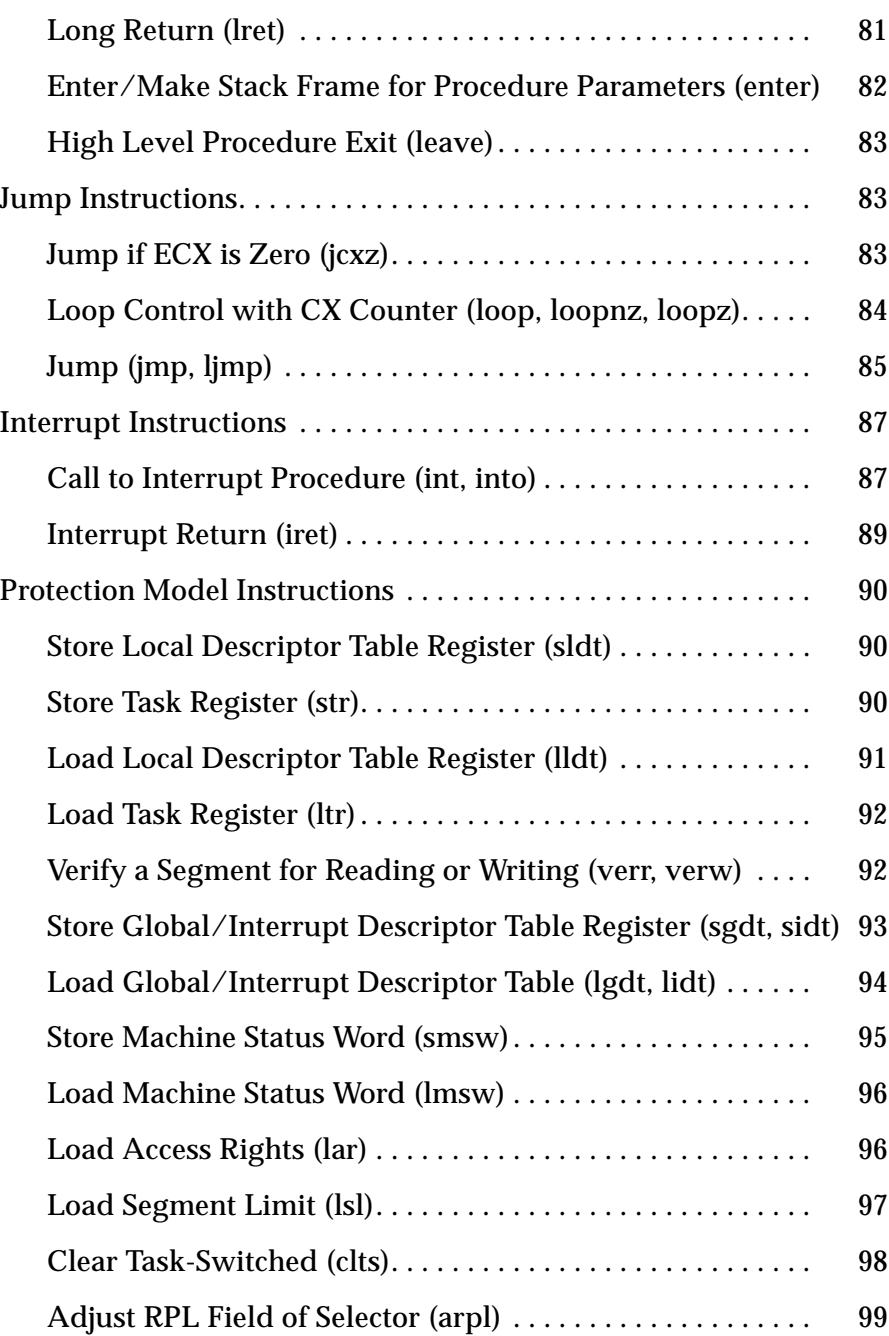

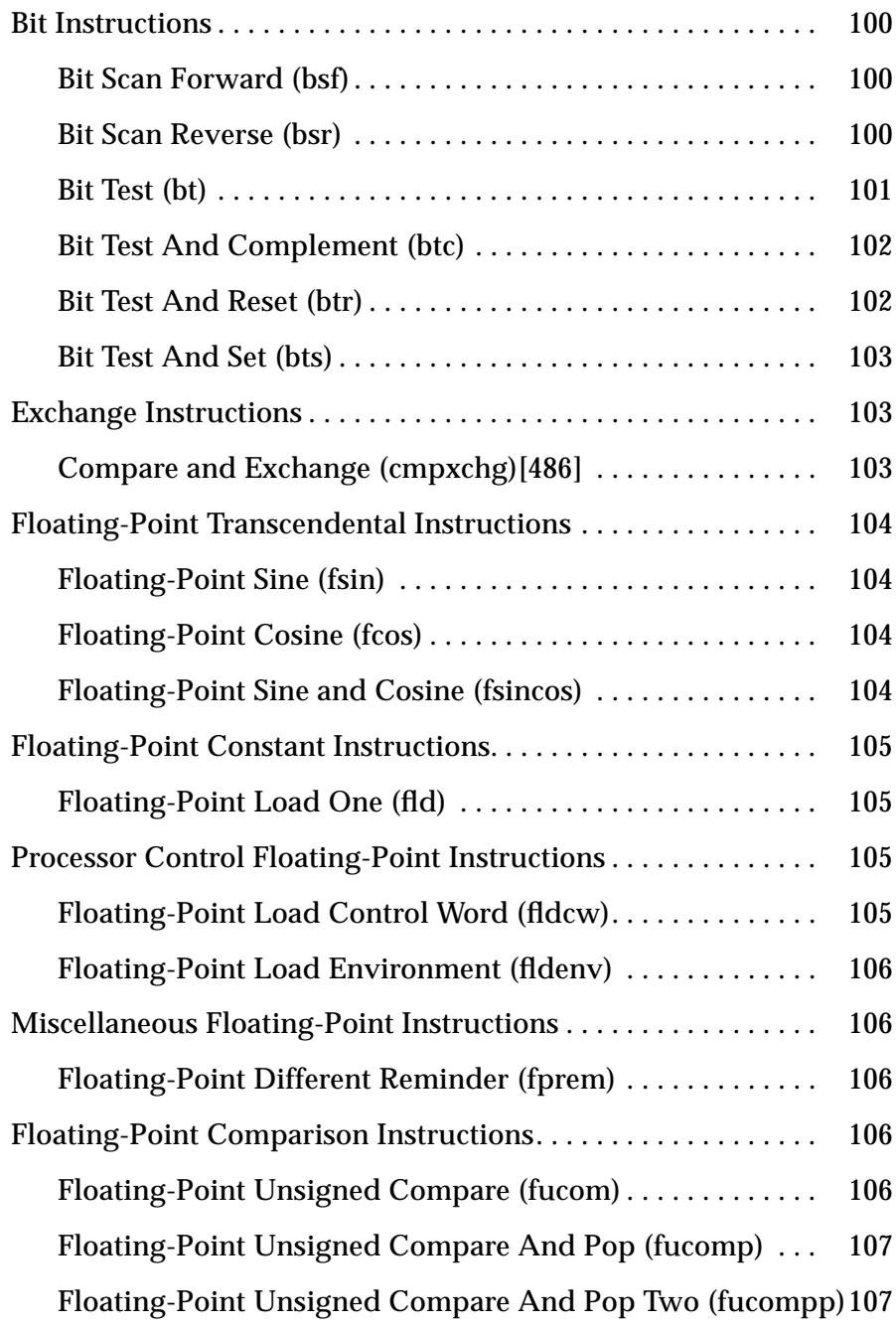

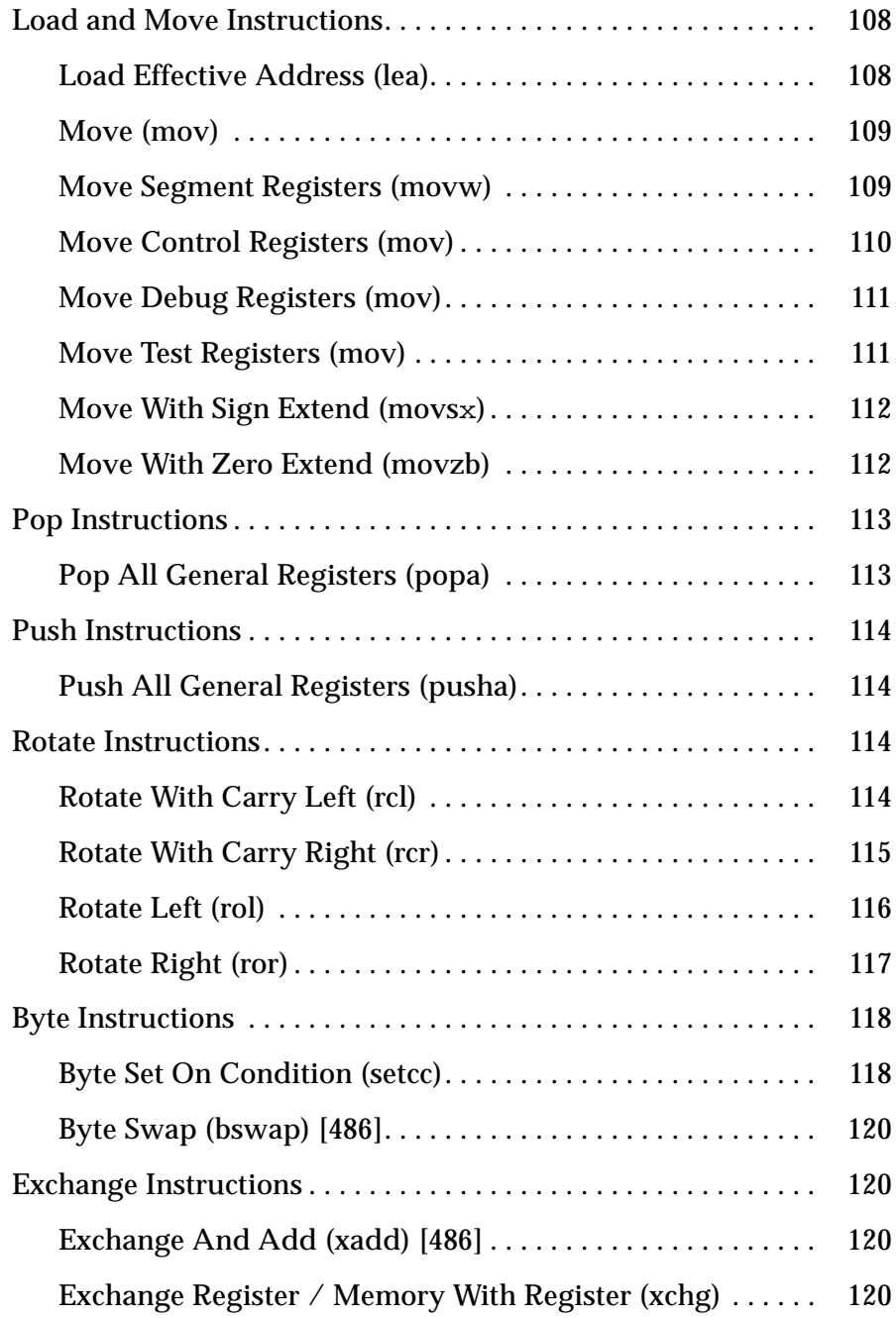

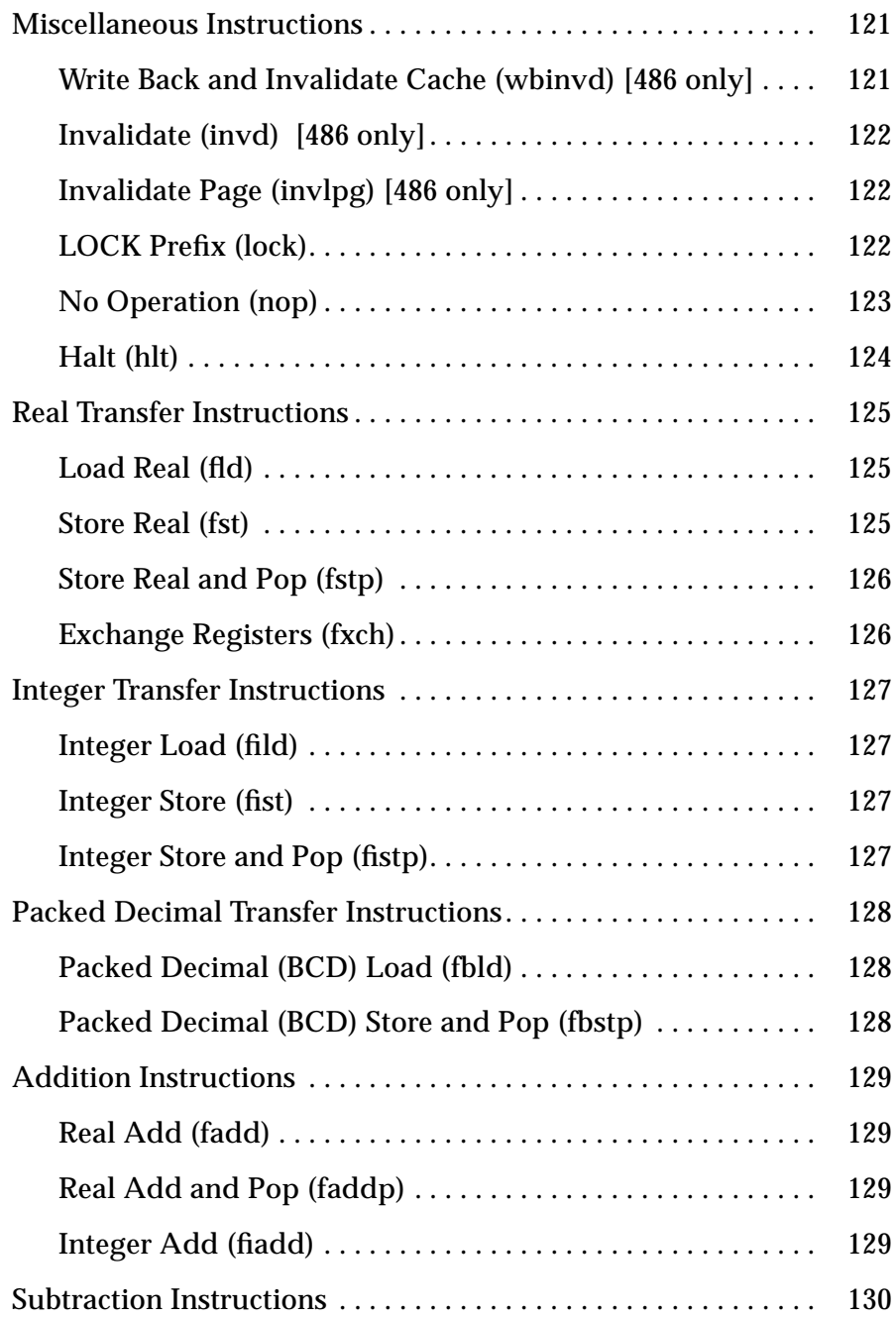

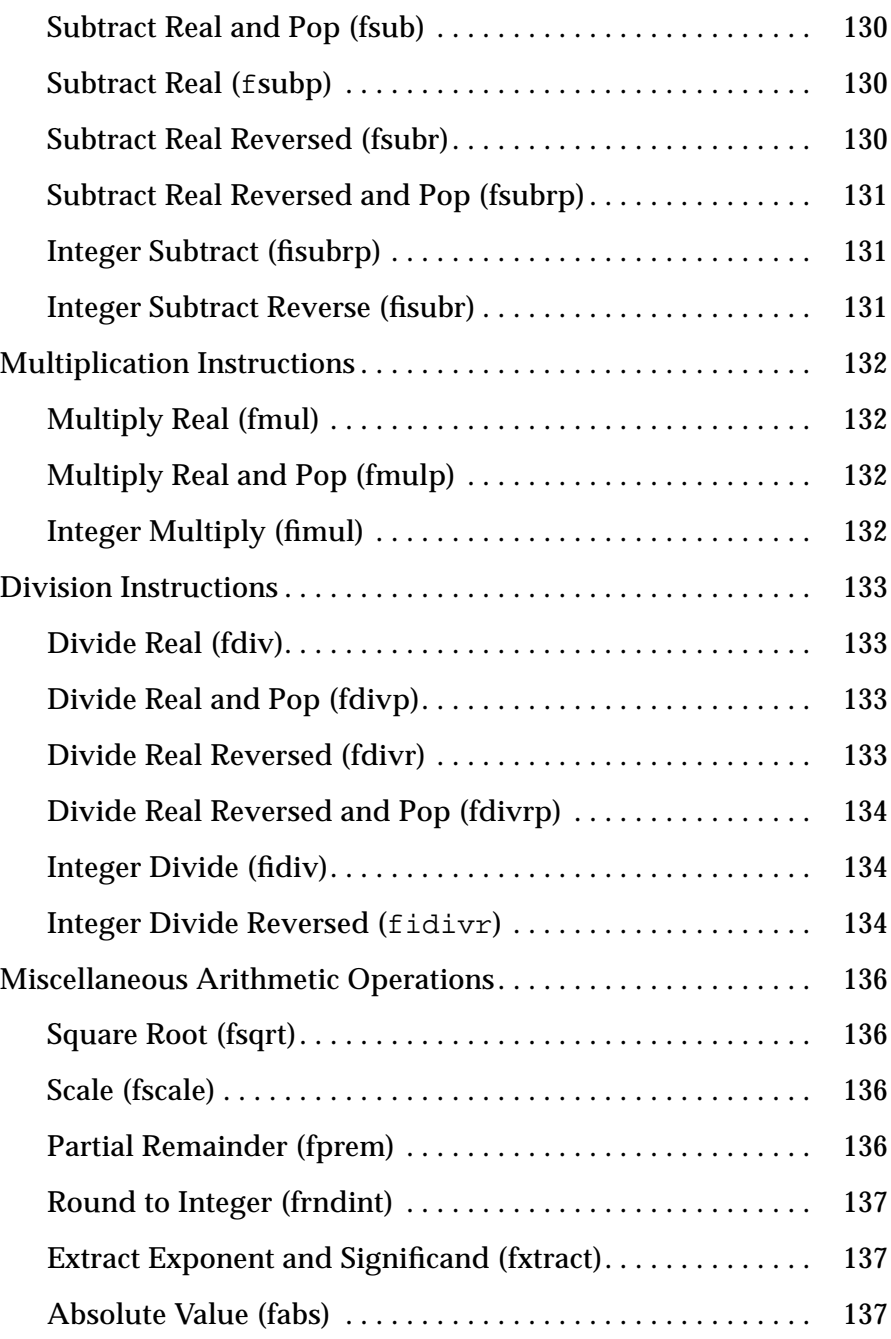

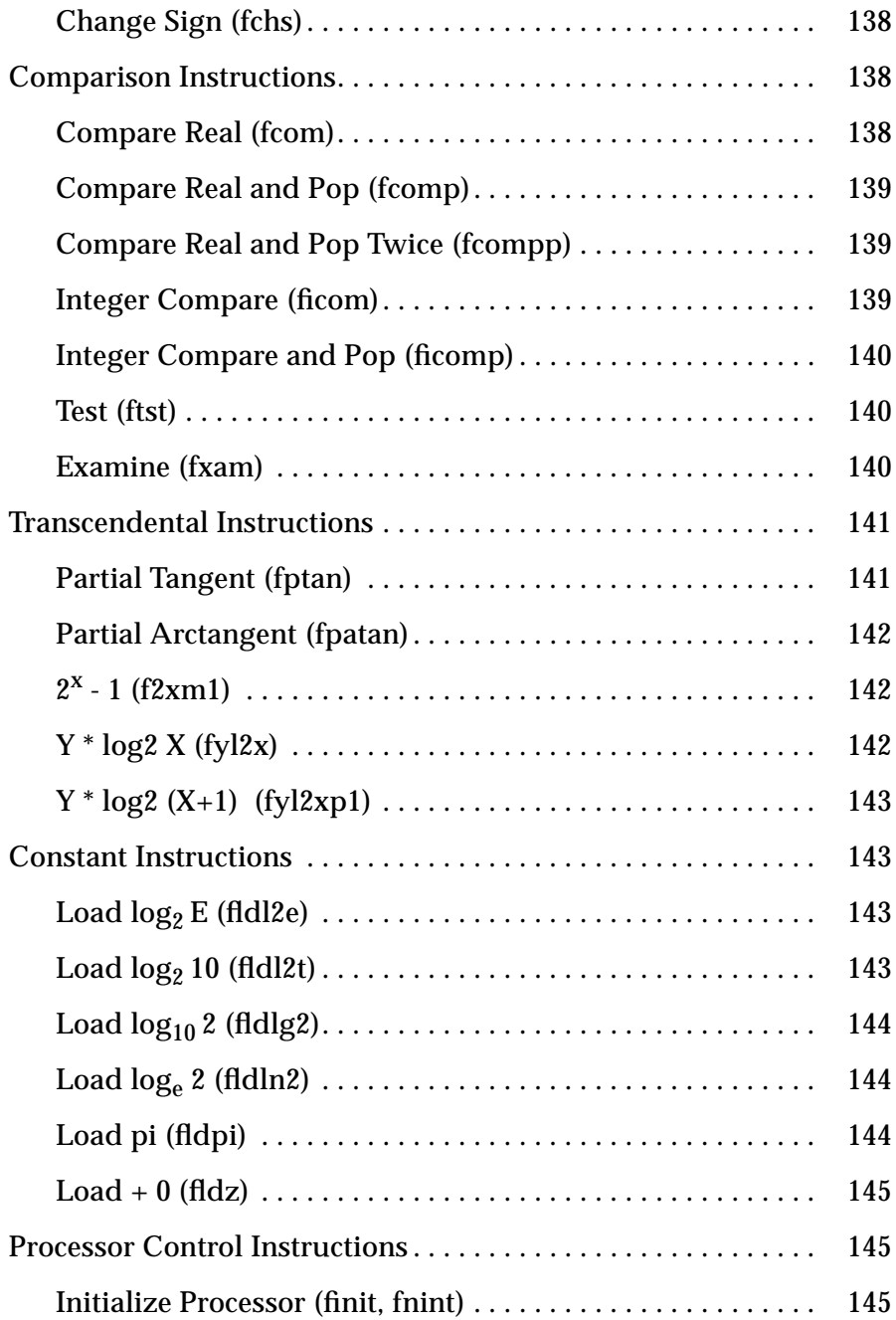

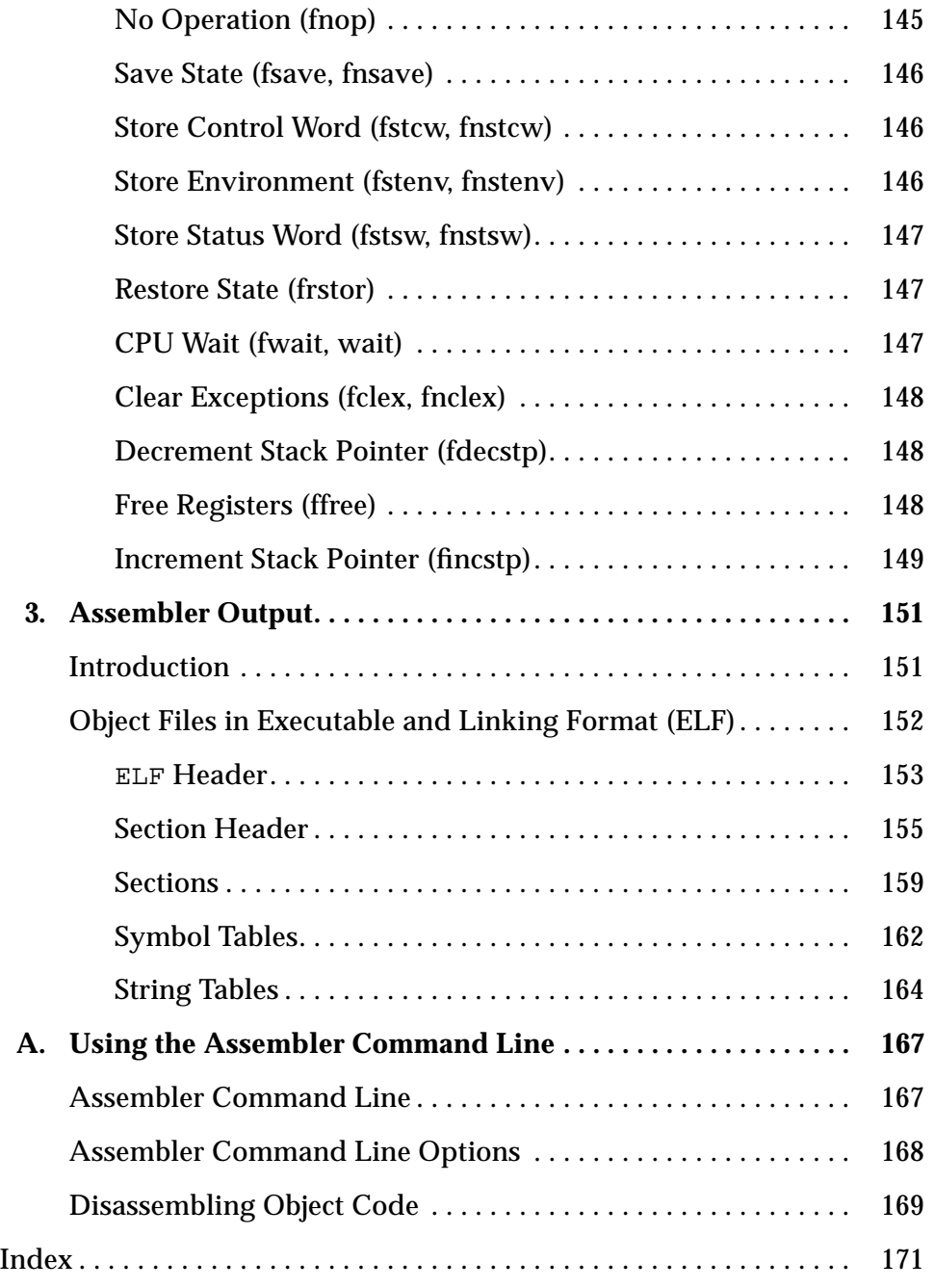

# *Tables*

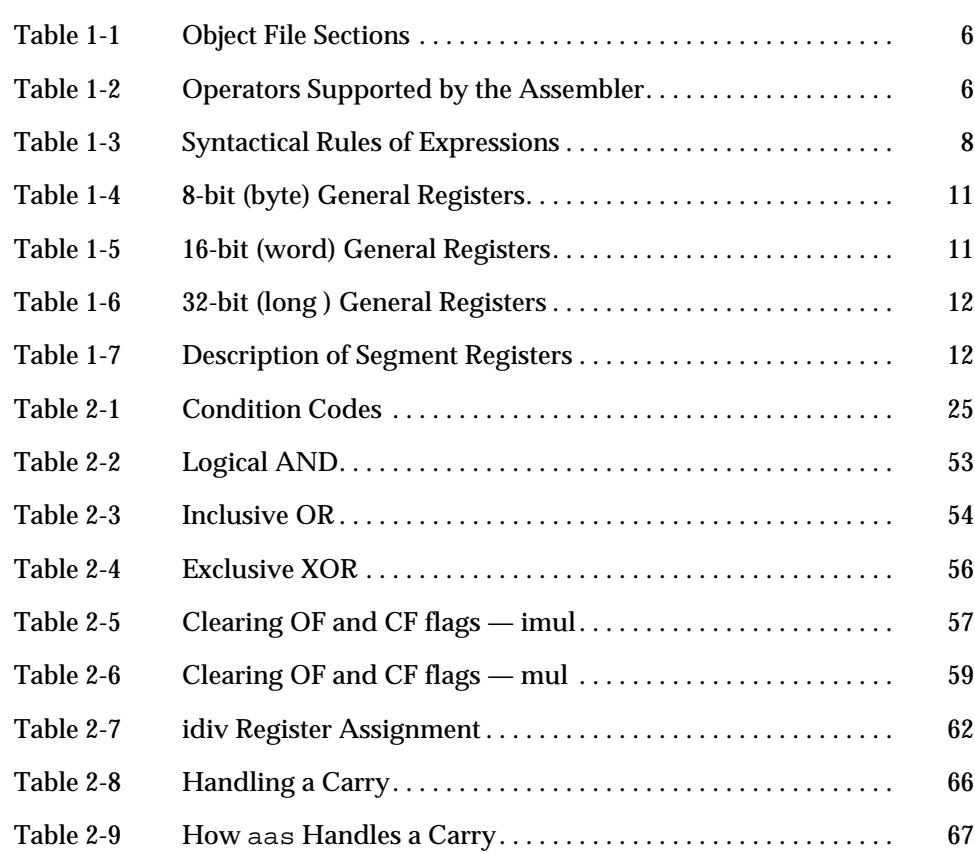

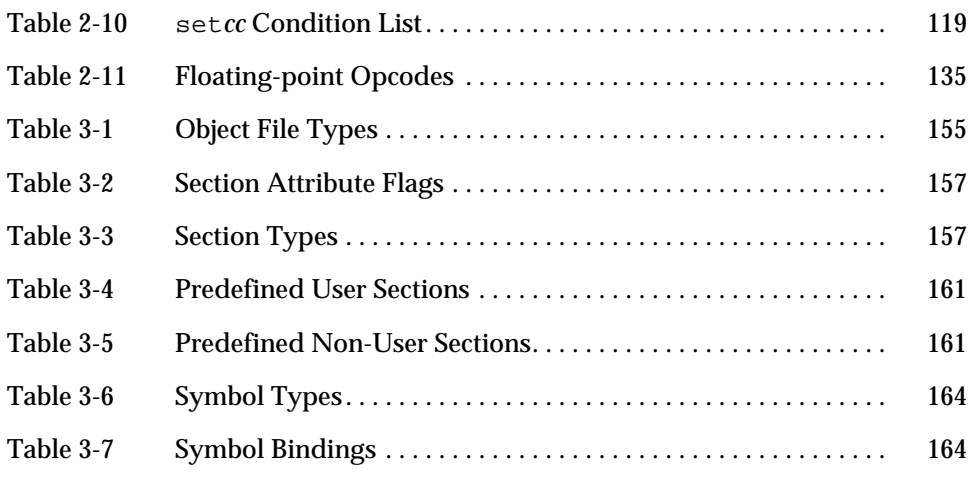

# *Preface*

This preface is a brief description of the SunOS™ assembler that runs on x86. This preface also includes a list of documents that can be used for reference.

The SunOS assembler that runs on x86, referred to as the "SunOS x86" in this manual, translates source files that are in assembly language format into object files in linking format.

In the program development process, the assembler is a tool to use in producing program modules intended to exploit features of the Intel® architecture in ways that cannot be easily done using high level languages and their compilers.

Whether assembly language is chosen for the development of program modules depends on the extent to which and the ease with which the language allows the programmer to control the architectural features of the processor.

The assembly language described in this manual offers full direct access to the x86 instruction set. The assembler may also be used in connection with SunOS 5.1 macro preprocessors to achieve full macro-assembler capability. Furthermore, the assembler responds to directives that allow the programmer direct control over the contents of the relocatable object file.

This document describes the language in which the source files must be written. The nature of the machine mnemonics governs the way in which the program's executable portion is written. This document includes descriptions of the pseudo operations that allow control over the object file. This facilitates the development of programs that are easy to understand and maintain.

## *Before You Read This Book*

Use the following documents as references:

- **•** Intel 80386 Programmer's Reference Manual
- **•** i486™ Microprocessor Programmer Reference Manual (1990)
- **•** Intel 80387 Programmer's Reference Manual (1987)
- **•** *System V Application Binary Interface Intel 386 Processor Supplement*
- **•** *System V Application Binary Interface*
- **•** SVID System V Interface Definition

You should also become familiar with the following:

- **•** Man pages: as(1), ld(1), cpp(1), mn(4),cof2elf(1) (elf - *Executable and Linking Format*), elf(3E), dis(1), a.out(5).
- **•** ELF-related sections of the *Programming Utilities* manual.

### *How This Book Is Organized*

This document is organized into the following chapters:

**Chapter 1, "Assembler Input,"** describes the overall structure required by the assembler for input source files.

**Chapter 2, "Instruction-Set Mapping,"** describes the instruction set mappings for the SunOS x86 processor.

**Chapter 3, "Assembler Output,"** provides an overview of ELF (*Executable and Linking Format*) for the relocatable object files produced by the assembler.

**Appendix A, "Using the Assembler Command Line,"** describes the assembler command line options.

## *What Typographic Changes Mean*

The following table describes the typographic changes used in this book.

*Table P-1* Typographic Conventions

| <b>Typeface or</b><br>Symbol | <b>Meaning</b>                                                                 | Example                                                                                                    |
|------------------------------|--------------------------------------------------------------------------------|----------------------------------------------------------------------------------------------------|
| AaBbCc123                    | The names of commands,<br>files, and directories;<br>on-screen computer output | Edit your . login file.<br>Use $1s$ -a to list all files.<br>machine_name% You have mail.                        |
| AaBbCc123                    | What you type, contrasted<br>with on-screen computer<br>output                 | machine_name% su<br>Password:                                                                                    |
| $A$ a $BbCc123$              | Command-line placeholder:<br>replace with a real name or<br>value              | To delete a file, type rm filename.                                                                              |
| $A$ aBb $Cc123$              | Book titles, new words or<br>terms, or words to be<br>emphasized               | Read Chapter 6 in User's Guide.<br>These are called <i>class</i> options.<br>You <i>must</i> be root to do this. |

## *Shell Prompts in Command Examples*

The following table shows the default system prompt and superuser prompt for the C shell, Bourne shell, and Korn shell.

*Table P-2* Shell Prompts

| Shell                                           | <b>Prompt</b> |
|-------------------------------------------------|---------------|
| C shell prompt                                  | machine_name% |
| C shell superuser prompt                        | machine_name# |
| Bourne shell and Korn shell<br>prompt           | S             |
| Bourne shell and Korn shell<br>superuser prompt | #             |

# *Assembler Input 1*

The SunOS x86 assembler translates source files in the assembly language format specified in this document into relocatable object files for processing by the link editor. This translation process is called *assembly*. The main input required to assemble a source file in assembly language format is that source file itself.

This chapter has the following organization:

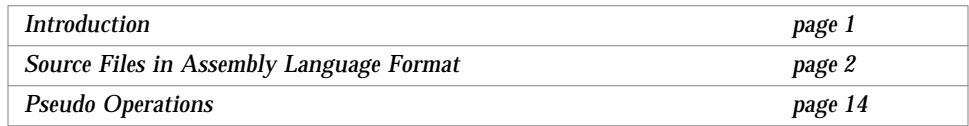

## *Introduction*

In whatever manner it is produced, the source input file must have a certain structure and content. The specification of this structure and content constitutes the syntax of the assembly language. A source file may be produced by one of the following:

- **•** A programmer using a text editor
- **•** A compiler as an intermediate step in the process of translating from a highlevel language to executable code
- **•** An automatic program generator
- **•** Some other mechanism.

The assembler may also allow ancillary input incidental to the translation process. For example, there are several invocation options available. Each such option exercised constitutes information input to the assembler. However, this ancillary input has little direct connection to the translation process, so it is not properly a subject for this manual. Information about invoking the assembler and the available options appears in the as(1) man pages.

This chapter describes the overall structure required by the assembler for input source files. This structure is relatively simple: the input source file must be a sequence of assembly language statements. This chapter also begins the specification of the contents of the input source file by describing assembly language statements as textual objects of a certain form.

This document completes the specification by presenting detailed assembly language statements that correspond to the Intel instruction set and are intended for use on machines that run SunOS x86 architecture. For more information on assembly language instruction sets, please refer to the product documentation from Intel Corporation.

## *Source Files in Assembly Language Format*

This section details the following:

- **•** file organization
- **•** statements
- **•** values and symbols
- **•** expressions
- **•** machine instruction syntax

### *File Organization*

Input to the assembler is a text file consisting of a sequence of statements. Each statement ends with the first occurrence of a newline character (ASCII LF), or of a semicolon (;) that is not within a string operand or between a slash and a newline character. Thus, it is possible to have several statements on one line.

To make programs easy to read, understand and maintain, however, it is good programming practice not to have more than one statement per line. As indicated above, a line may contain one or more statements. If several statements appear on a line, they must be separated by semicolons (;).

#### *Statements*

This section outlines the types of statements that apply to assembly language. Each statement must be one of the following types:

**•** An *empty* statement is one that contains nothing other than spaces, tabs, or formfeed characters.

Empty statements have no meaning to the assembler. They can be inserted freely to improve the appearance of a source file or of a listing generated from it.

**•** An *assignment* statement is one that gives a value to a symbol. It consists of a symbol, followed by an equal sign (=), followed by an expression.

The expression is evaluated and the result is assigned to the symbol. Assignment statements do not generate any code. They are used only to assign assembly time values to symbols.

- **•** A *pseudo operation* statement is a directive to the assembler that does not necessarily generate any code. It consists of a pseudo operation code, optionally followed by operands. Every pseudo operation code begins with a period (.).
- **•** A *machine operation* statement is a mnemonic representation of an executable machine language instruction to which it is translated by the assembler. It consists of an operation code, optionally followed by operands.

Furthermore, any statement remains a statement even if it is modified in either or both of the following ways:

**•** Prefixing a label at the beginning of the statement.

A label consists of a symbol followed by a colon (:). When the assembler encounters a label, it assigns the value of the location counter to the label.

**•** Appending a comment at the end of the statement by preceding the comment with a slash (/).

The assembler ignores all characters following a slash up to the next occurrence of newline. This facility allows insertion of internal program documentation into the source file for a program.

## *Values and Symbol Types*

This section presents the values and symbol types that the assembler uses.

#### *Values*

Values are represented in the assembler by numerals which can be faithfully represented in standard two's complement binary positional notation using 32 bits. All integer arithmetic is performed using 32 bits of precision. Note, however, that the values used in an x86 instruction may require 8, 16, or 32 bits.

#### *Symbols*

A symbol has a value and a symbol type, each of which is either specified explicitly by an assignment statement or implicitly from context. Refer to the next section for the regular definition of the expressions of a symbol.

The following symbols are reserved by the assembler:

.Commonly referred to as dot. This is the location counter while assembling a program. It takes on the current location in the text, data, or bss section.

.text

This symbol is of type text. It is used to label the beginning of a .text section in the program being assembled.

.data

This symbol is of type data. It is used to label the beginning of a data section in the program being assembled.

.bss

This symbol is of type bss. It is used to label the beginning of a .bss section in the program being assembled.

#### .init

This is used with C++ programs which require constructors.

.fini

This is used with C++ programs which require destructors.

## *Symbol Types*

Symbol type is one of the following:

#### undefined

A value is of undefined symbol type if it has not yet been defined. Example instances of undefined symbol types are forward references and externals.

#### absolute

A value is of absolute symbol type it does not change with relocation. Example instances of absolute symbol types are numeric constants and expressions whose proper sub-expressions are themselves all absolute.

#### text

A value is of text symbol type if it is relative to the .text section.

#### data

A value is of data symbol type if it is relative to the .data section.

#### bss

A value is of bss symbol type if it is relative to the .bss section.

You can give any of these symbol types the attribute EXTERNAL.

#### *Sections*

Five of the symbol types are defined with respect to certain sections of the object file into which the assembler translates the source file. This section describes symbol types.

If the assembler translates a particular assembly language statement into a machine language instruction or into a data allocation, the translation is associated with one of the following five sections of the object file into which the assembler is translating the source file:

*Table 1-1* Object File Sections

| <b>Section</b> | <b>Purpose</b>                                                                                                    |
|----------------|----------------------------------------------------------------------------------------------------|
| text           | This is an initialized section. Normally, it is read-only and<br>contains code from a program. It may also contain read-only<br>tables     |
| data           | This is an initialized section. Normally, it is readable and<br>writable. It contains initialized data. These can be scalars or<br>tables. |
| bss            | This is an initialized section. Space is not allocated for this<br>segment in the object file.                                             |
| init           | This is used with $C_{++}$ programs that require constructors.                                                                             |
| fini           | This is used by $C_{++}$ programs that require destructors.                                                                                |

An optional section, .comment, may also be produced (see *Chapter 3, "Assembler Output"*).

The section associated with the translated statement is . text unless the original statement occurs after a section control pseudo operation has directed the assembler to associate the statement with another section.

## *Expressions*

The expressions accepted by the x86 assembler are defined by their syntax and semantics. The following are the operators supported by the assembler:

| Operator | Action          |
|----------|-----------------|
|          | Addition        |
|          | Subtraction     |
| $^\ast$  | Multiplication  |
|          | <b>Division</b> |

*Table 1-2* Operators Supported by the Assembler

| <b>Operator</b> | <b>Action</b>           |
|-----------------|-------------------------|
| &.              | Bitwise logical and     |
|                 | Bitwise logical or      |
| >               | Right shift             |
| <<              | Left shift              |
| \ ៖             | Remainder operator      |
|                 | Bitwise logical and not |

*Table 1-2* Operators Supported by the Assembler

## *Expression Syntax*

Table 1-3 shows syntactic rules, the non terminals are represented by lowercase letters, the terminal symbols are represented by uppercase letters, and the symbols enclosed in double quotes are terminal symbols. There is no precedence assigned to the operators. You must use square brackets to establish precedence.

*Table 1-3* Syntactical Rules of Expressions

```
expr : term
  | expr "+" term
   | expr "-" term
   | expr "\*" term
    | expr "\/" term
    | expr "&" term
    | expr "|" term
    | expr ">>" term
    | expr "<<" term
    | expr "\%" term
   | expr "!" term
   ;
term : id
   | number
    | "-" term
    | "[" expr "]"
    | "<o>" term
   | "<s>" term
   ;
id : LABEL
   ;
number : DEC_VAL
   | HEX_VAL
   | OCT_VAL
   | BIN_VAL
   ;
```
The terminal nodes are given by the following regular expressions:

```
LABEL = [a-zA-Z_{}] [a-zA-Z0-9_{}]*:
DEC_VAL = [1-9][0-9]*
HEX_VAL = 0[Xx][0-9a-fA-F][0-9a-fA-F]*
OCT_VAL = 0[0-7]*BIN_VAL = 0[Bb][0-1][0-1]*
```
In the above regular expressions, choices are enclosed in square brackets; a range of choices is indicated by letters or numbers separated by a dash (-); and the asterisk (\*) indicates zero or more instances of the previous character.

## *Expression Semantics (Absolute vs. Relocatable)*

Semantically, the expressions fall into two groups, absolute and relocatable. The equations later in this section show the legal combinations of absolute and relocatable operands for the addition and subtraction operators. All other operations are only legal on absolute-valued expressions.

All numbers have the absolute attribute. Symbols used to reference storage, text, or data are relocatable. In an assignment statement, symbols on the left side inherit their relocation attributes from the right side.

In the equations below, a is an absolute-valued expression and  $r$  is a relocatable-valued expression. The resulting type of the operation is shown to the right of the equal sign.

 $a + a = a$  $r + a = r$  $a - a = a$  $r - a = r$  $r - r = a$ 

In the last example, you must declare the relocatable expressions before taking their difference.

Following are some examples of valid expressions:

```
label
$label
[label + 0x100]
[label1 - label2]
$[label1 - label2]
```
Following are some examples of invalid expressions:

```
[$label - $label]
[label1 * 5]
(label + 0x20)
```
## *Machine Instruction Syntax*

This section describes the instructions that the assembler accepts. The detailed specification of how the particular instructions operate is not included; for this, see Intel's *80386 Programmer's Reference Manual*.

The following list describes the three main aspects of the SunOS x86 assembler:

- **•** All register names use the percent sign (%) as a prefix to distinguish them from symbol names.
- **•** Instructions with two operands use the left one as the source and the right one as the destination. This follows the SunOS operating environment assembler convention, and is reversed from Intel's notation.
- **•** Most instructions that can operate on a byte, word, or long may have b, w, or l appended to them. When an opcode is specified with no type suffix, it usually defaults to long. In general, the SunOS assembler derives its type information from the opcode, where the Intel assembler can derive its type information from the operand types. Where the type information is derived motivates the b, w, and l suffixes used in the SunOS assembler. For example, in the instruction movw \$1,%eax the w suffix indicates the operand is a word.

#### *Operands*

Three kinds of operands are generally available to the instructions: *register*, *memory*, and *immediate*. Full descriptions of each type appear in "Notational Conventions" on page 23. Indirect operands are available *only* to jump and call instructions.

The assembler always assumes it is generating code for a 32-bit segment. When 16-bit data is called for (e.g., movw  $\text{max}$ ,  $\text{max}$ ), the assembler automatically generates the 16-bit data prefix byte.

Byte, word, and long registers are available on the x86 processor. The instruction pointer ( $\frac{2}{\pi}$ ) and flag register ( $\frac{2}{\pi}$ ) are not available as explicit operands to the instructions. The code segment (%cs) may be used as a source operand but not as a destination operand.

The names of the byte, word, and long registers available as operands and a brief description of each follow. The segment registers are also listed.

*Table 1-4* 8-bit (byte) General Registers

| %a1                  | Low byte of $\frac{1}{2}$ ax register  |
|----------------------|----------------------------------------|
| %ah                  | High byte of $\frac{1}{2}$ ax register |
| $\text{{\char'136}}$ | Low byte of $z \propto$ register       |
| kch                  | High byte of $z \propto$ register      |
| %dl                  | Low byte of $\frac{1}{2}dx$ register   |
| %dh                  | High byte of $\text{idx}$ register     |
| 8b1                  | Low byte of $\&bx$ register            |
| %bh                  | High byte of $\&bx$ register           |
|                      |                                        |

*Table 1-5* 16-bit (word) General Registers

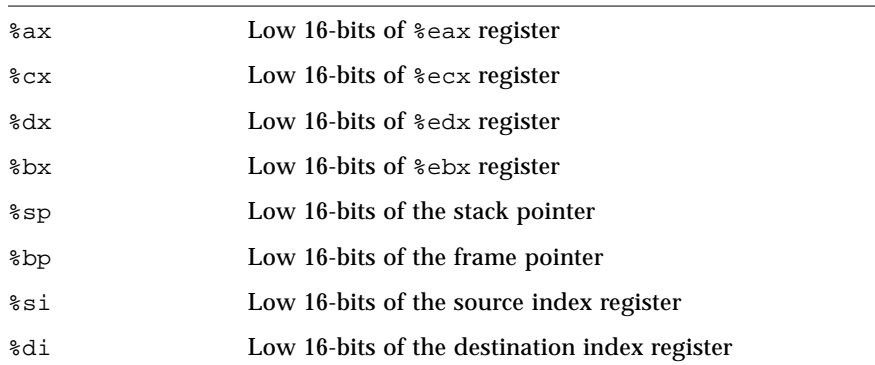

| %eax | 32-bit general register           |
|------|-----------------------------------|
| %ecx | 32-bit general register           |
| *ey× | 32-bit general register           |
| %ebx | 32-bit general register           |
| %esp | 32-bit stack pointer              |
| %ebp | 32-bit frame pointer              |
| %esi | 32-bit source index register      |
| tbe% | 32-bit destination index register |
|      |                                   |

*Table 1-6* 32-bit (long ) General Registers

*Table 1-7* Description of Segment Registers

| 8cs      | Code segment register; all references to the instruction space<br>use this register                                                                       |
|----------|----------------------------------------------------------------------------------------------------|
| %ds      | Data segment register, the default segment register for most<br>references to memory operands                                                             |
| ៖នន      | Stack segment register, the default segment register for<br>memory operands in the stack (i.e., default segment register for<br>%bp, %sp, %esp, and %ebp) |
| %es      | General-purpose segment register; some string instructions use<br>this extra segment as their default segment                                             |
| $\xi$ fs | General-purpose segment register                                                                                                    |
| နိ႖ဌ     | General-purpose segment register                                                                                                    |

## *Instruction Description*

This section describes the SunOS x86 instruction syntax.

The assembler assumes it is generating code for a 32-bit segment, therefore, it also assumes a 32-bit address and automatically precedes word operations with a 16-bit data prefix byte.

#### *Addressing Modes*

Addressing modes are represented by the following:

```
[sreg:][offset][([base][,index][,scale])]
```
- **•** All the items in the square brackets are optional, but at least one is necessary. If you use any of the items inside the parentheses, the parentheses are mandatory.
- **•** sreg is a segment register override prefix. It may be any segment register. If a segment override prefix is present, you must follow it by a colon before the offset component of the address. sreg does not represent an address by itself. An address must contain an offset component.
- **•** offset is a displacement from a segment base. It may be absolute or relocatable. A label is an example of a relocatable offset. A number is an example of an absolute offset.
- **•** base and index can be any 32-bit register. scale is a multiplication factor for the index register field. Its value may be 1, 2, 4, 8 to indicate the number to multiply by. The multiplication then occurs by 1, 2, 4, and 8.

Refer to Intel's *80386 Programmer's Reference Manual* for more details on x86 addressing modes.

Following are some examples of addresses:

movl var, %eax

Move the contents of memory location var into %eax.

movl %cs:var, %eax

Move the contents of the memory location var in the code segment into %eax.

movl \$var, %eax

Move the address of var into %eax.

movl array\_base(%esi), %eax

Add the address of memory location array base to the contents of  $s$ esi to get an address in memory. Move the contents of this address into %eax.

movl (%ebx, %esi, 4), %eax

Multiply the contents of %esi by 4 and add this to the contents of %ebx to produce a memory reference. Move the contents of this memory location into %eax.

movl struct base(%ebx, %esi, 4), %eax

Multiply the contents of %esi by 4, add this to the contents of %ebx, and add this to the address of struct\_base to produce an address. Move the contents of this address into %eax.

#### *Expressions and Immediate Values*

An immediate value is an expression preceded by a dollar sign:

immediate: "\$" expr

Immediate values carry the absolute or relocatable attributes of their expression component. Immediate values cannot be used in an expression, and should be considered as another form of address, i.e., the immediate form of address.

immediate: "\$" expr "," "\$" expr

The first expr is 16 bits of segment. The second expr is 32 bits of offset.

## *Pseudo Operations*

The pseudo-operations listed in this section are supported by the x86 assembler.

## *General Pseudo Operations*

Below is a list of the pseudo operations supported by the assembler. This is followed by a separate listing of pseudo operations included for the benefit of the debuggers  $(dbx(1))$ .

.align val

The align pseudo op causes the next data generated to be aligned modulo val. val should be a positive integer value.

#### .bcd val

The.bcd pseudo op generates a packed decimal (80-bit) value into the current section. This is not valid for the.bss section. val is a nonfloatingpoint constant.

.bss

The.bss pseudo op changes the current section to.bss.

.bss tag, bytes

Define symbol tag in the.bss section and add bytes to the value of dot for.bss. This does not change the current section to.bss. bytes must be a positive integer value.

.byte val [, val]

The.byte pseudo op generates initialized bytes into the current section. This is not valid for.bss. Each val must be an 8-bit value.

.comm name, expr [, alignment]

The.comm pseudo op allocates storage in the .data section. The storage is referenced by the symbol name, and has a size in bytes of expr. expr must be a positive integer. name cannot be predefined. If the alignment is given, the address of the name is aligned to a multiple of alignments.

#### .data

The data pseudo op changes the current section to .data.

.double val

The .double pseudo op generates an 80387 64 bit floating-point constant (IEEE 754) into the current section. Not valid in the .bss section. val is a floating-point constant.  $val$  is a string acceptable to  $atof(3)$ ; that is, an optional sign followed by a non-empty string of digits with optional decimal point and optional exponent.

.even

The .even pseudo op aligns the current program counter (.) to an even boundary.

#### .file "string"

The .file op creates a symbol table entry where *string* is the symbol name and STT\_FILE is the symbol table type. *string* specifies the name of the source file associated with the object file.

.float val

The .float pseudo op generates an 80387 32 bit floating-point constant (IEEE 754) into the current section. This is not valid in the .bss section. val is a floating-point constant, val is a string acceptable to  $\text{atof}(3)$ ; that is, an optional sign followed by a non-empty string of digits with optional decimal point and optional exponent.

.globl symbol [, symbol]\*

The globl op declares each *symbol* in the list to be global; that is, each symbol is either defined externally or defined in the input file and accessible in other files; default bindings for the symbol are overridden.

- **•** A global symbol definition in one file satisfies an undefined reference to the same global symbol in another file.
- **•** Multiple definitions of a defined global symbol is not allowed. If a defined global symbol has more than one definition, an error occurs.

**Note –** This pseudo-op by itself does not define the symbol.

.ident "string"

The .ident pseudo op creates an entry in the comment section containing string. string is any sequence of characters, not including the double quote (").

.lcomm name, expr

The .lcomm pseudo op allocates storage in the .bss section. The storage is referenced by the symbol name, and has a size of expr. name cannot be predefined, and expr must be a positive integer type. If the alignment is given, the address of name is aligned to a multiple of alignment.
#### .local symbol [, symbol]\*

Declares each *symbol* in the list to be local; that is, each symbol is defined in the input file and not accessible in other files; default bindings for the symbol are overridden. These symbols take precedence over *weak* and *global* symbols.

Because local symbols are not accessible to other files, local symbols of the same name may exist in multiple files.

**Note –** This pseudo-op by itself does not define the symbol.

#### .long val

The .long pseudo op generates a long integer (32-bit, two's complement value) into the current section. This pseudo op is not valid for the .bss section. val is a nonfloating-point constant.

#### .nonvolatile

Defines the end of a block of instruction. The instructions in the block may not be permuted. This pseudo-op has no effect if:

- **•** The block of instruction has been previously terminated by a Control Transfer Instruction (CTI) or a label
- There is no preceding . volatile pseudo-op
- .section *section\_name* [, *attributes*]

Makes the specified section the current section.

The assembler maintains a section stack which is manipulated by the section control directives. The current section is the section that is currently on top of the stack. This pseudo-op changes the top of the section stack.

- **•** If *section\_name* does not exist, a new section with the specified name and attributes is created.
- **•** If *section\_name* is a non-reserved section, *attributes* must be included the first time it is specified by the .section directive.

.set name, expr

The .set pseudo op sets the value of symbol name to expr. This is equivalent to an assignment.

#### .string "str"

This pseudo op places the characters in str into the object module at the current location and terminates the string with a null. The string must be enclosed in double quotes (""). This pseudo op is not valid for the .bss section.

.text

The .text pseudo op defines the current section as .text.

.value expr [,expr]

The .value pseudo op is used to generate an initialized word (16-bit, two's complement value) into the current section. This pseudo op is not valid in the .bss section. Each expr must be a 16-bit value.

.version string

The .version pseudo op puts the C compiler version number into the .comment section.

.volatile

Defines the beginning of a block of instruction. The instructions in the section may not be changed. The block of instruction should end at a .nonvolatile pseudo-op and should not contain any Control Transfer Instructions (CTI) or labels. The volatile block of instructions is terminated after the last instruction preceding a CTI or label.

.weak symbol [, symbol]

Declares each *symbol* in the list to be defined either externally, or in the input file and accessible to other files; default bindings of the symbol are overridden by this directive.

- **•** A *weak* symbol definition in one file satisfies an undefined reference to a global symbol of the same name in another file.
- **•** Unresolved *weak* symbols have a default value of zero; the link editor does not resolve these symbols.
- **•** If a *weak* symbol has the same name as a defined *global* symbol, the weak symbol is ignored and no error results.

**Note –** This pseudo-op does not itself define the symbol.

symbol =expr

Assigns the value of *expr* to *symbol*.

### *Symbol Definition Pseudo Operations*

.def name

The .def pseudo op starts a symbolic description for symbol name. See endef. name is a symbol name.

.dim expr [,expr]

The .dim pseudo op is used with the .def pseudo op. If the name of a .def is an array, the expressions give the dimensions; up to four dimensions are accepted. The type of each expression should be positive.

.endef

The .endef pseudo op is the ending bracket for a .def.

.file name

The .file pseudo op is the source file name. Only one is allowed per source file. This **must** be the first line in an assembly file.

.line expr

The .line pseudo op is used with the .def pseudo op. It defines the source line number of the definition of symbol name in the .def. expr should yield a positive value.

.ln line [,addr]

This pseudo op provides the relative source line number to the beginning of a function. It is used to pass information through to sdb.

.scl expr

The .scl pseudo op is used with the .def pseudo op. Within the .def it gives name the storage class of expr. The type of expr should be positive.

#### .size expr

The .size pseudo op is used with the .def pseudo op. If the name of a .def is an object such as a structure or an array, this gives it a total size of expr. expr must be a positive integer.

```
.stabs name type 0 desc value
.stabn type 0 desc value
```
The .stabs and .stabn pseudo ops are debugger directives generated by the C compiler when the -g option are used. *name* provides the symbol table name and type structure. *type* identifies the type of symbolic information (i.e., source file, global symbol, or source line). *desc* specifies the number of bytes occupied by a variable or type, or the nesting level for a scope symbol. *value* specifies an address or an offset.

.tag str

The .tag pseudo op is used in conjunction with a previously defined .def pseudo op. If the name of a .def is a structure or a union, str should be the name of that structure or union tag defined in a previous .def-.endef pair.

.type expr

The .type pseudo op is used within a .def-.endef pair. It gives name the C compiler type representation expr.

.val expr

The .val pseudo op is used with a .def-.endef pair. It gives name (in the .def) the value of expr. The type of expr determines the section for name.

# *Instruction-Set Mapping 2*

This chapter describes the instruction set mappings for the SunOS x86 processor. For more details of the operation and a summary of the exceptions, please refer to the *i486 Microprocessor Programmer's Reference Manual* from Intel Corporation.

This chapter is organized as follows:

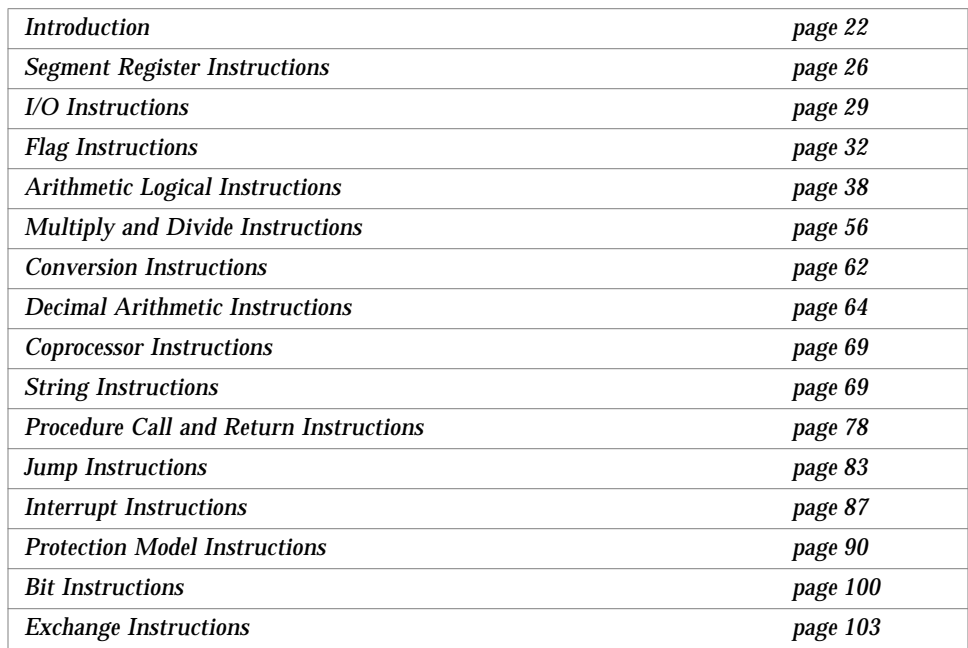

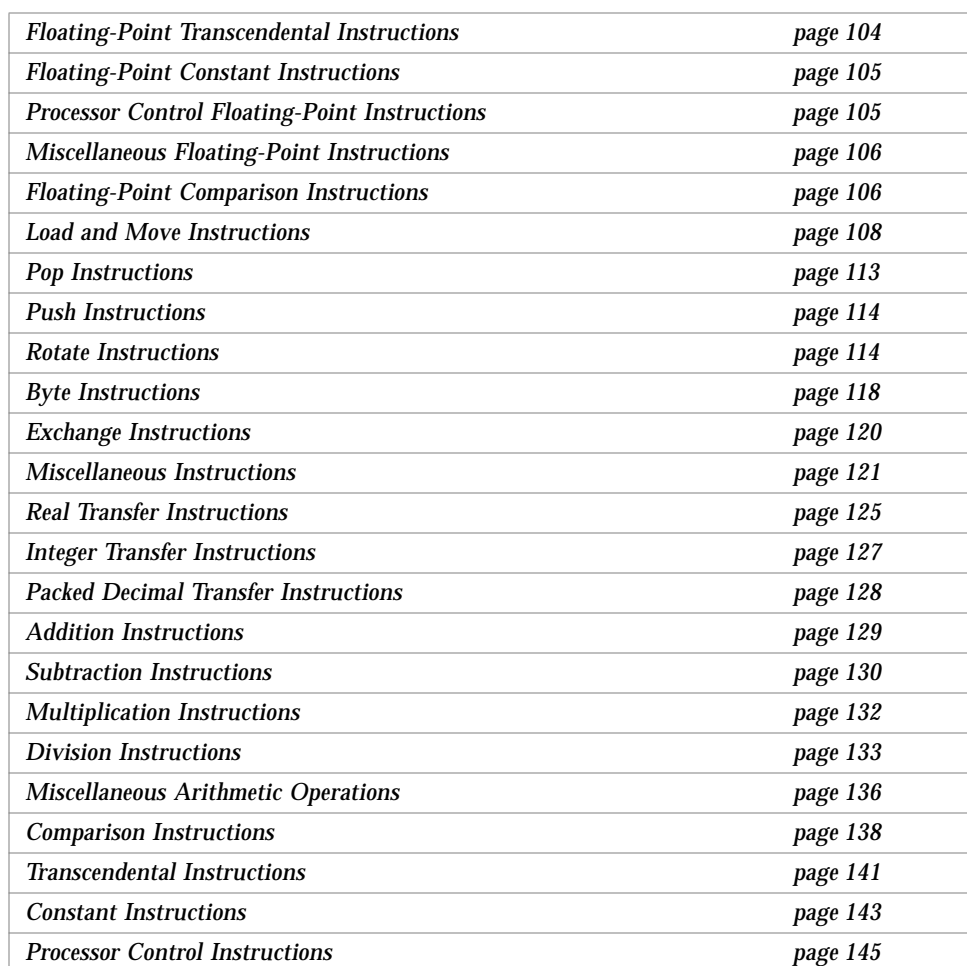

# *Introduction*

Although the Intel processor supports address-size attributes of either 16 or 32 bits, the x86 assembler only supports address-size attributes of 32 bits. The operand-size is either 16 or 32 bits. An instruction that accesses 16-bit words or 32-bit longs has an operand-size attribute of either 16 or 32 bits.

#### *Notational Conventions*

The notational conventions used in the instructions included in this chapter are described below:

- **•** The mnemonics are expressed in a regular expression-type syntax.
- **•** When a group of letters is separated from other letters by a bar (|) within square brackets or curly braces, then the group of letters between the bars or between a bar and a closing bracket or brace is considered an atomic unit.

For example, fld[lst] means fldl, flds, or fldt; fst{ls} means fst, fstl, or fsts; and fild{l|ll} means fild, fildl, or fildll.

- **•** Square brackets ([]) denote choices, but at least one is required.
- Alternatives enclosed within curly braces ({}) denote that you can use one or none of them
- **•** The vertical bar separates different suffixes for operators or operands. For example, the following indicates that an 8-, 16-, or 32-bit immediate value is permitted in an instruction:

imm[8|16|32]

**•** The SunOS operators are built from the Intel operators by adding suffixes to them. The 80387, 80486 deals with three data types: integer, packed decimal, and real.

The SunOS assembler is not typed; the operator has to carry with it the type of data item it is operating on. If the operation is on an integer, the following suffixes apply: none for Intel's short(16 bits), 1 for Intel's long (32 bits), and ll for Intel's longlong(64 bits). If the operator applies to reals, then: s is short  $(32 \text{ bits})$ , 1 is long  $(64 \text{ bits})$ , and t is temporary real $(80 \text{ bits})$ .

• reg[8|16|32] defines a general-purpose register, where each number indicates one of the following:

32: %eax, %ecx, %edx, %ebx, %esi, %edi, %ebp, %esp 16: %ax, %cx, %dx, %bx, %si, %di, %bp, %sp 8: %al, %ah, %cl, %ch, %dl, %dh, %bl, %bh

- **•** imm[8|16|32|48] an immediate value. You define immediate values using the regular expression syntax previously described (see also Expressions and Immediate Values on page 210). If there is a choice between operand sizes, the assembler will choose the smallest representation.
- **•** mem[8|16|32|48|64|80] a memory operand; the 8, 16, 32, 48, 64, and 80 suffixes represent byte, word, long (or float), inter-segment, double, and long double memory address quantities, respectively.
- **•** creg a control register; the control registers are: %cr0, %cr2, %cr3, or  $&cr4.$
- $r/m[8|16|32]$  is a general-purpose register or memory operand; the operand type is determined from the suffix. They are:  $8 =$  byte,  $16 =$  word, and 32 = long. The registers for each operand size are the same as reg[8|16|32] above.
- **•** dreg is a debug register; the debug registers are: %db0, %db1, %db2, %db3, %db6, %db7.
- **•** sreg is a segment register. The 16-bit segment registers are: %cs, %ds, %ss, %es, %fs, and %gs.
- **•** treg is a test register. The test registers are: %tr6 and %tr7.
- **•** freg is floating-point registers %st (%st(0)), %st(1) %st(7).
- **•** An instruction can act on zero or more operands. An operand can be any of the following:
	- **•** an immediate operand (in the instruction itself)
	- **•** a register (32-bit genera, segment, or status/instruction register), (16-bit word register), and (8-bit byte register).
	- **•** a pointer to a memory location.
	- **•** an I/O port
- **•** Instruction syntax is:

operand $1 \rightarrow$  operand2

where operand1 and operand2 are operated on and the result stored in operand2. The  $\rightarrow$  arrow shows the direction. The direction is opposite of that described in the Intel Corporation *i486 Microprocessor Programmer's Reference Manual*.

- **•** disp[8|32] the number of bits used to define the distance of a relative jump; because the assembler only supports a 32-bit address space, only 8-bit sign extended and 32-bit addresses are supported.
- immPtr an immediate pointer; when the immediate form of a long call or a long jump is used, the selector and offset are encoded as an immediate pointer. An immediate pointer consists of \$imm16, \$imm32 where the first immediate value represents the segment and the second represents the offset.
- cc condition codes; the 30 condition codes are:

*Table 2-1* Condition Codes

| a   | above                        |
|-----|------------------------------|
| ae  | above or equal               |
| b   | below                        |
| be  | below or equal               |
| C   | carry                        |
| e   | equal                        |
| g   | greater                      |
| ge  | greater than or equal to     |
| 1   | less than                    |
| le  | less than or equal to        |
| na  | not above                    |
| nae | not above or equal to        |
| nb  | not below                    |
| nbe | not below or equal to        |
| nc  | not carry                    |
| ne  | not equal                    |
| ng  | not greater than             |
| nge | not greater than or equal to |
| nl  | not less than                |
| nle | not less than or equal to    |

| no      | not overflow |
|---------|--------------|
| np      | not parity   |
| ns      | not sign     |
| nz      | not zero     |
| $\circ$ | overflow     |
| p       | parity       |
| pe      | parity even  |
| po      | parity odd   |
| S       | sign         |
| Ζ       | zero         |

*Table 2-1* Condition Codes (Continued)

#### *References*

This document presumes that you are familiar with the manner in which the Intel instruction sets function. For more information on specific instruction descriptions, please refer to the Intel Corporation *i486 Microprocessor Programmer's Reference Manual*.

### *Segment Register Instructions*

The following are the segment register instructions supported by the x86 processor.

*Load Full Pointer* (lds,les*,* lfs*,* lgs*, and* lss*)*

```
lds{wl} mem[32|48], reg[16|32]
les{wl} mem[32|48], reg[16|32]
lfs{wl} mem[32|48], reg[16|32]
lgs{wl} mem[32|48], reg[16|32]
lss{wl} mem[32|48], reg[16|32]
```
Operation

 $mem[32|48] \rightarrow reg[16|32]$ 

Reads a full pointer from memory and stores it in the specified segment register (DS, ES, FS, GS or SS) with a 16- or 32-bit offset value.

Example

Load a 16-bit pointer from memory location 0x44444444 into the DX register:

ldsw 0x44444444, %dx

Load a 32-bit pointer from memory location 0x33333333 into the EDX register:

ldsl 0x33333333, %edx

### *Pop Stack into Word (*pop*)*

pop{wl} r/m[16|32] pop{l} [%ds|%ss|%es|%fs|%gs]

```
Operation
```

```
stack \rightarrow r/m[16|32]
stack \rightarrow segment register
```
Description

Replaces the previous contents of the register or memory operand with a word or long from the top of the stack.

Replaces the previous contents of the segment register operand with a long.

For a word,  $SP + 2$ ; for a long,  $SP + 4$ .

Replace the contents of the memory location pointed to by the EDI register, plus an offset of 4, with the word from the top of the stack:

popw 4(edi)

Replace the contents of the memory location pointed to by the EAX register with the long from the top of the stack:

popl %eax

### *Push Word/Long onto Stack (*push*)*

```
push{wl}r/m[16|32]
push{wl}imm[8|16|32]
push{l} [%cs|%ds|%ss|%es|%fs|%gs]
```

```
Operation
```
 $r/m[16|32] \rightarrow$  stack segment register → stack

Description

For a word, SP - 2; for a long, SP - 4. Replaces the new top of stack, pointed to by SP, with the register, memory, immediate, or segment register operand.

Replaces the new top of stack with the 16-bit immediate value, -126:

pushw \$-126

Replaces the new top of stack with the 32-bit immediate value, 23456789:

pushl \$23456789

Replaces the new top of stack with the content of the AX register:

pushw %ax

Replaces the new top of stack with the content of the EBX register:

pushl %ebx

*I/O Instructions*

*Input from Port (*in*,* ins*)*

in{bwl} imm8  $in{bwl}$  (%dx) ins{bwl}

Operation

 $imm[8|16|32] \rightarrow [AL|AX|EAX]$  $DX \rightarrow [AL|AX|EAX]$  $DX \rightarrow ES: (E)DI$ 

in transfers a byte, word, or long from the immediate port into the byte, word, or long memory address pointed to by the AL, AX, or EAX register, respectively.

The second form of the in instruction transfers a byte, word, or long from a port (0 to 65535), specified in the DX register, into the byte, word, or long memory address pointed to by the AL, AX, or EAX register, respectively.

When an 8-bit port is specified, the upper-eight bits of the port address will be 0.

The ins instruction transfers a string from a port specified in the DX register to the memory byte or word pointed to by the ES:destination index. Load the desired port number into the DX register and the desired destination address into the DI or EDI index register before executing the ins instruction. After a transfer occurs, the destination-index register is automatically incremented or decremented as determined by the value of the direction flag (DF). The index register is incremented if  $DF = 0$  (DF cleared by a cld instruction); it is decremented if  $DF = 1$  (DF set by a std instruction). The increment or decrement count is 1 for a byte transfer, 2 for a word, and 4 for a long. Use the rep prefix with the ins instruction for a block transfer of CX bytes or words.

Example

Transfer an immediate 8-bit port address into the AL register:

inb \$0xff

Transfer a 16-bit port address, specified in the DX register, into the AX register:

inw (%dx)

Transfer a string from the port address, specified in the DX register, into the ES:destination index register:

insl

### *Output from Port (*out,outs)

```
out{bwl} imm8
out{bwl} (%dx)
outs{bwl}
```
Operation

 $[AL|AX|EAX] \rightarrow \text{imm}[8|16|32]$  $[AL|AX|EAX] \rightarrow DX$  $ES: (E)DI \rightarrow DX$ 

Description

Transfers a byte, word, or long from the memory address pointed to by the content of the AL, AX, or EAX register to the immediate 8-, 16-, or 32-bit port address.

The second form of the out instruction transfers a byte, word, or long from the AL, AX, or EAX registers respectively to a port (0 to 65535), specified by the DX register.

The outs instruction transfers a string from the memory byte or word pointed to by the ES:source index to the port addressed in the DX register. Load the desired port number into the DX register and the desired source address into the SI or ESI index register before executing the outs instruction. After a transfer occurs, the destination-index register is automatically incremented or decremented as determined by the value of the direction flag (DF). The index register is incremented if  $DF = 0$  (DF cleared by a cld instruction); it is decremented if  $DF = 1$  (DF set by a std instruction). The increment or decrement count is 1 for a byte transfer, 2 for a word, and 4 for a long. Use the rep prefix with the outs instruction for a block transfer of CX bytes or words.

Transfer a word from the AX register into the 16-bit port address, 0xff:

outw \$0xff

Transfer a long from the EAX register into the 32-bit port address specified by the DX register:

outl (%dx)

Transfer a string from the memory byte or word pointed to by the ES:source index to the port addressed in the DX register:

outsl

## *Flag Instructions*

*Load Flags into AH Register (*lahf*)*

lahf

Operation

 $SF:ZF:xx:AF:xx:PF:xx:CF \rightarrow AH$ 

Description

Transfers the low byte of the flags word to the AH register. The bits (lsb to msb) are: sign, zero, indeterminate, auxiliary carry, indeterminate, parity, indeterminate, and carry.

Example

Transfer the flags word into the AH register:

lahf

### *Store AH into Flags (*sahf*)*

sahf

Operation

 $AH \rightarrow SF:ZF:xx:AF:xx:PF:xx:CF$ 

Description

Loads flags (sign, zero, indeterminate, auxiliary carry, indeterminate, parity, indeterminate, and carry) with values from the AH register.

Example

Load values from the AH register into the flags word:

sahf

## *Pop Stack into Flag (*popf*)*

popf{wl}

Operation

stack → flags register

Description

Pops the word or long from the top of the stack and stores the value in the flags register. Stores a word in FLAGS; stores a long in EFLAGS.

Pops the word from the top of the stack and stores it in the flags register:

popfw

Pops the long from the top of the stack and stores it in the eflags register:

popfl

# *Push Flag Register Onto Stack (*pushf*)*

pushf{wl}

Operation

flags register  $\rightarrow$  stack

Description

For a word, SP - 2 and copies FLAGS to the new top of stack pointed to by SP. For a long, SP - 4 and copies EFLAGS to the new top of stack pointed to by SS:eSP.

Example

Pushes the flags register onto the top of the stack:

pushfw

Pushes the eflags register onto the top of the stack:

pushfl

# *Complement Carry Flag (*cmc*)*

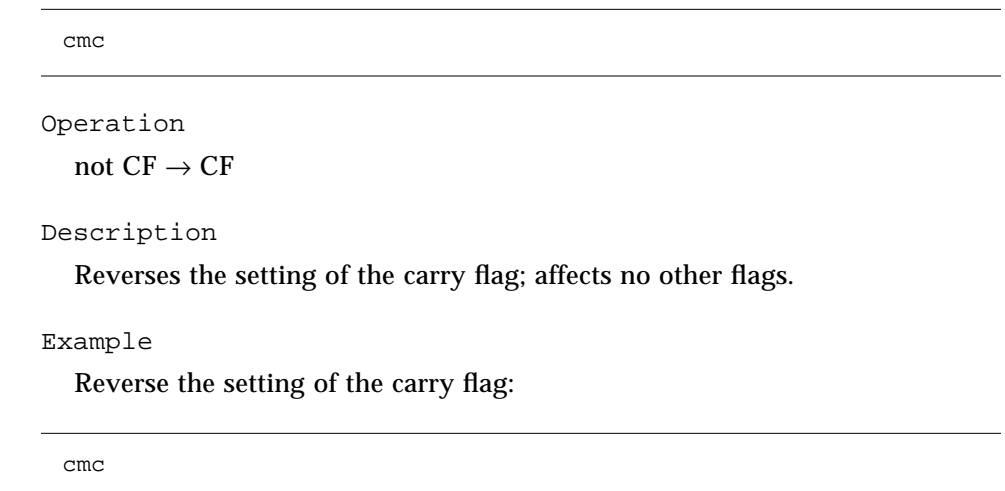

# *Clear Carry Flag (*clc*)*

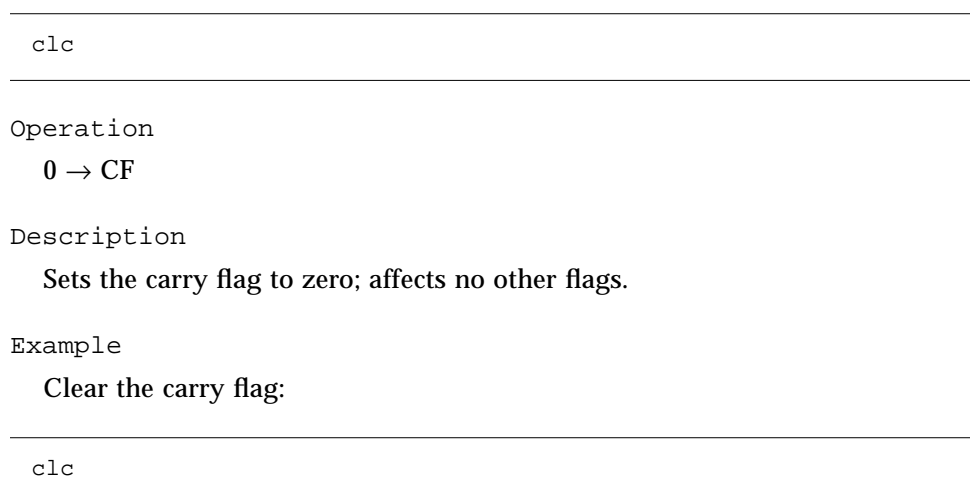

# *Set Carry Flag (*stc*)*

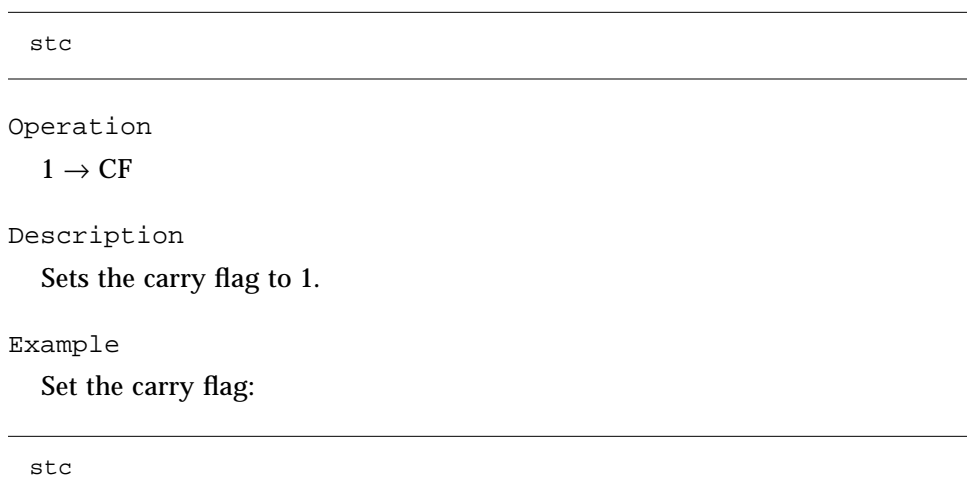

# *Clear Interrupt Flag (*cli*)*

 $\overline{\phantom{0}}$ 

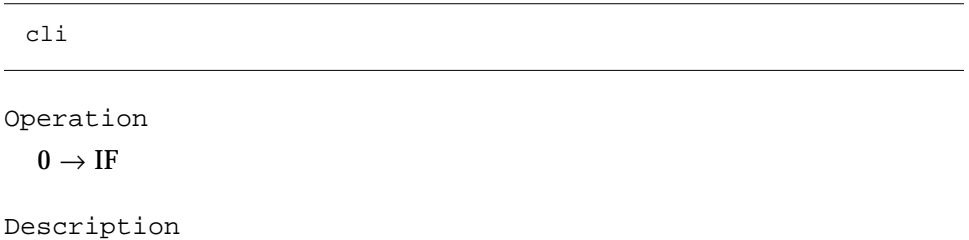

Clears the interrupt flag if the current privilege level is at least as privileged as IOPL; affects no other flags. External interrupts disabled at the end of the cli instruction or from that point on until the interrupt flag is set.

Example

Clear the interrupt flag:

cli

# *Set Interrupt Flag (*sti*)*

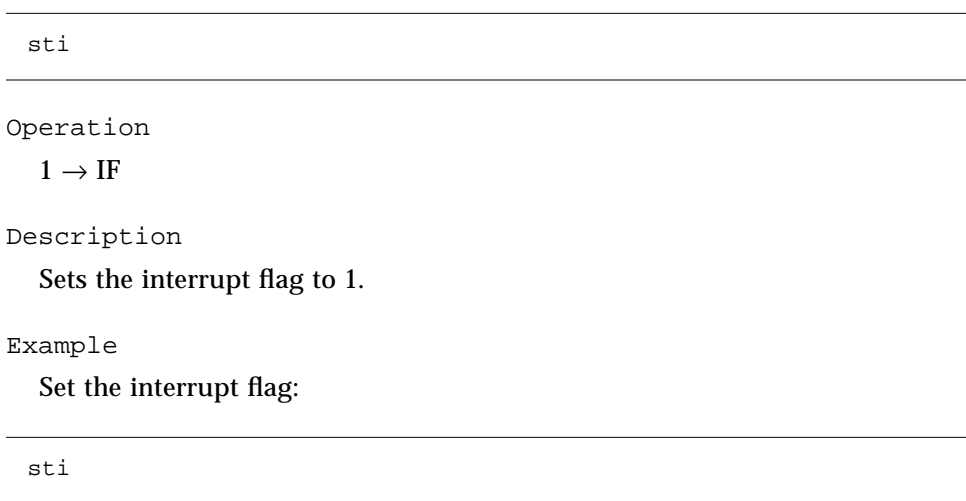

# *Clear Direction Flag (*cld*)*

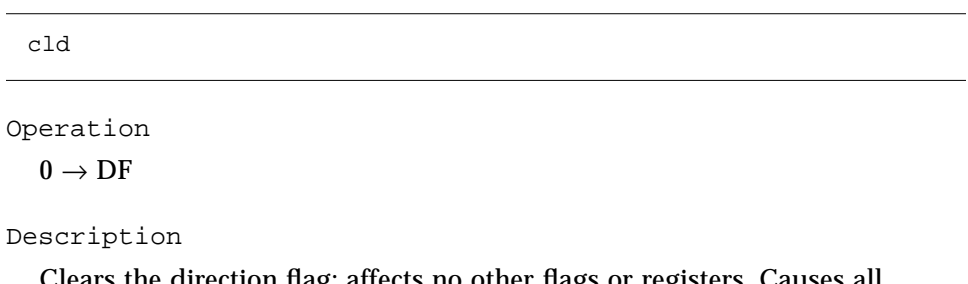

Clears the direction flag; affects no other flags or registers. Causes all subsequent string operations to increment the index registers, (E)SI and/or (E)DI, used during the operation.

Example

Clear the direction flag:

cld

## *Set Direction Flag (*std*)*

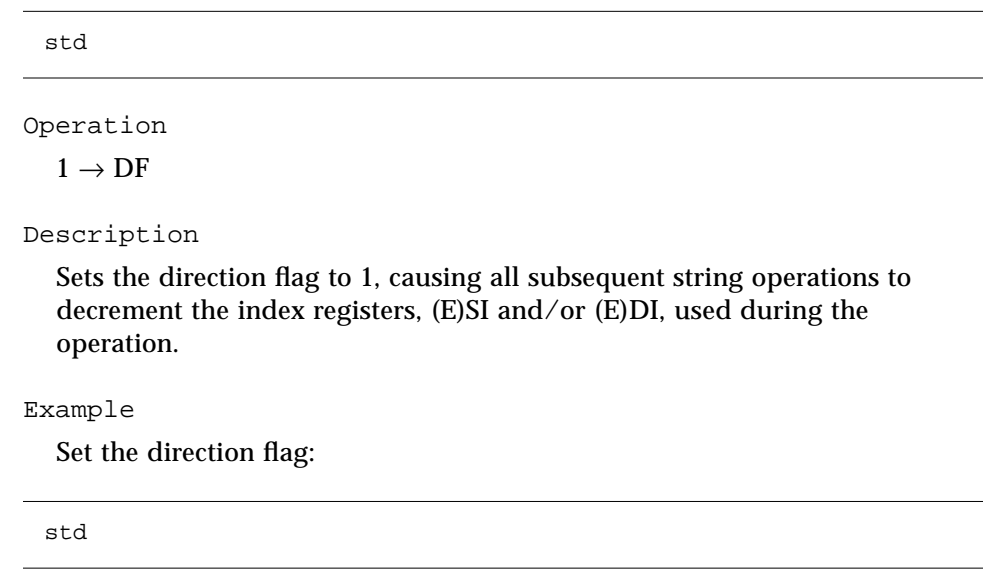

# *Arithmetic Logical Instructions*

*Integer Addition (*add*)*

```
add{bwl} reg[8|16|32], r/m[8|16|32]
add{bwl} r/m[8|16|32], reg[8|16|32]
add{bwl} imm[8|16|32], r/m[8|16|32]
```
Operation

reg[8|16|32] + r/m[8|16|32]  $\rightarrow$  r/m[8|16|32]  $r/m[8|16|32] + reg[8|16|32] \rightarrow reg[8|16|32]$ imm[8|16|32] + r/m[8|16|32] → r/m[8|16|32]

Integer adds operand1 to operand2 and stores the result in operand2.

When an immediate byte is added to a word or long, the immediate value is sign-extended to the size of the word or long operand.

If you wish to decimal adjust (daa) or ASCII adjust (aaa) the add result, use the form of add that stores the result in AL.

Example

Integer adds the 8-bit constant, -126, to the content of the AL register:

addb \$-126,%al

Integer adds the word contained in the effective address (addressed by the EDI register plus an offset of 4) to the content of the DX register:

addw 4(%edi),%dx

Integer adds the content of the EDX register to the effective address (addressed by the EDI register plus an offset of 4):

addl %edx, 4(%edi)

## *Integer Add With Carry (*adc*)*

adc{bwl} reg[8|16|32], r/m[8|16|32] adc{bwl} r/m[8|16|32], reg[8|16|32] adc{bwl} imm[8|16|32], r/m[8|16|32]

Operation

 $(\text{reg}[8|16|32] + \text{CF}) + \text{r/m}[8|16|32] \rightarrow \text{r/m}[8|16|32]$  $(r/m[8|16|32] + CF) + \text{reg}[8|16|32] \rightarrow \text{reg}[8|16|32]$  $(\text{imm}[8|16|32] + \text{CF}) + \text{r/m}[8|16|32] \rightarrow \text{r/m}[8|16|32]$ 

Integer adds operand1 and the carry flag to operand2 and stores the result in operand2. adc is typically executed as part of a multi-byte or multi-word add operation. When an immediate byte is added to a word or long, the immediate value is sign-extended to the size of the word or long operand.

Example

Integer add the 8-bit content of the effective memory address (ESI register plus an offset of 1) and the carry flag to the content of the address in the CL register:

adcb 1(%esi), %cl

Integer add the 16-bit content of the effective memory address (EDI register plus an offset of 4) and the carry flag to the content of the address in the DX register:

adcw 4(%edi), %dx

Integer add the 32-bit content of the address in the EDX register and the carry flag to the effective memory address (EDI register plus an offset of 4):

adcl %edx, 4(%edi)

## *Integer Subtraction (*sub*)*

```
sub{bwl} reg[8|16|32], r/m[8|16|32]
sub{bwl} r/m[8|16|32], reg[8|16|32]
sub{bwl} imm[8|16|32], r/m[8|16|32]
```
Operation

 $r/m[8|16|32] - reg[8|16|32] \rightarrow r/m[8|16|32]$ reg[8|16|32] – r/m[8|16|32]  $\rightarrow$  reg[8|16|32]  $r/m[8|16|32] - imm[8|16|32] \rightarrow r/m[8|16|32]$ 

Subtracts operand1 from operand2 and stores the result in operand2. When an immediate byte value is subtracted from a word, the immediate value is sign-extended to the size of the word operand before the subtract operation is executed.

If you wish to decimal adjust (das) or ASCII adjust (aas) the sub result, use the form of sub that stores the result in AL.

Example

Integer subtract the 8-bit constant, -126, from the content of the effective address (addressed by the ESI register plus an offset of 1):

subb \$-126, 1(%esi)

Integer subtract the 16-bit constant, 1234, from the content of the effective address (addressed by the EDI register plus an offset of 4):

subw \$1234, 4(%edi)

Integer subtract the 32-bit content of the EDX register from the effective address (addressed by the EDI register plus an offset of 4):

subl %edx, 4(%edi)

*Integer Subtraction With Borrow (*sbb*)*

```
sbb{bwl} reg[8|16|32], r/m[8|16|32]
sbb{bwl} r/m[8|16|32], reg[8|16|32]
sbb{bwl} imm[8|16|32], r/m[8|16|32]
```
Operation

```
r/m[8|16|32] - (reg[8|16|32] + CF) \rightarrow r/m[8|16|32]reg[8|16|32] – (r/m[8|16|32] + CF) \rightarrow reg[8|16|32]
r/m[8|16|32] - (imm[8|16|32] + CF) \rightarrow r/m[8|16|32]
```
Subtracts (operand1 and the carry flag) from operand2 and stores the result in operand2. When an immediate byte value is subtracted from a word, the immediate value is sign-extended to the size of the word operand before the subtract operation is executed.

Example

Integer subtract the 8-bit content of the CL register plus the carry flag from the effective address (addressed by the ESI register plus an offset of 1):

sbbb %cl, 1(%esi)

Integer subtract the 16-bit constant, -126, plus the carry flag from the AL register:

sbbw \$-126, %al

Integer subtract the 32-bit constant, 12345678, plus the carry flag from the effective address (addressed by the EDI register plus an offset of 4):

sbbl \$12345678, 4(%edi)

### *Compare Two Operands (*cmp*)*

cmp{bwl} reg[8|16|32], r/m[8|16|32] cmp{bwl} r/m[8|16|32], reg[8|16|32] cmp{bwl} imm[8|16|32], r/m[8|16|32]

Operation

r/m[8|16|32] − reg[8|16|32] reg[8|16|32] − r/m[8|16|32] r/m[8|16|32] − imm[8|16|32]

Subtracts operand1 from operand2, but does not store the result; only changes the flags. cmp is typically executed in conjunction with conditional jumps and the set*cc* instruction. If an operand greater than one byte is compared to an immediate byte, the immediate byte value is first signextended.

Example

Compare the 8-bit constant, 0xff, with the content of the AL register:

cmpb \$0xff, %al

Compare the 16-bit content of the DX register with the effective address (addressed by the EDI register plus an offset of 4):

cmpw %dx, 4(%edi)

Compare the 32-bit content of the effective address (addressed by the EDI register plus an offset of 4) to the EDX register:

cmpl 4(%edi), %edx

### *Increment by 1 (*inc*)*

inc{bwl} r/m[8|16|32]

Operation

 $r/m[8|16|32] + 1 \rightarrow r/m[8|16|32]$ 

Description

Adds 1 to the operand and does not change the carry flag. Use the add instruction with an immediate value of 1 to change the carry flag,.

Add 1 to the contents of the byte at the effective address (addressed by the ESI register plus an offset of 1):

incb 1(%esi)

Add 1 to the 16-bit contents of the AX register:

incw %ax

Add 1 to the 32-bit contents at the effective address (addressed by the EDI register):

incl 4(%edi)

### *Decrease by 1 (*dec*)*

dec{bwl}r/m[8|16|32]

Operation

 $r/m[8|16|32] - 1 \rightarrow r/m[8|16|32]$ 

Description

Subtracts 1 from the operand. Does not change the carry flag. To change the carry flag, use the sub instruction with an immediate value of 1.

Subtract 1 from the 8-bit contents of the effective address (addressed by the ESI register plus an offset of 1):

decb 1(%esi)

Subtract 1 from the 16-bit contents of the BX register:

decw %bx

Subtract 1 from the 32-bit contents of the effective address (addressed by the EDI register plus an offset of 4):

decl 4(%edi)

### *Logical Comparison or Test (*test*)*

```
test{bwl}reg[8|16|32], r/m[8|16|32]
test{bwl}r/m[8|16|32], reg[8|16|32]
test{bwl}imm[8|16|32], r/m[8|16|32]
```
Operation

reg[8|16|32] and  $r/m[8|16|32] \rightarrow r/m[8|16|32]$  $r/m[8|16|32]$  and reg[8|16|32]  $\rightarrow$  reg[8|16|32]  $\text{imm}[8|16|32]$  and  $\text{r/m}[8|16|32] \rightarrow \text{r/m}[8|16|32]$ 

Description

Performs a bit-wise logical AND of the two operands. The result of a bitwise logical AND is 1 if the value of that bit in both operands is 1; otherwise, the result is 0. test discards the results and modifies the flags. The OF and CF flags are cleared; SF, ZF and PF flags are set according to the result.

Perform a logical AND of the constant, 0xff, and the 8-bit contents of the effective address (addressed by the ESI register plus an offset of 1):

testb \$0xff, 1(%esi)

Perform a logical AND of the 16-bit contents of the DX register and the contents of the effective address (addressed by the EDI register plus an offset of 4):

testw %dx, 4(%edi)

Perform a logical AND of the constant, 0xffeeddcc, and the 32-bit contents of the effective address (addressed by the EDI register plus an offset of 4):

testl \$0xffeeddcc, 4(%edi)

*Shift (*sal*,* shl*,* sar*,* shr*)*

| $imm8$ , $r/m[8 16 32]$   |
|---------------------------|
| $\ell$ . $r/m[8 16 32]$   |
| imm8, $r/m[8 16 32]$      |
| $\ell$ cl, $r/m[8 16 32]$ |
| $imm8$ , $r/m[8 16 32]$   |
| $\ell$ . $r/m[8 16 32]$   |
| $imm8$ , $r/m[8 16 32]$   |
| c1, r/m[8 16 32]          |
|                           |

Operation

shift-left r/m[8|16|32] by imm8  $\rightarrow$  r/m[8|16|32] shift-left r/m[8|16|32] by %cl  $\rightarrow$  r/m[8|16|32] shift-right r/m[8|16|32] by imm $8 \rightarrow r/m[8|16|32]$ shift-right r/m[8|16|32] by %cl  $\rightarrow$  r/m[8|16|32]

sal (or its synonym shl) left shifts (multiplies) a byte, word, or long value for a count specified by an immediate value and stores the product in that byte, word, or long respectively. The second variation left shifts by a count value specified in the CL register. The high-order bit is shifted into the carry flag; the low-order bit is set to 0.

sar right shifts (signed divides) a byte, word, or long value for a count specified by an immediate value and stores the quotient in that byte, word, or long respectively. The second variation right shifts by a count value specified in the CL register. sar rounds toward negative infinity; the highorder bit remains unchanged.

shr right shifts (unsigned divides) a byte, word, or long value for a count specified by an immediate value and stores the quotient in that byte, word, or long respectively. The second variation divides by a count value specified in the CL register. shr sets the high-order bit to 0.

Example

Right shift, count specified by the constant (253), the 8-bit contents of the effective address (addressed by the ESI register plus an offset of 1):

sarb \$253, 1(%esi)

Right shift, count specified by the contents of the CL register, the 16-bit contents of the effective address (addressed by the EDI register plus an offset of 4):

shrw %cl, 4(%edi)

Left shift, count specified by the constant (253), the 32-bit contents of the effective address (addressed by the EDI register plus an offset of 4):

shll \$253, 4(%edi)

#### *Double Precision Shift Left (*shld*)*

```
shld{wl}imm8, reg[16|32], r/m[16|32]
shld{wl}%cl, reg[16|32], r/m[16|32]
```
Operation

by imm8 shift-left r/m[16|32] bits reg[16|32]  $\rightarrow$  r/m[16|32] by reg[16|32] shift-left r/m[16|32] bits r/m[16|32]  $\rightarrow$  r/m[16|32]

Description

shld double-precision left shifts a 16- or 32-bit register value into a word or long for the count specified by an immediate value, MODULO 32 (0 to 31). The result is stored in that particular word or long.

The second variation of shld double-precision left shifts a 16- or 32-bit register or memory value into a word or long for the count specified by register CL MODULO 32 (0 to 31).The result is stored in that particular word or long.

shld sets the SF, ZF, and PF flags according to the value of the result; CS is set to the value of the last bit shifted out; OF and AF are undefined.

Example

Use the count specified by the constant, 253, to double-precision left shift a 16-bit register value from the DX register to the effective address (addressed by the EDI register plus an offset of 4):

shldw \$253, %dx, 4(%edi)

Use the count specified (%CL MOD 32) by the 32-bit EDX register to doubleprecision left shift a 32-bit memory value at the effective address (addressed by the EDI register plus an offset of 4):

```
shldl %cl,%edx, 4(%edi)
```
### *Double Precision Shift Right (*shrd*)*

```
shrd{wl}imm8, reg[16|32], r/m[16|32]
shrd{wl}%cl, reg[16|32], r/m[16|32]
```
Operation

by imm8 shift-right r/m[16|32] bits reg[16|32]  $\rightarrow$  r/m[16|32] by reg[16|32] shift-right r/m[16|32] bits r/m[16|32]  $\rightarrow$  r/m[16|32]

Description

shrd double-precision right shifts a 16- or 32-bit register value into a word or long for the count specified by an immediate value MODULO 32 (0 to 31). The result is stored in that particular word or long.

The second variation of shrd double-precision right shifts a 16- or 32-bit register or memory value into a word or long for the count specified by register CL MODULO 32 (0 to 31).The result is stored in that particular word or long.

shrd sets the SF, ZF, and PF flags according to the value of the result; CS is set to the value of the last bit shifted out; OF and AF are undefined.

Example

Use the count specified by the constant, 253, to double-precision right shift a 16-bit register value from the DX register to the effective address (addressed by the EDI register plus an offset of 4):

shrdw \$253, %dx, 4(%edi)

Use the count specified (%CL MOD 32) by the 32-bit EDX register to double-precision right shift a 32-bit memory value at the effective address (addressed by the EDI register plus an offset of 4)

shrdl %cl,%edx, 4(%edi)

### *One's Complement Negation (*not*)*

```
not{bwl} r/m[8|16|32]
```
Operation

not r/m[8|16|32]  $\rightarrow$  r/m[8|16|32]

Description

Inverts each bit value of the byte, word, or long; that is, every 1 becomes a 0 and every 0 becomes a 1.

Example

Invert each of the 8-bit values at the effective address (addressed by the ESI register plus an offset of 1):

notb 1(%esi)

Invert each of the 16-bit values at the effective address (addressed by the EDI register plus an offset of 4):

notw 4(%edi)

Invert each of the 32-bit values at the effective address (addressed by the EDI register plus an offset of 4):

notl 4(%edi)

*Two's Complement Negation (*neg*)*

neg{bwl} r/m[8|16|32]

Operation

two's-complement  $r/m[8|16|32] \rightarrow r/m[8|16|32]$ 

Replace the value of the byte, word, or long with its two's complement; that is, neg subtracts the byte, word, or long value from 0, and puts the result in the byte, word, or long respectively.

neg sets the carry flag to 1, unless initial value of the byte, word, or long is 0. In this case neg clears the carry flag to 0.

Example

Replace the 8-bit contents of the effective address (addressed by the ESI register plus an offset of 1) with its two's complement:

negb 1(%esi)

Replace the 16-bit contents of the effective address (addressed by the EDI register plus an offset of 4) with its two's complement:

negw 4(%edi)

Replace the 32-bit contents of the effective address (addressed by the EDI register plus an offset of 4) with its two's complement:

negl 4(%edi)

## *Check Array Index Against Bounds (*bound*)*

bound{wl}reg[16|32], r/m[16|32]

Operation

r/m[16|32] bound reg[16|32]  $\rightarrow$  CC is unchanged

Ensures that a signed array index (16- or 32-bit register) value falls within the upper and lower bounds of a block of memory. The upper and lower bounds are specified by a 16- or 32-bit register or memory value. If the signed array index value is not within the bounds, an Interrupt 5 occurs; the return EIP points to the bound instruction.

Example

Check the 16-bit signed array index value in the AX register against the doubleword with the upper and lower bounds specified by DX:

boundw %ax, %dx

Check the 32-bit signed array index value in the EAX register against the doubleword with the upper and lower bounds specified by EDX:

boundl %eax, %edx

# *Logical And (*and*)*

and{bwl} reg[8|16|32], r/m[8|16|32] and{bwl} r/m[8|16|32], reg[8|16|32] and{bwl} imm[8|16|32], r/m[8|16|32]

Operation

reg[8|16|32] land r/m[8|16|32]  $\rightarrow$  r/m[8|16|32]  $r/m[8|16|32]$  land reg[8|16|32]  $\rightarrow$  reg[8|16|32] imm[8|16|32] land r/m[8|16|32] → r/m[8|16|32]
Performs a logical AND of each bit in the values specified by the two operands and stores the result in the second operand.

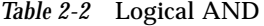

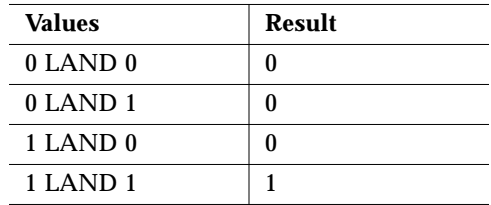

Example

Perform an 8-bit logical AND of the CL register and the contents of the effective address (addressed by the ESI register plus an offset of 1):

andb %cl, 1(%esi)

Perform a 16-bit logical AND of the constant, 0xffee, and the contents of the effective address (addressed by the AX register):

andw \$0xffee, %ax

Perform a 32-bit logical AND of the contents of the effective address (addressed by the EDI register plus an offset of 4) and the EDX register:

andl 4(%edi), %edx

## *Logical Inclusive OR (*or*)*

```
or{bwl} reg[8|16|32], r/m[8|16|32]
or{bwl} r/m[8|16|32], reg[8|16|32]
or{bwl} imm[8|16|32], r/m[8|16|32]
```
Operation

reg[8|16|32] LOR r/m[8|16|32] → r/m[8|16|32]  $r/m[8|16|32]$  LOR reg[8|16|32]  $\rightarrow$  reg[8|16|32] imm[8|16|32] LOR r/m[8|16|32] → r/m[8|16|32]

Description

Performs a logical OR of each bit in the values specified by the two operands and stores the result in the second operand.

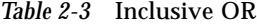

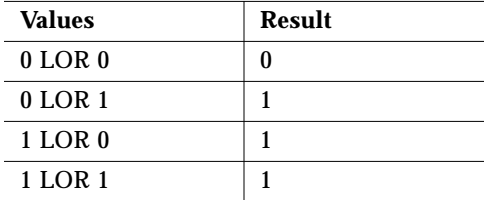

Perform an 8-bit logical OR of the constant, 0xff, and the AL register:

orb \$0xff, %al

Perform a 16-bit logical OR of the constant, 0xff83, and the contents of the effective address (addressed by the EDI register plus an offset of 4):

orw \$0xff83, 4(%edi)

Perform a 32-bit logical OR of the EDX register and the contents of the effective address (addressed by the EDI register plus an offset of 4):

orl %edx, 4(%edi)

## *Logical Exclusive OR (*xor*)*

```
xor{bwl} reg[8|16|32], r/m[8|16|32]
xor{bwl} r/m[8|16|32], reg[8|16|32]
xor{bwl} imm[8|16|32], r/m[8|16|32]
```
Operation

reg[8|16|32] XOR r/m[8|16|32]  $\rightarrow$  r/m[8|16|32]  $r/m[8|16|32]$  XOR reg $[8|16|32] \rightarrow reg[8|16|32]$ imm[8|16|32] XOR r/m[8|16|32] → r/m[8|16|32]

Performs an exclusive OR of each bit in the values specified by the two operands and stores the result in the second operand.

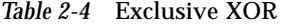

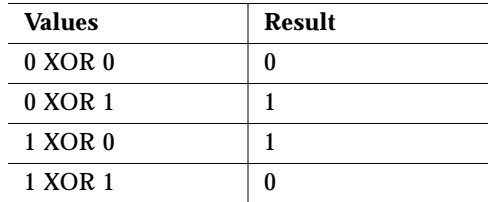

Example

Perform a 8-bit exclusive OR of the constant, 0xff, and the AL register:

```
xorb $0xff, %al
```
Perform a 16-bit exclusive OR of the constant, 0xff83, and the contents of the effective address (addressed by the EDI register plus an offset of 4):

```
xorw $0xff83, 4(%edi)
```
Perform a 32-bit exclusive OR of the EDX register and the contents of the effective address (addressed by the EDI register plus an offset of 4):

xorl %edx, 4(%edi)

## *Multiply and Divide Instructions*

When the type suffix is not included in a multiply or divide instruction, it defaults to a long.

### *Signed Multiply (*imul*)*

```
imulb r/m8
imulw r/m16
imul{l} r/m32
imul{wl}r/m[16|32], reg[16|32]
imul{bwl}imm[16|32], r/m[16|32], reg[16|32]
```
Operation

```
r/m8 \times AL \rightarrow AXr/ml6 \times AX \rightarrow DX:AXr/m32 \times EAX \rightarrow EDX:EAXr/m[16|32] \times reg[16|32] \rightarrow reg[16|32]imm[16|32] × r/m[16|32] → reg|16|32]
```
Description

The single-operand form of imul executes a signed multiply of a byte, word, or long by the contents of the AL, AX, or EAX register and stores the product in the AX, DX:AX or EDX:EAX register respectively.

The two-operand form of imul executes a signed multiply of a register or memory word or long by a register word or long and stores the product in that register word or long.

The three-operand form of imul executes a signed multiply of a 16- or 32 bit immediate by a register or memory word or long and stores the product in a specified register word or long.

imul clears the overflow and carry flags under the following conditions:

*Table 2-5* Clearing OF and CF flags — imul

| <b>Instruction Form</b>                                                            | <b>Condition for Clearing OF and CF</b>                              |
|------------------------------------------------------------------------------------|----------------------------------------------------------------------|
| r/m8 $\times$ AL $\rightarrow$ AX                                                  | $AL = sign\text{-}extend \text{ of } AL \text{ to } 16 \text{ bits}$ |
| r/m16 $\times$ AX $\rightarrow$ DX:AX                                              | $AX = sign\text{-extend of }AX\text{ to }32\text{ bits}$             |
| $r/m32 \times EAX \rightarrow EDX:EAX$                                             | EDX:EAX= sign-extend of EAX to 32 bits                               |
| $r/m[16 32] \times reg[16 32] \rightarrow reg[16 32]$                              | Product fits exactly within $reg[16 32]$                             |
| $\text{imm}[16   32] \times \text{r/m}[16   32] \rightarrow \text{reg}   16   32]$ | Product fits exactly within reg[ $16$   $32$ ]                       |

Perform an 8-bit signed multiply of the AL register and the contents of the effective address (addressed by the ESI register plus an offset of 1):

imulb 1(%esi)

Perform a 16-bit signed multiply of the constant, -126, and the contents of the effective address (addressed by the EDI register plus an offset of 4). Store the result in the DX register:

imulw \$-126, 4(%edi), %dx

Perform a 32-bit signed multiply of the constant, 12345678, and the contents of the effective address (addressed by the EDI register plus an offset of 4). Store the result in the EDX register:

imull \$12345678, 4(%edi), %edx

*Unsigned Multiplication of* AL*,* AX *or* EAX(mul)

mul{bwl} r/m[8|16|32]

Operation

 $r/m8 \times AL \rightarrow AX$  $r/ml6 \times AX \rightarrow DX:AX$  $r/m32 \times EAX \rightarrow EDX:EAX$ 

mul executes a unsigned multiply of a byte, word, or long by the contents of the AL, AX, or EAX register and stores the product in the AX, DX:AX or EDX:EAX register respectively.

mul clears the overflow and carry flags under the following conditions:

*Table 2-6* Clearing OF and CF flags — mul

| <b>Instruction Form</b>                  | <b>Condition for Clearing OF and CF</b>     |
|------------------------------------------|---------------------------------------------|
| r/m8 $\times$ AL $\rightarrow$ AX        | clear to 0 if AH is 0; otherwise, set to 1  |
| r/m16 $\times$ AX $\rightarrow$ DX:AX    | clear to 0 if DX is 0; otherwise, set to 1  |
| $r/m32 \times FAX \rightarrow FDX$ $FAX$ | clear to 0 if EDX is 0; otherwise, set to 1 |

Example

Perform an 8-bit unsigned multiply of the AL register and the contents of the effective address (addressed by the ESI register plus an offset of 1):

mulb 1(%esi)

Perform a 16-bit unsigned multiply of the AL register and the contents of the effective address (addressed by the EDI register plus an offset of 4):

mulw 4(%edi)

Perform a 32-bit unsigned multiply of the AL register and the contents of the effective address (addressed by the EDI register plus an offset of 1):

mull 1(%edi)

## *Unsigned Divide (*div*)*

div{bwl} r/m[8|16|32]

Operation

 $AX \div r/m8 \rightarrow AL$  $DX:AX + r/m16 \rightarrow AX$  $EDX: EAX \div r/m32 \rightarrow EAX$ 

Description

div executes unsigned division. div divides a 16-, 32-, or 64-bit register value (dividend) by a register or memory byte, word, or long (divisor). The quotient is stored in the AL, AX, or EAX register respectively.

The remainder is stored in AH, Dx, or EDX. The size of the divisor (8-, 16- or 32-bit operand) determines the particular register used as the dividend.

The OF, SF, ZF, AR, PF and CF flags are undefined.

Perform an 8-bit unsigned divide of the AX register by the contents of the effective address (addressed by the ESI register plus an offset of 1) and store the quotient in the AL register, and the remainder in AH:

divb 1(%esi)

Perform a 16-bit unsigned divide of the DX:AX register by the contents of the effective address (addressed by the EDI register plus an offset of 4) and store the quotient in the AX register, and the remainder in DX:

divw 4(%edi)

Perform a 32-bit unsigned divide of the EDX:EAX register by the contents of the effective address (addressed by the EDI register plus an offset of 4) and store the quotient in the EAX register, and the remainder in EDX:

divl 4(%edi)

# *Signed Divide (*idiv*)*

idiv{bwl}r/m[8|16|32]

Operation

 $AX \div r/m8 \rightarrow AL$  $DX:AX + r/m16 \rightarrow AX$  $EDX: EAX \div r/m32 \rightarrow EAX$ 

idiv executes signed division. idiv divides a 16-, 32-, or 64-bit register value (dividend) by a register or memory byte, word, or long (divisor). The size of the divisor (8-, 16- or 32-bit operand) determines the particular register used as the dividend, quotient, and remainder.

*Table 2-7* idiv Register Assignment

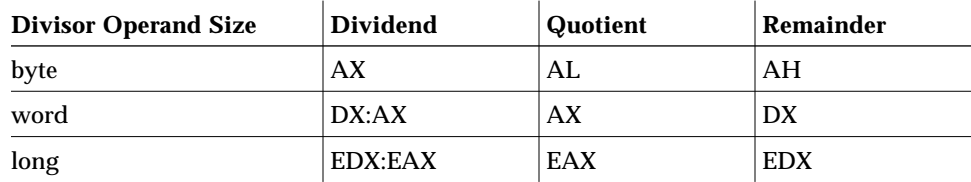

If the resulting quotient is too large to fit in the destination, or if the divisor is 0, an Interrupt 0 is generated. Non-integral quotients are truncated toward 0. The remainder has the same sign as the dividend; the absolute value of the remainder is always less than the absolute value of the divisor.

#### Example

Perform a 16-bit signed divide of the DX:AX register by the contents of the effective address (addressed by the EDI register plus an offset of 4) and store the quotient in the AX register

divw 4(%edi)

### *Conversion Instructions*

*Convert Byte to Word (*cbtw*)*

cbtw

Operation

sign-extend  $AL \rightarrow AX$ 

cbtw converts the signed byte in AL to a signed word in AX by extending the most-significant bit (sign bit) of AL into all bits of AH.

Example

cbtw

## *Convert Word to Long (*cwtl*)*

cwtl

Operation

sign-extend  $AX \rightarrow EAX$ 

Description

cwtl converts the signed word in AX to a signed long in EAX by extending the most-significant bit (sign bit) of AX into two most-significant bytes of EAX.

Example

cwtl

## *Convert Signed Word to Signed Double Word (*cwtd*)*

cwtd

Operation

sign-extend  $AX \rightarrow DX:AX$ 

Description

cwtd converts the signed word in AX to a signed double word in DX:AX by extending the most-significant bit (sign bit) of AX into all bits of DX.

cwtd

*Convert Signed Long to Signed Double Long (*cltd*)*

cltd

Operation

sign-extend  $EAX \rightarrow EDX:EAX$ 

Description

cltd converts the signed long in EAX to a signed double long in EDX:EAX by extending the most-significant bit (sign bit) of EAX into all bits of EDX.

Example

cltd

## *Decimal Arithmetic Instructions*

*Decimal Adjust AL after Addition (*daa*)*

daa

Operation

decimal-adjust  $AL \rightarrow AL$ 

Description

Use daa only after executing the form of an add instruction that stores a two-BCD-digit byte result in the AL register. daa then adjusts AL to a twodigit packed decimal result.

Decimal adjust the two-BCD-digit in the AL register:

daa

# *Decimal Adjust AL after Subtraction (*das*)*

das

Operation

decimal-adjust  $AL \rightarrow AL$ 

```
Description
```
Use das only after executing the form of a sub instruction that stores a two-BCD-digit byte result in the AL register. das then adjusts AL to a two-digit packed decimal result.

Example

Decimal adjust the two-BCD-digit in the AL register:

das

## *ASCII Adjust after Addition (*aaa*)*

aaa

Operation ASCII-adjust  $AL \rightarrow AL$ 

You use aaa only after executing the form of an add instruction that stores a two-BCD-digit byte result in the AL register. aaa then adjusts AL to contain the correct decimal result. The top nibble of AL is set to 0. To convert AL to an ASCII result, follow the aaa instruction with:

or %al, 0x30

Table 2-8 shows how aaa handles a carry.

*Table 2-8* Handling a Carry

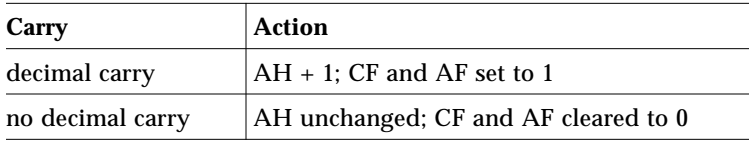

Example

Adjust the AL register to contain the correct decimal result after an add instruction that stores a two-BCD-digit byte.

aaa

### *ASCII Adjust after Subtraction (*aas*)*

aas

Operation

ASCII-adjust  $AL \rightarrow AL$ 

Use aas only after executing the form of an add instruction that stores a two-BCD-digit byte result in the AL register. aas then adjusts AL to contain the correct decimal result. The top nibble of AL is set to 0. To convert AL to an ASCII result, follow the aas instruction with:

or %al, 0x30

Table 2-9 shows how aas handles a carry.

*Table 2-9* How aas Handles a Carry

| Carry            | Action                               |
|------------------|--------------------------------------|
| decimal carry    | AH - 1; CF and AF set to 1           |
| no decimal carry | AH unchanged; CF and AF cleared to 0 |

Example

Adjust the AL register to contain the correct decimal result after a sub instruction that stores a two-BCD-digit byte

aas

# *ASCII Adjust AX after Multiply (*aam*)*

aam

Operation

 $AL \div 10 \rightarrow AH$ mod 10 AL  $\rightarrow$  AL

Description

You use aam only after executing a mul instruction between two BCD digits (unpacked). mul stores the result in the AX register. The result is less than 100 so it can be contained in the AL register (the low byte of the AX

register). aam unpacks the AL result by dividing AL by 10, stores the quotient (most-significant digit) in AH, and stores the remainder (leastsignificant digit) in AL.

Example

Adjust the AL register to contain the correct decimal result after a mul instruction between two BCD digits:

aam

### *ASCII Adjust AX before Division (*aad*)*

aad

Operation

 $AL + (AH \times 10) \rightarrow AL$  $0 \rightarrow AH$ 

Description

aad prepares two unpacked BCD digits for a division operation that yields an unpacked result. The least-significant digit is in AL; the most-significant in AH.

aad prepares the AL and AH registers:

 $AL + (AH \times 10) \rightarrow AL$  $0 \rightarrow \overrightarrow{AH}$ 

AX is then equal to the binary equivalent of the original unpacked two-digit BCD number.

Adjust the AL and AH registers for a division operation by setting the AX register equal to the original unpacked two-digit number:

aad

## *Coprocessor Instructions*

*Wait (*wait*,* fwait*)*

wait fwait

Description

wait — processor suspends instruction execution until the BUSY  $#$  pin is inactive (high).

fwait — processor checks for pending unmasked numeric exceptions before proceeding.

Example

Suspend instruction execution until not BUSY and check for exceptions:

wait

## *String Instructions*

All Intel string op mnemonics default to *long*.

#### *Move Data from String to String (*movs*)*

movs{bwl} movs{bwl} m[8|16|32], reg[16|32]

Operation

move {bwl} [(E)SI]  $\rightarrow$  ES: (E)DI] move {bwl} DS:  $[(E)SI] \rightarrow ES: [(E)DI]$ 

Description

Copies the byte, word, or long in [(E)SI] to the byte, word, or long in ES:[(E)DI}. Before executing the move instruction, load the index values into the SI source- and DI destination-index registers.

The destination operand must be addressable from the ES register; it cannot span segments. A source operand, however, can span segments; the default is DS.

After the data is moved, both the source- and destination-index registers are automatically incremented or decremented as determined by the value of the direction flag (DF). The index registers are incremented if  $DF = 0$  (DF cleared by a cld instruction); they are decremented if  $DF = 1$  (DF set by a std instruction). The increment/decrement count is 1 for a byte move, 2 for a word, and 4 for a long.

For a block move of CX bytes or words, precede a movs instruction with a rep prefix.

Example

Copy the 8-bit byte from the  $DS:[(E)SI]$  to the  $ES:[(E)DI]$  register.

movsb

### *Compare String Operands* (cmps)

cmps{bwl}

Operation

compare DS:[(E)SI] with ES:[(E)DI]

Description

Compares the byte, word, or long in DS:[(E)SI] with the byte, word, or long in ES:[(E)DI}. Before executing the cmps instruction, load the index values into the SI source- and DI destination-index registers.

cmps subtracts the operand indexed by the destination-index from the operand indexed by the source-index register.

After the data is compared, both the source- and destination-index registers are automatically incremented or decremented as determined by the value of the direction flag (DF). The index registers are incremented if  $DF = 0$  (DF cleared by a cld instruction); they are decremented if  $DF = 1$  ( $DF$  set by a std instruction). The increment/decrement count is 1 for a byte move, 2 for a word, and 4 for a long.

For a block compare of CX or ECX bytes, words or longs, precede a cmps instruction with a repz or repnz prefix.

Compare the 8-bit byte in the DS:[(E)SI] register to the ES:[(E)DI] register.

cmpsb

Compare the 16-bit word in the DS:[(E)SI] register to the ES:[(E)DI] register.

cmpsw

Compare the 32-bit word in the DS:[(E)SI] register to the ES:[(E)DI] register.

cmpsl

## *Store String Data (*stos*)*

stos{bwl}

Operation

store  $[AL|AX|EAX] \rightarrow ES:[(E)DI]$ 

Description

Transfers the contents of the AL, AX, or EAX register to the memory byte or word addressed in the destination register relative to the ES segment. Before executing the move instruction, load the index values into the DI destination-index register.

The destination operand must be addressable from the ES register; it cannot span segments.

After the data is transferred, the destination-index register is automatically incremented or decremented as determined by the value of the direction flag (DF). The index registers are incremented if  $DF = 0$  (DF cleared by a cld

instruction); they are decremented if  $DF = 1$  ( $DF$  set by a std instruction). The increment/decrement count is 1 for a byte move, 2 for a word, and 4 for a long.

For a block transfer of CX bytes, words or longs, precede a stos instruction with a rep prefix.

Example

Transfer the contents of the AL register to the memory byte addressed in the destination register, relative to the ES segment.

stosb

Transfer the contents of the AX register to the memory word addressed in the destination register, relative to the ES segment

stosw

Transfer the contents of the EAX register to the memory double-word addressed in the destination register, relative to the ES segment

stosl

## *The Load String Operand (*lods*)*

lods{bwl}

Operation

load  $ES:[(E)DI] \rightarrow [AL \, | \, AX \, | \, EAX]$ 

Loads the memory byte or word addressed in the destination register into the AL, AX, or EAX register. Before executing the lods instruction, load the index values into the SI source-index register.

After the data is loaded, the source-index register is automatically incremented or decremented as determined by the value of the direction flag (DF). The index register is incremented if  $DF = 0$  (DF cleared by a cld instruction); it is decremented if  $DF = 1$  (DF set by a std instruction). The increment/decrement count is 1 for a byte move, 2 for a word, and 4 for a long.

For a block transfer of CX bytes, words or longs, precede a lods instruction with a rep prefix; however, lods is used more typically within a loop construct where further processing of the data moved into AL, AX, or EAX is usually required.

#### Example

Load the memory byte addressed in the destination register, relative to the ES segment register, into the AL register.

lodsb

Load the memory word addressed in the destination register, relative to the ES segment register, into the AX register.

lodsw

Load the memory double-word addressed in the destination register, relative to the ES segment register, into the EAX register.

lodsl

## *Compare String Data (*scas*)*

scas{bwl}

Operation

compare  $ES:[(E)DI]$  with  $[AL|AX|EAX]$ 

Description

Compares the memory byte or word addressed in the destination register relative to the ES segment with the contents of the AL, AX, or EAX register. The result is discarded; only the flags are set.

Before executing the scas instruction, load the index values into the DI destination-index register. The destination operand must be addressable from the ES register; it cannot span segments.

After the data is transferred, the destination-index register is automatically incremented or decremented as determined by the value of the direction flag (DF). The index registers are incremented if  $DF = 0$  (DF cleared by a cld instruction); they are decremented if  $DF = 1$  (DF set by a std instruction). The increment/decrement count is 1 for a byte move, 2 for a word, and 4 for a long.

For a block search of CX or ECX bytes, words or longs, precede a scas instruction with a repz or repnz prefix.

Compare the memory byte addressed in the destination register, relative to the ES segment, with the contents of the AL register.

scasb

Compare the memory word addressed in the destination register, relative to the ES segment, with the contents of the AX register

scasw

Compare the memory byte double-word addressed in the destination register, relative to the ES segment, with the contents of the EAX register

scasl

## *Look-Up Translation Table (*xlat*)*

xlat

Operation

set AL to DS:[(E)BX + unsigned AL]

Description

Changes the AL register from the table index to the table entry. AL should be the unsigned index into a table addressed by DS:BX (16-bit address) or DS:EBX (32-bit address).

Example

Change the AL register from the table index to the table entry.

xlat

## *Repeat String Operation (*rep*,* repnz*,* repz*)*

rep repnz repz

Operation

repeat string-operation until tested-condition

Description

Use the rep (repeat while equal), repnz (repeat while nonzero) or repz (repeat while zero) prefixes in conjunction with string operations. Each prefix causes the associated string instruction to repeat until the count register (CX) or the zero flag (ZF) matches a tested condition.

Example

Repeat while equal: Copy the 8-bit byte from the DS:[(E)SI] to the ES:[(E)DI] register.

rep movsb

Repeat while not zero: Compare the memory byte double-word addressed in the destination register EDL, relative to the ES segment, with the contents of the EAX register.

repnz scasl

Repeat while zero:Transfer the contents of the EAX register to the memory double-word addressed in the destination register EDL, relative to the ES segment.

repz stosl

## *Procedure Call and Return Instructions*

*Far Call — Procedure Call (*lcall*)*

lcall immptr lcall \*mem48

Operation

far call ptr16:{16|32} far call m16:{16|32}

Description

The lcall instruction calls intersegment (far) procedures using a full pointer. lcall causes the procedure named in the operand to be executed. When the called procedure completes, execution flow resumes at the instruction following the lcall instruction (see the return instruction).

lcall ptr16:{16|32} uses a four-byte or six-byte operand as a long pointer to the called procedure.

lcall m16:{16|32} fetches the long pointer from the specified memory location.

In Real Address Mode or Virtual 8086 Mode, the long pointer provides 16 bits for the CS register and 16 or 32 bits for the EIP register. Both forms of the lcall instruction push the CS and IP or EIP registers as a return address.

Example

Use a four-byte operand as a long pointer to the called procedure.

lcall \$0xfebc, \$0x12345678

Fetch a long pointer from the memory location addressed by the edx register, offset by 3.

lcall \*3(%edx)

#### *Near Call — Procedure Call (*call*)*

call disp32 call \*r/m32

Operation

near call rel{16|32} near call r/m{16|32}

Description

The call instruction calls near procedures using a full pointer. call causes the procedure named in the operand to be executed. When the called procedure completes, execution flow resumes at the instruction following the call instruction (see the return instruction).

call rel{16|32} adds a signed offset to address of the instruction following the call instruction to determine the destination; that is, the displacement is relative to the next instruction. The displacement value is stored in the EIP register. For rel16, the upper 16 bits of EIP are cleared to zero resulting in an offset value that does not exceed 16 bits.

call r/m{16|32} specifies a register or memory location from which the absolute segment offset is fetched. The offset of the instruction following the call instruction is pushed onto the stack. After the procedure completes, the offset is popped by a near ret instruction within the procedure.

Both forms of the call instruction have no affect on the CS register.

Example

Program counter minus 0x11111111.

call .-0x11111111

Add a signed offset value to the address of the next instruction.

call \*4(%edi)

## *Return from Procedure (*ret*)*

ret ret imm16

Operation

return to caller

Description

The ret instruction transfers control to the return address located on the stack. This address is usually placed on the stack by a call instruction. Issue the ret instruction within the called procedure to resume execution flow at the instruction following the call.

The optional numeric (16- or 32-bit) parameter to ret specifies the number of stack bytes or words to be released after the return address is popped from the stack. Typically, these bytes or words are used as input parameters to the called procedure.

For an intersegment (near) return, the address on the stack is a segment offset that is popped onto the instruction pointer. The CS register remains unchanged.

Example

Transfer control to the return address located on the stack.

ret

Transfer control to the return address located on the stack. Release the next 16-bytes of parameters.

ret \$-32767

### *Long Return (*lret*)*

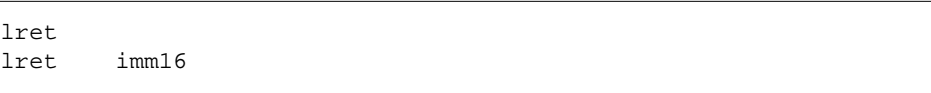

Operation

return to caller

Description

The lret instruction transfers control to a return address located on the stack. This address is usually placed on the stack by an lcall instruction. Issue the lret instruction within the called procedure to resume execution flow at the instruction following the call.

The optional numeric (16- or 32-bit) parameter to  $l$ ret specifies the number of stack bytes or words to be released after the return address is popped from the stack. Typically, these bytes or words are used as input parameters to the called procedure.

For an intersegment (far) return, the address on the stack is a long pointer. The offset is popped first, followed by the selector.

In Real Mode, CS and IP are loaded directly. In Protected mode, an intersegment return causes the processor to check the descriptor addressed by the return selector. The AR byte of the descriptor must indicate a code segment of equal or lesser privilege (or greater or equal numeric value) than the current privilege level. Returns to a lesser privilege level cause the stack to be reloaded from the value saved beyond the parameter block.

Transfer control to the return address located on the stack.

lret

Transfer control to the return address located on the stack. Release the next 16-bytes of parameters.

lret \$-32767

### *Enter/Make Stack Frame for Procedure Parameters (*enter*)*

enter imm16, imm8

Operation

make stack frame for procedure parameters

Description

Create the stack frame required by most block-structured high-level languages. The imm16 operand specifies the number of bytes of dynamic storage allocated on the stack for the routine being entered. The imm8 operand specifies the lexical nesting level (0 to 31) of the routine within the high-level language source code. The nesting level determines the number of stack frame pointers copied into the new stack frame from the preceding frame.

Example

Create a stack frame with 0xfecd bytes of dynamic storage on the stack and a nesting level of 0xff.

enter \$0xfecd, \$0xff

### *High Level Procedure Exit (*leave*)*

leave

Operation

set (E)SP to (E)BP, then pop (E)BP

Description

The leave instruction reverses the actions of an enter instruction. leave copies the frame pointer to the stack point and releases the stack space formerly used by a procedure for its local variables. leave pops the old frame pointer into (E)BP, thus restoring the caller's frame. A subsequent ret *nn* instruction removes any arguments pushed onto the stack of the exiting procedure.

Example

Copy the frame pointer to the stack pointer and release the stack space.

leave

## *Jump Instructions*

## *Jump if ECX is Zero (*jcxz*)*

jcxz disp8

Operation

jump to disp8 if (E)CX is 0

The jcxz instruction tests the contents of the CX or ECX register for 0. jcxz differs from other conditional jumps that it tests the flags, rather than (E)CX.

jcxz is useful at the beginning of a loop that terminates with a conditional loop instruction; such as:

loopne .-126

In this case, jcxz tests CX or ECX for 0 prior to entering the loop, thus executing 0 times:

Example

jcxz .-126 ... loopne .-126

## *Loop Control with CX Counter (*loop*,* loopnz*,* loopz*)*

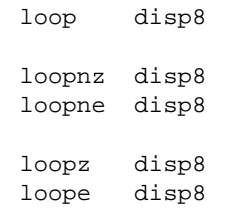

Operation

decrement count; jump to disp8 if count not equal 0

decrement count; jump to disp8 if count not equal 0 and  $ZF = 0$ 

decrement count; jump to disp8 if count not equal 0 and  $ZF = 1$ 

loop decrements the count register; the flags register remains unchanged. Conditions are checked for by the particular form of loop you used. If the conditions match, a short jump is made to the address specified by the disp8 operand. The range of the disp8 operand, relative to the current instruction, is +127 decimal bytes to -128 decimal bytes.

loop instructions provide iteration control and combine loop index management with conditional branching. Prior to using the loop instruction, load the count register with an unsigned iteration count. Then, add the loop instruction at the end of a series of instructions to be iterated. The disp8 operand points to the beginning of the iterative loop.

#### Example

Decrement the count register and when the count is not equal to zero, jump short to the disp8 location.

loopne .-126

## *Jump (*jmp, ljmp*)*

```
jmp disp{8|16|32}
jmp *r/m{16|32}
ljmpimmPtr
ljmp*mem48
jcc disp{8|32}
```
#### Operation

jump short or near; displacement relative to next instruction

jump far (intersegment; 4- or 6-byte immediate address

jump if condition is met; displacement relative to next instruction

The jmp instruction transfers execution control to a different point in the instruction stream; records no return information.

Jumps with destinations of disp[8|16|32] or r/m[16|32] are near jumps and do not require changes to the segment register value.

jmp rel{16|32} adds a signed offset to the address of the instruction following the jmp instruction to determine the destination; that is, the displacement is relative to the next instruction. The displacement value is stored in the EIP register. For rel16, the upper 16 bits of EIP are cleared to zero resulting in an offset value not to exceed 16 bits.

ljmp ImmPtr or \*mem48 use a four- or six-byte operand as a long pointer to the destination. In Real Address Mode or Virtual 8086 mode, the long pointer provides 16 bits for the CS register and 16 or 32 bits for the EIP register. In Protected mode, both long pointer forms consult the AR (Access Rights) byte of the descriptor indexed by the selector part of the long pointer. The jmp performs one of the following control transfers depending on the value of the AR byte:

- **•** A jump to a code segment at the same privilege level
- **•** A task switch

Example

Jump to the relative effective address (addressed by the EDI register plus an offset of 4):

jmp \*4(%edi)

Long jump, use 0xfebc for the CS register and 0x12345678 for the EIP register:

ljmp \$0xfebc, \$0x12345678

Jump if not equal:

jne .+10

## *Interrupt Instructions*

## *Call to Interrupt Procedure (*int*,* into*)*

int 3

int imm8

into

Operation

interrupt 3 — trap to debugger

interrupt numbered by immediate byte

interrupt  $4 -$  if overflow flag is 1

Description

The int instruction generates a software call to an interrupt handler. The imm8 (0 to 255) operand specifies an index number into the IDT (Interrupt Descriptor Table) of the interrupt routine to be called. In Protect Mode, the IDT consists of an array of 8-byte descriptors; the descriptor for the interrupt invoked must indicate an interrupt, trap, or task gate. In Real

Address Mode, the IDT is an array of four byte-long pointers. In Protected and Real Address Modes, the base linear address of the IDT is defined by the contents of the IDTR.

The into form of the int instruction implies interrupt 4. The interrupt occurs only if the overflow flag is set.

The first 32 interrupts are reserved for system use. Some of these interrupts are used for internally generated exceptions.

The int imm8 form of the interrupt instruction behaves like a far call except that the flags register is pushed onto the stack before the return address. Interrupt procedures return via the iret instruction, which pops the flags and return address from the stack.

In Real Address Mode, the int imm8 pushes the flags, CS, and the return IP onto the stack, in that order, then jumps to the long pointer indexed by the interrupt number.

Example

Trap to debugger:

int \$3

Trap to interrupt 0xff:

int \$0xff

Trap to interrupt 4:

into
# *Interrupt Return (*iret*)*

iret

Operation

return  $\rightarrow$  routine

Description

In Real Address Mode, iret pops CS, the flags register, and the instruction pointer from the stack and resumes the routine that was interrupted. In Protected Mode, the setting of the nested task flag (NT) determines the action of iret. The IOPL flag register bits are changed when CPL equals 0 and the new flag image is popped from the stack.

iret returns from an interrupt procedure without a task switch if NT equals 0. Returned code must be equally or less privileged than the interrupt routine as indicated CS selector RPL bits popped from the stack. If the returned code is less privileged, iret pops SS and the stack pointer from the stack.

iret reverses the operation of an INT or CALL that caused the task switch if NT equals 1.The task executing iret is updated and saved in its task segment. The code that follows iret is executed if the task is re-entered.

Example

Resume the interrupted routine:

iret

# *Protection Model Instructions*

#### *Store Local Descriptor Table Register (*sldt*)*

sldtr/m16

Operation

 $LDTR \rightarrow r/m[16]$ 

Description

The Local Descriptor Table Register (LDTR) is stored by sldt as indicated by the effective address operand. LDTR is stored into the two-byte register or the memory location.

sldt is not used in application programs. It is used only in operating systems.

Example

Store the LDTR in the effective address (addressed by the EBX register plus and offset of 5):

sldt 5(%ebx)

# *Store Task Register (*str*)*

str r/m16

Operation

 $STR \rightarrow r/m(16$ 

Description

The contents of the task register is stored by sldt as indicated by the effective address operand. STR is stored into the two-byte register or the memory location.

Example

Store str in the effective address (addressed by the EBX register plus an offset of 5):

str 5(%ebx)

#### *Load Local Descriptor Table Register (*lldt*)*

lldt r/m16

Operation

 $\texttt{SELECTOR} \rightarrow \texttt{LDTR}$ 

Description

LDTR is loaded by LLDT. The operand (word) contains a selector to a local GDT (Global Descriptor Table). The descriptor registers are not affected.The task state segment LDT field does not change.

The LDTR is marked invalid if the selector operand is 0. A #GP fault is caused by all descriptor references (except LSL VERR, VERW, or LAR instructions).

LLDT is not used in application programs. It is used in operating systems.

Example

Load the LLDT register from the effective address (addressed by the EBX register plus and offset of 5):

lldt 5(%ebx)

### *Load Task Register* ( $ltr$ )

ltr r/m16

Operation

 $r/ml6 \rightarrow Task$  Register

Description

The task register is loaded by LTR from the source register or memory location specified by the operand. The loaded task state segment is tagged busy. A task switch does not occur.

Example

Load the TASK register from the effective address (addressed by the EBX register plus and offset of 5):

ltr 5(%ebx)

*Verify a Segment for Reading or Writing (*verr*,* verw*)*

verr r/m16 verw  $r/m16$ 

Operation

 $1 \rightarrow ZF$  (if segment can be read or written)

Description

VERR and VERW contains the value of a selector in the two-byte register or memory operand. VERR and VERW determine if the indicated segment can be reached in the current privilege level and whether it is readable (VERR) or writable (VERW). If the segment can be accessed, the zero flag (ZF) is set to 1, otherwise the zero flag is set to 0. For the zero flag to be set these conditions must be met:

**•** The selector denotes a descriptor; the selector is "defined".

- **•** The selector is a code or data segment; not a task statement, LDT or a gate.
- **•** For VERR, the segment must be readable, for VERW, writable.
- **•** The descriptor privilege level (DPL) can be any value for VERR. otherwise the DPL must have the same or less privilege as the current level and the DPL of the selector.

Validation is performed as if the segment were loaded into DS, ES, FS, or GS and the indicated write or read performed. The validation results are indicated by the zero flag. The value of the selector cannot result in an exception.

Example

Determine if the segment indicated by the effective address (addressed by the EBX register plus an offset of 5) can be reached in the current privilege level and whether it is readable (VERR):

verr 5(%ebx)

# *Store Global/Interrupt Descriptor Table Register (*sgdt*,* sidt*)*

sgdt mem48 sidt mem48

Operation

```
DTR \rightarrow mem48
```
Description

The contents of the descriptor table register is copied by sgdt/sidt to the six bytes of memory specified by the operand. The first word at the effective address is assigned the LIMIT field of the register. If the operand-size attribute is 32-bits:

- **•** The base field of the register is assigned to the next three bytes.
- **•** The fourth byte is written as zero.

**•** The last byte is undefined.

If the operand-size attribute is 16-bits, the 32-bit BASEfield of the register is assigned to the next four bytes.

sgdt/sldt are not used in application programs, they are used in operating systems.

Example

Copy the contents of the Global Descriptor Table Register to the specified memory location:

sgdt 0x55555555

Copy the contents of the Interrupt Descriptor Table Register to the effective address (addressed by the EBX register plus an offset of 5):

sidt 5 (%ebx)

*Load Global/Interrupt Descriptor Table (*lgdt*,* lidt*)*

lgdt mem48 lidt mem48

Operation

 $MEM48 \rightarrow GDTR$  $MEM48 \rightarrow IDTR$ 

Description

The GDTR and IDTR are loaded with a linear base address and limit value from a six-byte operand in memory by the lgdt/lidt instructions. For a 16-bit operand:

**•** Load the register with a 16-bit limit and a 24-bit base.

**•** The six-byte data operand high-order eight bits are not used.

For a 32-bit operand:

- **•** Load the register with a 16-bit limit and a 32-bit base.
- **•** The six-byte data operand high-order eight bits are used as the high-order base address bits.

All 48-bits of the six-byte data operand are always stored into by the sgdt/sidt instructions. For a 16-bit and a 32-bit operand, the upper eightbits are written with the high-order eight address bits. 1gdt or lidt, when used with a 16-bit operand to load the register stored by sgdt or sidt, stores the upper eight-bits as zeros.

lgdt and lidt are not used in application programs; they are used in operation system. lgdt and lidt are the only instructions that load a linear address directly in 80386 Protected Mode.

Example

Load the Global/Interrupt Descriptor Table Register from memory address 0x55555555:

lgdt 0x55555555 lidt 0x55555555

### *Store Machine Status Word (*smsw*)*

smsw r/m16

Operation

 $MSW \rightarrow r/m16$ 

Description

The machine status word is stored by smsw in the two-byte register of memory location pointed to by the effective address operand.

80386 machines should use MOV ..., CR0.

Example

Store the machine status word in the effective address (addressed by the EBX register plus an offset of 5):

smsw 5(%ebx)

#### *Load Machine Status Word (*lmsw*)*

lmsw r/m16

Operation

 $r/m16 \rightarrow MSW$ 

Description

The machine status word (part of CR0) is loaded by lmsw from the source operand. lmsw can be used to switch to Protected Mode if followed by an intersegment jump to clear the instruction queue. lmsw cannot switch back to Real Address Mode.

lmsw is not used in application programs. It is used in operating systems.

Example

Load the machine status word from the contents of the effective address (addressed by the EBX register plus an offset of 5):

lmsw 5(%ebx)

#### *Load Access Rights (*lar*)*

lar r/m32, reg32

Operation

```
r/m16 (masked by FF00) \rightarrow r16
r/m32 (masked by 00FxFF00) \rightarrow r32
```
#### Description

If the selector is visible at the CPL (modified by the RPL) and is a valid descriptor type, lar stores a form of the second doubleword of the descriptor for the source selector. The designated register is loaded with the double-word (high-order) of the descriptor masked by 00FxFF00, and the zero flag is set to 1. The x in 00Fx ... indicates that these four bits loaded by lar are undefined. The zero flag is cleared if the selector is invisible or of the wrong type.

The 32-bit value is stored in the 32-bit destination register if the 32-bit operand size is specified. If the 16-bit operand size is specified, the lower 16 bits of this value are stored in the 16-bit destination register.

For lar, all data segment descriptors and code are valid.

Example

Load access rights from the contents of the effective address (addressed by the EBX register plus an offset of 5) into the EDX register:

lar 5(%ebx) %edx

#### *Load Segment Limit (*lsl*)*

lsl r/m32, reg32

Operation

Selector rm16 (byte)  $\rightarrow$  r16 Selector rm32 (byte)  $\rightarrow$  r32 Selector rm16 (page)  $\rightarrow$  r16 Selector rm32 (page)  $\rightarrow$  r32

Description

lsl loads a register with a segment limit (unscrambled). The descriptor type must be accepted by lsl, and the source selector must be visible at the CPL weakened by RPL. ZF is then set to 1. Otherwise, ZF is set to 0 and the destination register is unchanged.

The segment limit is loaded as a byte value. A page value limit in the descriptor is translated by lsl to a byte limit before lsl loads it in the destination register (the 20-bit limit from the descriptor is shifted left 12 and OR'd with 00000FFFH).

lsl stores the 32-bit granular limit in the 16-bit destination register.

For lsl, code and data segment descriptors are valid.

Example

Load a segment limit from the contents of the effective address (addressed by the EBX register plus an offset of 5) into the EDX register.

lsl 5(%ebx), %edx

#### *Clear Task-Switched (*clts*)*

clts

Operation

 $0 \rightarrow TS$  Flag in CR0

Description

The task-switched flag in register CR0 is cleared by clta. The TS Flag is set by the 80386 for each task switch. The TS Flag is used as follows:

**•** If the TS Flag is set, each execution of the ESC instruction is trapped.

**•** If the TS Flag and the MP Flag are both set, execution of a Wait instruction is trapped.

If a task switch is made after an ESC instruction is started, save the processor extension context before a new ESC instruction can be run. The fault handler resets the TS Flag and saves the context.

clts is not used in application program, it is used in operating systems.

clts can only be executed at privilege level 0.

Example

Clear the TS flag:

clts

#### *Adjust RPL Field of Selector (*arpl*)*

arplr16, r/m16

Operation

If RPL 1 < RPL 2,  $1 \rightarrow ZF$ 

Description

arpl has two operands. The first operand is a 16-bit word register or memory variable that contains the value of a selector. The second operand is a word register. If the RPL field of the second operand is greater than the RPL field of the first operand, ZF is set to 1 and the RPL field of the first operand is increased to match the RPL field of the second operand. Otherwise, no change is made to the first operand and the ZF is set to 0.

arpl is not used in application programs, it is used in operating systems.

arpl guarantees that a selector to a subroutine does not request a privilege greater than allowed. Normally, the second operand of arpl is a register that contains the CS selector value of the caller.

Example

arpl %sp, 5(%ebx)

# *Bit Instructions*

### *Bit Scan Forward (*bsf*)*

bsf{wl} r/m[16|32], reg[16|32]

Operation

 $(r/m = 0)$   $0 \rightarrow ZF$  $(r/m \neq 0)$  0  $\rightarrow$  ZF

Description

*bsf* scans the bits, starting at bit 0, in the doubleword operand or the second word. If the bits are all zero, ZF is cleared. Otherwise, ZF is set and the bit index of the first set bit, found while scanning in the forward direction, is loaded into the destination register.

Example

bsf 4(%edi), %edx

*Bit Scan Reverse (*bsr*)*

bsr{wl} r/m[16|32], reg[16|32]

Operation

 $(r/m = 0)$  0  $\rightarrow$  ZF  $(r/m \neq 0)$  0  $\rightarrow$  ZF

#### Description

*bsr* scans the bits, starting at the most significant bit, in the doubleword operand or the second word. If the bits are all zero, ZF is cleared. Otherwise, ZF is set and the bit index of the first set bit found, while scanning in the reverse direction, is loaded into the destination register

Example

bsr 4(%edi), %edx

*Bit Test (*bt*)*

```
bt{wl} imm8, r/m[16|32]
bt{wl} reg[16|32], r/m[16|32]
```
#### Operation

```
BIT [LeftSRC, RightSRC] \rightarrow CF
```
Description

The bit indicated by the first operand (base) and the second operand (offset) are saved by *bt* into CF (carry flag).

Example

btl \$253, 4(%edi) btl %edx, 4(%edi)

#### *Bit Test And Complement (*btc*)*

```
btc{wl} imm8, r/m[16|32]
btc{wl} reg[16|32], r/m[16|32]
```
Operation

BIT [LeftSRC, RightSRC]  $\rightarrow$  CF NOT BIT [LeftSRC, RightSRC] → BIT[LeftSRC, RightSRC]

Description

The bit indicated by the first operand (base) and the second operand (offset) are saved by *btc* into CF (carry flag) and complements the bit.

Example

btl \$253, 4(%edi) btl %edx, 4(%edi)

# *Bit Test And Reset (*btr*)*

```
btr{wl} imm8, r/m[16|32]btr{wl} reg[16|32], r/m[16|32]
```
Operation

 $BIT[LeftSRC, RightSRC] \rightarrow CF$  $0 \rightarrow$  BIT[LeftSRC, RightSRC]

Description

The value of the first operand (base) and the second operand (bit offset) are saved by btr into the carry flag and then it stores 0 in the bit.

Example

```
btrl $253, 4(%edi)
btrl $edx, 4(%edi)
```
*Bit Test And Set (*bts*)*

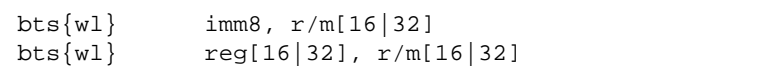

Operation

 $BIT[LeftSRC, RightSRC] \rightarrow CF$  $0 \rightarrow$  BIT[LeftSRC, RightSRC]

Description

The value of the first operand (base) and the second operand (bit offset) are saved by bts into the carry flag and then it stores 1 in the bit.

Example

btsl \$253, 4(%edi) btsl \$edx, 4(%edi)

# *Exchange Instructions*

*Compare and Exchange (*cmpxchg*)[486]*

cmpxchg{bwl}reg[8|16|32], r/m[8|16|32]

Example

cmpxchgb %cl, 1(%esi) cmpxchgl %edx, 4(%edi)

# *Floating-Point Transcendental Instructions*

# $Floating-Point Sine (fsin)$

fsin

Example

Replace the contents of the top of the stack with its sine.

fsin

# $Floating-Point Cosine (fcos)$

fcos

Example

Replace the contents of the top of the stack with its cos.

fcos

# *Floating-Point Sine and Cosine (*fsincos*)*

fsincos

Example

Replace the contents of the top of the stack with its sine and then push the cosine onto the FPU stack.

fsincos

# *Floating-Point Constant Instructions*

# $Floating-Point Load One (fld)$

fld1 fld12+ fld12e fldpi fldlg2 fldln2 fldz

Example

Use these constant instructions to push often-used values onto the FPU stack.

fldl 2(%ecx)

# *Processor Control Floating-Point Instructions*

*Floating-Point Load Control Word (*fldcw*)*

fldcwr/m16

Example

Load the FPU control word with the value in the specified memory address.

fldcw 2(%ecx)

#### *Floating-Point Load Environment (*fldenv*)*

fldenvmem

Example

Reload the FPU environment from the source-operand specified memory space.

fldenv 2(%ecx)

# *Miscellaneous Floating-Point Instructions*

*Floating-Point Different Reminder (fprem)* 

fprem1

Example

Divide stack element 0 by stack element 1 and leave the remainder in stack element 0.

fprem

# *Floating-Point Comparison Instructions*

*Floating-Point Unsigned Compare (*fucom*)*

fucomfreg

Description:

Compare stack element 0 with stack element (i). Use condition codes:

2 $\equiv$ 

No compare: 111 (i) < stack 0: 000 (i) > stack 0: 001  $(i) =$  stack 0: 100

Example

Compare stack element 0 with stack element 7.

fucom %st(7)

# *Floating-Point Unsigned Compare And Pop (*fucomp*)*

fucompfreg

Description

Compare stack element 0 with stack element (i). Use condition codes shown for fucom. Then pop the stack.

Example

fucomp %st(7)

#### *Floating-Point Unsigned Compare And Pop Two (*fucompp*)*

fucompp

Description

Compare stack element 0 with stack element (i). Use condition codes shown for fucom. Then pop the stack twice.

Example

fucompp %st(7)

# *Load and Move Instructions*

# *Load Effective Address (*lea*)*

lea{wl} r/m[16|32], reg[16|32]

Operation

 $Addr(m) \rightarrow r16$ Addr(m)  $\rightarrow$  r32 Truncate to 16 bits( $Addr(m)) \rightarrow r16$ Truncate to 16 bits( $Addr(m)$ )  $\rightarrow$  r32

Description

The offset part of the effective address is calculated by lea and stored in the specified register. The specified register determines the operand-size attribute if the instruction. The USE attribute of the segment containing the second operand determines the address-size attribute.

Example

leal 0x33333333, %edx

#### *Move (*mov*)*

```
mov{bwl}imm[8|16|32], r/m[8|16|32]
mov{bwl}reg[8|16|32], r/m[8|16|32]
mov{bwl}r/m[8|16|32], reg[8|16|32]
```
Operation

 $SRC \rightarrow$  DEST

Description

mov stores or loads the following special registers in or from a general purpose register.

- **•** Control registers CR0, CR2, and CR3
- **•** Debug registers DR0, DR1, DR2, DR3, DR6, and DR7
- **•** Test registers TR6 and TR7

These instructions always use 32-bit operands.

Example

movl %cr3, %ebp movl %db7, %ebp movl %ebp, %cr3 movl %ebp, %db7 movl %tr7, %ebp movl %ebp, %tr7

# *Move Segment Registers (*movw*)*

movwsreg,r/m16 movwr/m16, sreg

Operation

```
r/m16 \rightarrow Sreg
Sreg \rightarrow r/ml6
```
Description

movw copies the first operand to the second operand, including data from a descriptor. The descriptor table entry for the selector contains the data for the register. The DS and ES registers can be loaded with a null selector without causing an exception. Use of DS or ES however, causes a #GP(0), and no memory reference occurs.

All interrupts are inhibited until after the execution of the next instruction, after a movw into SS. Special actions and checks result from loading a segment register under Protected Mode.

Example

movw %CS, 5(%ebx) movw %(%ebx), %CS

### *Move Control Registers (*mov*)*

mov{l}creg, reg32 mov{l}reg32, creg

Operation

 $SRC \rightarrow$  DEST

Description

This form of mov stores or loads the Control Register CR0, CR2, or CR4 to or from a general purpose register.

These instructions are always used with 32-bit operands.

Example

movl %cr3, %ebp movl %ebp, %cr3

*2*

# *Move Debug Registers (*mov*)*

```
mov{l}dreg, reg32
mov{l}reg32, dreg
```
Operation

 $SRC \rightarrow$  DEST

Description

This form of mov stores or loads the Debug Register DR1, DR2, or DR3, DR6, and DR7 to or from a general purpose register.

These instructions are always used with 32-bit operands.

Example

movl %db7, %ebp movl %ebp, %db7

*Move Test Registers (*mov*)*

mov{l}treg, reg32 mov{l}reg32, treg

Operation

 $SRC \rightarrow$  DEST

Description

This form of mov stores or loads the Test Register TR6 or TR7 to or from a general purpose register.

These instructions are always used with 32-bit operands.

Example

```
movl %tr7, %ebp
movl %ebp, %tr7
```
### *Move With Sign Extend (*movsx*)*

 $movsx{wl}r/m8, reg[16|32]$ movsxwl r/m16, reg32

```
Operation
```
 $SignExtend(SRC) \rightarrow$  DEST

Description

movsx reads the contents of the register or effective address as a word or byte. movsx then sign-extends the 16- or 32-bit value to the operand-size attribute of the instruction. The result is stored in the destination register by movsx.

Example

movsxbl 1(%esi), %edx movsxwl 5(%ebx), %edx

#### *Move With Zero Extend (*movzb*)*

movzb[wl]r/m8, reg[16|32] movzwl r/m16, reg32

Operation

 $SignExtend(SRC) \rightarrow DEST$ 

#### Description

movzx reads the contents of the register or effective address as a word or byte. movzx then sign-extends the 16- or 32-bit value to the operand-size attribute of the instruction. The result is stored in the destination register by movzx.

Example

#### *Pop Instructions*

*Pop All General Registers (*popa*)*

popa{wl}

Operation  $POP \rightarrow r16$  $POP \rightarrow r32$ 

Description

The eight 16-bit general registers are popped by popa. However, the SP value is not loaded into SP, It is discarded. popa restores the general registers to their values before a previous pusha was executed. DI is the first register popped.

The eight 32-bit registers are popped by popad. However, the ESP value is not loaded into ESP, it is discarded. popad restores the general registers to their values before a previous pushad was executed. EDI is the first register popped.

Example

popal

#### *Push Instructions*

#### *Push All General Registers (*pusha*)*

Operation  $SP \rightarrow r16$  $SP \rightarrow r32$ Description The 16-bit or 32-bit general registers are saved by pusha and pushad, respectively. The stack pointer is decremented by 16 by pusha to hold the eight word values. The stack pointer is decremented by 32 by pushad to hold the eight doubleword values. The registers are pushed onto the stack in the order received; the stack bytes appear in reverse order. DI or EDI is the last stack pushed. pusha{wl}

Example

pushal

#### *Rotate Instructions*

*Rotate With Carry Left (*rcl*)*

rcl{bwl}imm8, r/m[8|16|32] rcl{bwl}%cl, r/m[8|16|32]

Operation

r/m high-order bit  $\rightarrow$  CF  $CF \rightarrow r/m$  low-order bit  $r/m \rightarrow ShiftLeft$ 

#### Description

The left rotate instruction shifts all bits in the register or memory operand specified. The carry flag (CF) is included in the rotation. The most significant bit is rotated to the carry flag, the carry flag is rotated to the least significant bit position, all other bits are shifted to the left. The result includes the original value of the carry flag.

The first operand value indicates how many times the rotate takes place. The value is either the contents of the CL register or an immediate number. For a single rotate, where the first operand is one, the overflow flag (OF) is defined. For all other cases, OF is undefined. After the shift, the carry flag bit is XORed with the most significant result bit.

Example

```
rclb $1, 1(%esi)
rclb $253, 1(%esi)
rclb %cl, 1(%esi)
rcll $1, 4(%edi)
rcll $253, 4(%edi)
rcll %cl, 4(%edi)
```
# *Rotate With Carry Right (*rcr*)*

rcr{bwl}imm8, r/m[8|16|32] rcr{bwl}%cl, r/m[8|16|32]

Operation

r/m high-order bit  $\rightarrow$  CF  $CF \rightarrow r/m$  low-order bit  $r/m \rightarrow Shiftkight$ 

Description

The right rotate instruction shifts all bits in the register or memory operand specified. The carry flag (CF) is included in the rotation. The least significant bit is rotated to the carry flag, the carry flag is rotated to the most significant bit position, all other bits are shifted to the right. The result includes the

original value of the carry flag.

The first operand value indicates how many times the rotate takes place. The value is either the contents of the CL register or an immediate number. For a single rotate, where the first operand is one, the overflow flag (OF) is defined. For all other cases, OF is undefined. After the shift, the carry flag bit is XORed with the two most significant result bits.

Example

```
rcrb $1, 1(%esi)
rcrb $253, 1(%esi)
rcrb %cl, 1(%esi)
rcrl $1, 4(%edi)
rcrl $253, 4(%edi)
rcrl %cl, 4(%edi)
```
*Rotate Left (*rol*)*

```
rol{bwl}imm8, r/m[8|16|32]
rol{bwl}%cl, r/m[8|16|32]
```
Operation

r/m high-order bit  $\rightarrow$  CF  $CF \rightarrow r/m$  low-order bit  $r/m \rightarrow ShiftLeft$ 

Description

The left rotate instruction shifts all bits in the register or memory operand specified. The most significant bit is rotated to the carry flag, the carry flag is rotated to the least significant bit position, all other bits are shifted to the left. The result *does not* include the original value of the carry flag.

The first operand value indicates how many times the rotate takes place. The value is either the contents of the CL register or an immediate number. For a single rotate, where the first operand is one, the overflow flag (OF) is defined. For all other cases, OF is undefined. After the shift, the carry flag bit is XORed with the most significant result bit.

*2*

Example

```
rclb $1, 1(%esi)
rclb $253, 1(%esi)
rclb %cl, 1(%esi)
rcll $1, 4(%edi)
rcll $253, 4(%edi)
rcll %cl, 4(%edi)
```
# *Rotate Right (*ror*)*

```
ror{bwl}imm8, r/m[8|16|32]
ror{bwl}%cl, r/m[8|16|32]
```
Operation

r/m high-order bit  $\rightarrow$  CF  $CF \rightarrow r/m$  low-order bit  $r/m \rightarrow Shiftkight$ 

Description

The right rotate instruction shifts all bits in the register or memory operand specified. The least significant bit is rotated to the carry flag, the carry flag is rotated to the most significant bit position, all other bits are shifted to the right. The result *does not* include the original value of the carry flag.

The first operand value indicates how many times the rotate takes place. The value is either the contents of the CL register or an immediate number. For a single rotate, where the first operand is one, the overflow flag (OF) is defined. For all other cases, OF is undefined. After the shift, the carry flag bit is XORed with the two most significant result bits.

Example

```
rcrb $1, 1(%esi)
rcrb $253, 1(%esi)
rcrb %cl, 1(%esi)
rcrl $1, 4(%edi)
rcrl $253, 4(%edi)
rcrl %cl, 4(%edi)
```
# *Byte Instructions*

*Byte Set On Condition (*set*cc)*

setcc r/m8

Operation

ConditionTrue:  $1 \rightarrow r/m8$ ConditionFalse:  $0 \rightarrow \text{rm/}8$ 

Description

If the condition is met,  $\text{setcc}$  stores a one byte at the destination specified by the effective address. If the condition is not met,  $\texttt{setcc}$  stores a zero byte. Table 2-10 on page 119 lists the set  $cc$  condition options. Similar condition options are separated by commas, followed by the flag condition.

2≡

#### *Table 2-10* setcc Condition List

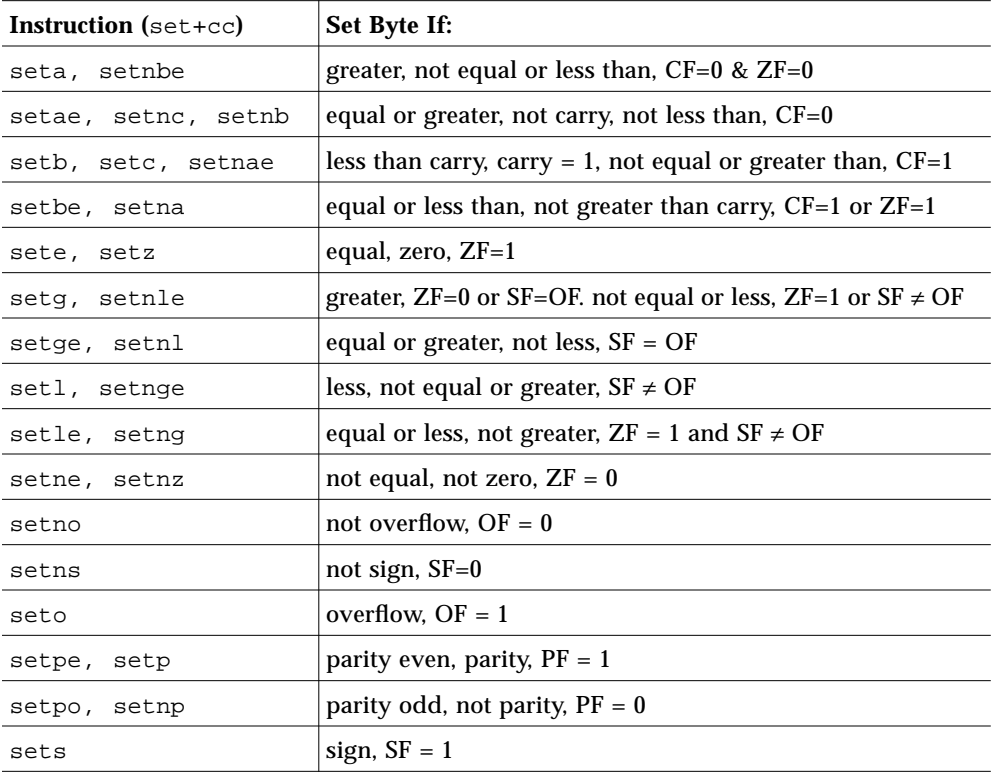

Example

set(cc) 1(%esi)

### *Byte Swap (*bswap*) [486]*

bswapreg[16|32]

Example

Convert little/big endian to big/little endian by swapping bytes.

bswap %ebx

# *Exchange Instructions*

*Exchange And Add (*xadd*) [486]*

xadd{bwl}reg[8|16|32], r/m[8|16|32]

Example

Exchange the byte contents of the ESI register with the byte register and load the sum into the ESI register.

xaddb %cl, 1(%esi)

*Exchange Register / Memory With Register (*xchg*)*

xchg{bwl}reg[8|16|32], r/m[8|16|32]

Operation  $DEST \rightarrow temp$  $\text{SRC}\rightarrow\text{DEST}$ temp  $\rightarrow$  SRC

#### Description

Two operands, in either order, are exchanged by xchg. During the exchange, BUS LOCK is asserted (regardless of the value of IOPL or the LOCK prefix) if a memory operand is part of the exchange.

Example

```
xchgb %cl, 1(%esi) /*exchange byte register with EA byte */
xchgl %ebp, %eax
xchgl %ebx, %eax
xchgl %ecx, %eax
xchgl %edi, %eax
xchgl %edx, %eax
xchgl %edx, 4(%edi) /*exchange word register with EA word */
xchgl %esi, %eax
xchgl %esp, %eax
```
# *Miscellaneous Instructions*

*Write Back and Invalidate Cache (*wbinvd*) [486 only]*

wbinvd

Example

Write back and invalidate the cache.

wbinvd

### *Invalidate (*invd*) [486 only]*

invd

Example

Invalidate the entire cache.

invd

### *Invalidate Page (*invlpg*) [486 only]*

invlpgmem32

Example

Invalidate a single entry in the translation lookaside buffer.

invlpg 5(%ebx)

#### *LOCK Prefix (*lock*)*

lock

Operation

 $LOCK# \rightarrow NEXT$  Instruction

Description

The LOCK # signal is asserted during execution of the instruction following the lock prefix. This signal can be used in a multiprocessor system to ensure exclusive use of shared memory while LOCK # is asserted. The bts instruction is the read-modify-write sequence used to implement test-andrun.

The lock prefix works only with the instructions listed here. If a lock prefix is used with any other instructions, an undefined opcode trap is generated.

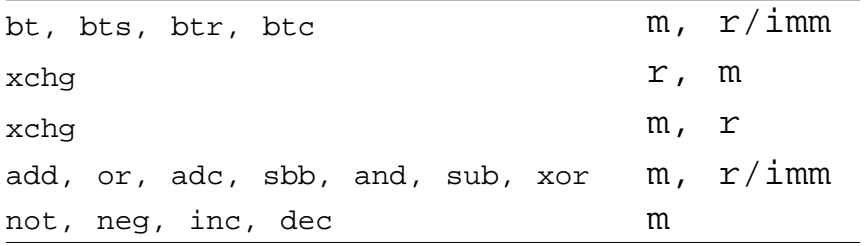

Memory field alignment does not affect the integrity of lock.

If a different 80386 processor is concurrently executing an instruction that has a characteristic listed here, locked access is not guaranteed. The previous instruction:

- **•** Does not follow a lock prefix
- **•** Is not on the previous list of acceptable instructions
- **•** A memory operand specified has a partial overlap with the destination operand.

Example

lock

# *No Operation (*nop*)*

nop

Operation

NO OPERATION

Description

No operations are performed by nop. The xchgl %eax, %eax instruction is an alias for the nop instruction.

Example

nop

# *Halt (*hlt*)*

```
hlt
Address Prefix
addr16
Data Prefix
data16
```
Operation

 $\text{HLT} \rightarrow \text{ENTER}$  HALT STATE

Description

halt puts the 80386 in a HALT state by stopping instruction execution. Execution is resumed by an nmi or an enabled interrupt. After a halt, if an interrupt is used to continue execution, the saved CS:EIP or CS:IP value points to the next instruction (after the halt).

The halt instruction is privileged.

Example

hlt
## *Real Transfer Instructions*

Load Real (fld)

fld{lst}

Operation

 $SRC \rightarrow STACK$  ELEMENT 0

Description

The source operand is pushed onto the stack by fld. The register used before the stack top-pointer is decremented, is the register number used if the source is a register.

Example

Load stack element 7 onto stack element 0.

fld %st (7)

*Store Real (*fst*)*

fst{ls}

Operation

STACK ELEMENT  $0 \rightarrow$  DESTINATION

Description

The current value of stack element 0 is copied to the destination. The destination can be a single- or double-real memory operand or another register.

Example

Store the contents of stack element 7 onto stack element 0.

%fst (7)

#### *Store Real and Pop (*fstp*)*

fstp{lst}

Operation

#### STACK ELEMENT  $0 \rightarrow$  DESTINATION THEN POP

Description

The current value of stack element 0 is copied to the destination. The destination can be a single-, double-, or extended-real memory operand, or another register. Then pop the stack register.

Example

Copy the contents of stack element 0 onto stack element 7 and pop stack element 0.

%fstp (7)

#### *Exchange Registers (*fxch*)*

fxch

Example

Exchange the contents of stack element 0 and stack element 7.

fxch %st(7)

# *Integer Transfer Instructions*

*Integer Load (*fild*)*

 $field[1|11]$ 

Example

Convert the integer operand (signed) into extended-real and load it onto the floating-point stack.

fild 2(%eax)

### *Integer Store (*fist*)*

fist{l}

Example

Convert the value in stack element 0 into a signed integer and transfer the result to register ECX with an offset of 2.

fist 2(%ecx)

# *Integer Store and Pop (*fistp*)*

fistp{l|ll}

Example

Convert the value in stack element 0 into a signed integer and transfer the result to register ECX with an offset of 2, then pop the stack.

fistp 2(%ecx)

# *Packed Decimal Transfer Instructions*

# *Packed Decimal (BCD) Load (*fbld*)*

fbld

Example

Convert the source operand (BCD) into extended-real and push it onto the floating-point stack.

fbld 2(%ecx)

# *Packed Decimal (BCD) Store and Pop (fbstp)*

fbstp

Example

Convert the value in stack element 0 to a packed decimal integer and store the result in register ECX with an offset of 2, and pop the stack.

fbstp 2(%ecx)

# *Addition Instructions*

*Real Add (*fadd*)*

fadd{ls}

Example

Add stack element 7 to stack element 0 and return the sum to stack element 0.

```
fadd %st(7), %st
```
# *Real Add and Pop (*faddp*)*

faddp

Example

Add stack element 0 to stack element 7 and return the sum to stack element 7, then pop the stack.

faddp %st, %st(7)

# *Integer Add (*fiadd*)*

fiadd{l}

Example

Add the integer contents of register ECX to stack element 0.

fiadd 2(%ecx)

## *Subtraction Instructions*

# *Subtract Real and Pop (*fsub*)*

fsub{ls}

Example

Subtract stack element 7 from stack element 0 and return the difference to stack element 0.

fsub %st(7), %st

# *Subtract Real (*fsubp*)*

fsubp

Example

Subtract stack element 7 from stack element 0 and return the difference to stack element 7, then pop the stack.

fsubp %st, %st(7)

## *Subtract Real Reversed (*fsubr*)*

fsubr{ls}

Example

Subtract stack element 0 from stack element 7 and return the difference to stack element 0.

fsubr %st(7), %st

#### *Subtract Real Reversed and Pop (*fsubrp*)*

fsubrp

Example

Subtract stack element 0 from stack element 7 and return the difference to stack element 7, then pop the stack.

fsubrp %st, %st(7)

### *Integer Subtract (*fisubrp*)*

fisubrp

Example

Subtract stack element 0 from the integer contents of register ECX (with an offset of 2) and return the difference to register ECX, then pop the stack.

fisubrp 2(%ecx)

## *Integer Subtract Reverse (*fisubr*)*

fisubr{l}

Example

Subtract stack element 0 from the integer contents of register ECX (with an offset of 2) and return the difference to stack element 0.

fisubr 2(%ecx)

#### *Multiplication Instructions*

*Multiply Real (*fmul*)*

fmul{ls}

Example

Multiply stack element 7 by stack element 0 and return the product to stack element 0.

fmul %st(7), %st

## *Multiply Real and Pop (*fmulp*)*

fmulp

Example

Multiply stack element 0 by stack element 7 and return the product to stack element 7, then pop the stack.

fmulp %st, %st(7)

# *Integer Multiply (*fimul*)*

fimul{l}

Example

Multiply the integer contents of register ECX by stack element 0, return the product to register ECX.

fimul 2(%ecx)

#### *Division Instructions*

*Divide Real (*fdiv*)*

fdiv{ls}

Example

Divide stack element 0 by stack element 7 and return the result to stack element 0.

fdiv %st(7), %st

# *Divide Real and Pop (*fdivp*)*

fdivp

Example

Divide stack element 7 by stack element 0 and return the result to stack element 7, then pop the stack.

fdivp %st, %st(7)

#### *Divide Real Reversed (*fdivr*)*

fdivr{ls}

Example

Divide stack element 0 by stack element 7 and return the result to stack element 7.

fdivr %st, %st(7)

#### *Divide Real Reversed and Pop (*fdivrp*)*

fdivrp

Example

Divide stack element 0 by stack element 7 and return the result to stack element 7, then pop the stack.

fdivrp %st, %st(7)

### *Integer Divide (*fidiv*)*

fidiv{l}

Example

Divide stack element 0 by the integer contents of register ECX, with an offset of 2, and return the result to register ECX.

fidiv 2(%ecx)

## *Integer Divide Reversed (*fidivr*)*

fidivr{l}

Example

Divide the integer contents of register ECX, with an offset of 2, by stack element 0 and return the result to stack element 0.

fidivr 2(%ecx)

Floating-Point Opcode Errors

**Warning –** The SunOS x86 assembler generates the wrong object code for some of the floating-point opcodes fsub, fsubr, fdiv, and fdivr when there are two floating register operands, and the second op destination is not the zeroth floating-point register. This error has been made to many versions of the USL UNIX® system and would probably cause problems if it were fixed.

Replace the following instructions, in column 1, with their substitutions, in column 2, for x86 platforms:

| fsub %st,%st(n)    | fsubr $%st, %st(n)$    |
|--------------------|------------------------|
| fsubp %st,%st(n)   | fsubrp $%st, %st(n)$   |
| fsub               | fsubr                  |
| fsubr %st,%st(n)   | fsub $%st, %st(n)$     |
| fsubrp %st,%st(n)  | fsubp $%st, %st(n)$    |
| fsubr              | fsub                   |
| fdiv %st,%st(n)    | fdivr $%st$ , $%st(n)$ |
| fdivp %st,%st(n)   | fdivrp %st,%st(n)      |
| fdiv               | fdivr                  |
| fdivr %st, %st(n)  | fdvir %st, %st(n)      |
| fdivrp %st, %st(n) | fdivp $%st, %st(n)$    |
| fdivr              | fdiv                   |
|                    |                        |

*Table 2-11* Floating-point Opcodes

# *Miscellaneous Arithmetic Operations*

## *Square Root (*fsqrt*)*

fsqrt

Example

Replace stack element 0 with the square root of its value.

fsqrt

#### *Scale (*fscale*)*

fscale

Example

Add the integer value in stack element 1 to the exponent of stack element 0 (multiplication and division by powers of 2).

fscale

## *Partial Remainder (*fprem*)*

fprem

Example

Divide stack element 0 by stack element 1 and return the (partial) remainder to stack element 0.

fprem

#### *Round to Integer (*frndint*)*

frndint

Example

Round the value in stack element 0 to an integer according to the FPU control word RC field.

frndint

# *Extract Exponent and Significand (*fxtract*)*

fxtract

Example

Separate stack element 0 into its exponent and significand and return the exponent to stack element 0, then push the significand onto the FPU stack.

fxtract

## *Absolute Value (*fabs*)*

fabs

Example

Replace stack element 0 with its absolute value.

fabs

# *Change Sign (*fchs*)*

fchs

Example

Replace the sign of stack element 0 with the opposite sign.

fchs

# *Comparison Instructions*

*Compare Real* ( $fcom$ )

fcom{ls}

Example

Compare stack element 0 with stack element 7. Condition codes contain the result: No compare=111, st 0 greater than st 7=000, st 0 less than st 7=001, equal compare=100.

fcom %st(7)

#### *Compare Real and Pop (fcomp)*

fcomp{ls}

Example

Compare stack element 0 with stack element 7. Condition codes contain the result: No compare=111, st 0 greater than st 7=000, st 0 less than st 7=001, equal compare=100, then pop the stack.

fcomp %st(7)

#### *Compare Real and Pop Twice (fcompp)*

fcompp

Example

Compare stack element 0 with stack element 1. Condition codes contain the result: No compare=111, st 0 greater than st 7=000, st 0 less than st 7=001, equal compare=100, then pop the stack twice.

fcompp

#### *Integer Compare (*ficom*)*

ficom{l}

Example

Integer compare stack element 0 with the contents of register ECX (with an offset of 2). Condition codes contain the result: No compare=111, st 0 greater than st 7=000, st 0 less than st 7=001, equal compare=100,

ficom 2(%ecx)

#### *Integer Compare and Pop (*ficomp*)*

ficomp{l}

Example

Integer compare stack element 0 with the contents of register ECX (with an offset of 2). Condition codes contain the result: No compare=111, st 0 greater than st 7=000, st 0 less than st 7=001, equal compare=100, then pop the stack.

ficomp 2(%ecx)

 $Test$ (ftst)

ftst

Example

Compare stack element 0 with the value 0.0. Condition codes contain the result: No compare=111, st 0 greater than st 7=000, st 0 less than st 7=001, equal compare=100,

ftst

### *Examine (*fxam*)*

fxam

Example

Report the type of object in stack element 0. FPU flags C3, C2, and C0 return the type:

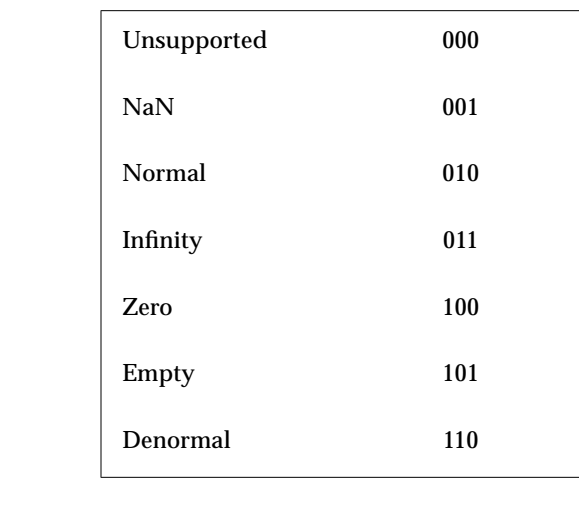

fxam

# *Transcendental Instructions*

# *Partial Tangent (*fptan*)*

fptan

Example

Replace stack element 0 with its tangent and push a value of 1 onto the FPU stack.

fptan

#### *Partial Arctangent (fpatan)*

fpatan

Example

Divide stack element 1 by stack element 0, compute the arctangent and return the result in radians to stack element 1, then pop the stack.

fpatan

*2x - 1 (*f2xm1*)*

f2xm1

Example

Replace the contents of stack element  $0$  (st) with the value of  $(2<sup>st</sup>-1)$ .

f2xm1

*Y \* log2 X (*fyl2x*)*

fyl2x

Example

Compute the logarithm (base-2) of stack element 0 and multiply the result by stack element 1 and return the result to stack element 1, then pop the stack.

fy12x

# *Y \* log2 (X+1) (*fyl2xp1*)*

fyl2xp1

Example

Compute the logarithm (base-2) of stack element 0 plus 1.0 and multiply the result by stack element 1 and return the result to stack element 1, then pop the stack.

fy12xpl

# *Constant Instructions*

*Load log2E (*fldl2e*)*

fldl2e

Example

Push log<sub>2</sub>e onto the FPU stack

fldl2e

*Load log2 10 (*fldl2t*)*

fldl2t

Example

Push  $log<sub>2</sub>10$  onto the FPU stack.

fldl2t

# *Load log10 2 (*fldlg2*)*

fldlg2

Example

Push  $log_{10}2$  onto the FPU stack.

fldlg2

# *Load loge 2 (*fldln2*)*

fldln2

Example

Push log<sub>2</sub>e onto the FPU stack.

fldln2

# *Load pi (*fldpi*)*

fldpi

Example

Push  $\pi$  onto the FPU stack.

fldpi

# *Load + 0 (*fldz*)*

Example Push +0.0 onto the FPU stack. fldz fldz

# *Processor Control Instructions*

*Initialize Processor (*finit*,* fnint*)*

finit fninit

Example

finit

# *No Operation (*fnop*)*

fnop

Example

fnop

### *Save State (*fsave*,* fnsave*)*

fsave fnsave

Example

fsave 2(%ecx)

# *Store Control Word (*fstcw*,* fnstcw*)*

fstcw fnstcw

Example

fstcw 2(%ecx)

# *Store Environment (*fstenv*,* fnstenv*)*

fstenv fnstenv

Example

fstenv 2(%ecx)

# *Store Status Word (*fstsw*,* fnstsw*)*

fstsw fnstsw

Example

fstsw %ax

# *Restore State (*frstor*)*

frstor

Example

frstor 2(%ecx)

# *CPU Wait (*fwait*,* wait*)*

fwait wait

Example

fwait

# *Clear Exceptions (*fclex*,* fnclex*)*

fclex fnclex

Example

fclex

# *Decrement Stack Pointer (*fdecstp*)*

fdecstp

Example

fdecstp

# *Free Registers (*ffree*)*

ffree

Example

ffree %st(7)

# *Increment Stack Pointer (*fincstp*)*

fincstp

Example

fincstp

Example:

# *Assembler Output 3*

This chapter is an overview of ELF *(Executable and Linking Format)* for the relocatable object files produced by the assembler. The fully detailed definition of ELF appears in the *System V Application Binary Interface* and the *Intel 386 Processor Supplement*.

This chapter is organized as follows:

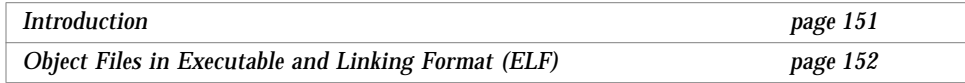

#### *Introduction*

The main output produced by assembling an input assembly language source file is the translation of that file into an object file in (ELF). ELF files produced by the assembler are relocatable files that hold code and/or data. They are input files for the linker. The linker combines these relocatable files with other ELF object files to create an executable file or a shared object file in the next stage of program building, after translation from source files into object files.

The three main kinds of ELF files are relocatable, executable and shared object files.

The assembler can also produce ancillary output incidental to the translation process. For example, if the assembler is invoked with the -V option, it can write information to standard output and to standard error.

The assembler also creates a default output file when standard input or multiple input files are used. Ancillary output has little direct connection to the translation process, so it is not properly a subject for this manual. Information about such output appears in as(1) manual page.

Certain assembly language statements are directives to the assembler regarding the organization or content of the object file to be generated. Therefore, they have a direct effect on the translation performed by the assembler. To understand these directives, described in Chapter 2, "Instruction-Set Mapping", it is helpful to have some working knowledge of ELF, at least for relocatable files.

## *Object Files in Executable and Linking Format (ELF)*

Relocatable ELF files produced by the assembler consist of:

- **•** An ELF header
- **•** A section header table
- **•** Sections

The ELF header is always the first part of an ELF file. It is a structure of fixed size and format. The fields, or members, of the structure describe the nature, organization and contents of the rest of the file. The ELF header has a field that specifies the location within the file where the section header table begins.

The section header table is an array of section headers that are structures of fixed size and format. The section headers are the elements of the array, or the entries in the table. The section header table has one entry for each section in the ELF file. However, the table can also have entries (section headers) that do not correspond to any section in the file. Such entries and their array indices are reserved. The members of each section header constitute information useful to the linker about the contents of the corresponding section, if any.

All of a relocatable file's information that does not lie within its ELF header or its section header table lies within its sections. Sections contain most of the information needed to combine relocatable files with other ELF files to produce shared object files or executable files. Sections also contain the material to be combined. For example, sections can hold:

- **•** Relocation tables
- **•** Symbol tables
- **•** String tables

Each section in an ELF file fills a contiguous (possibly empty) sequence of that file's bytes. Sections never overlap. However, the (set theoretic) union of a relocatable ELF header, the section header table, and all the sections can omit some of the bytes. Bytes of a relocatable file that are not in the ELF header, or in the section header table, or in any of the sections constitute the inactive space. The contents of a file's inactive space, if any, are unspecified.

#### ELF *Header*

The ELF *header* is always located at the beginning of the ELF file. It describes the ELF file organization and contains the actual sizes of the object file control structures.

The ELF header consists of the following fields, or members, some have the value 0 for relocatable files:

e\_ident

This is a byte array consisting of the EI\_NIDENT initial bytes of the ELF header, where EI\_NIDENT is a name for 16. The elements of this array mark the file as an ELF object file and provide machine-independent data that can be used to decode and interpret the file's contents.

e\_type

Identifies the object file type. A value of 1, that has the name ET\_REL, specifies a relocatable file. Table 3-1 describes all the object file types.

e\_machine

Specifies the required architecture for an individual file. A value of 3, that has the name EM\_386, specifies Intel 80386. EM\_486, specifies Intel 80486.

e\_version

Identifies the version of this object file's format. This field should have the current version number, named EV\_CURRENT.

e\_entry

Virtual address where the process is to start. A value of 0 indicates no associated entry point.

#### e\_phoff

Program header table's file offset, in bytes. The value of 0 indicates no program header. (Relocatable files do not need a program header table.)

e\_shoff

Section header table's file offset, in bytes. The value of 0 indicates no section header table. (Relocatable files must have a section header table.)

e\_flag

Processor-specific flags associated with the file. For the Intel 80386, this field has value 0.

e\_ehsize

ELF header's size, in bytes.

e phentsize

Size, in bytes, of entries in the program header table. All entries are the same size. (Relocatable files do not need a program header table.)

e\_phnum

Number of entries in program header table. A value of 0 indicates the file has no program header table. (Relocatable files do not need a program header table.)

e shentsize

Size, in bytes, of the section header structure. A section header is one entry in the section header table; all entries are the same size.

e\_shnum

Number of entries in section header table. A value of 0 indicates the file has no section header table. (Relocatable files must have a section header table.)

#### e\_shstrndx

Section header table index of the entry associated with the section name string table. A value of SHN\_UNDEF indicates the file does not have a section name string table.

| <b>Type</b> | Value           | <b>Description</b> |
|-------------|-----------------|--------------------|
| none        | O               | No file type       |
| rel         | 1               | Relocatable file   |
| exec        | 2               | Executable file    |
| dyn         | 3               | Shared object file |
| core        | 4               | Core file          |
| loproc      | $0 \times f(0)$ | Processor-specific |
| hiproc      | 0xffff          | Processor-specific |

*Table 3-1* Object File Types

#### *Section Header*

The section header table has all of the information necessary to locate and isolate each of the file's sections. A section header entry in a section header table contains information characterizing the contents of the corresponding section, if the file has such a section.

Each entry in the section header table is a section header. A section header is a structure of fixed size and format, consisting of the following fields, or members:

sh\_name

Specifies the section name. The value of this field is an index into the section header string table section, wherein it indicates the beginning of a nullterminated string that names the section.

sh\_type

Categorizes the section's contents and semantics. Table 3-3 describes the section types.

#### sh\_flags

One-bit descriptions of section attributes. Table 3-2 describes the section attribute flags.

#### sh\_addr

Address where the first byte resides if the section appears in the memory image of a process; a value of 0 indicates the section does not appear in the memory image of a process.

#### sh\_offset

Specifies the byte offset from the beginning of the file to the first byte in the section.

**Note –** If the section type is SHT\_NOBITS, the corresponding section occupies no space in the file. In this case, sh\_offset specifies the location at which the section would have begun if it did occupy space within the file.

#### sh\_size

Specifies the size, in byte units, of the section.

**Note –** Even if the section type is SHT\_NOBITS, sh\_size can be nonzero; however, the corresponding section still occupies no space in the file.

#### sh\_link

Section header table index link. The interpretation of this information depends on the section type, as described in Table 3-3.

#### sh\_info

Extra information. The interpretation of this information depends on the section type, as described in Table 3-3.

#### sh\_addralign

If a section has an address alignment constraint, the value in this field is the modulus, in byte units, by which the value of sh\_addr must be congruent to  $0$ ; i.e., sh\_addr =  $0$  (mod sh\_addralign).

For example, if a section contains a long (32 bits), the entire section must be ensured long alignment, so sh\_addralign has the value 4. Only 0 and positive integral powers of 2 are currently allowed as values for this field. A value of 0 or 1 indicates no address alignment constraints.

sh\_entsize

Size, in byte units, for entries in a section that is a table of fixed-size entries, such as a symbol table. Has the value 0 if the section is not a table of fixedsize entries

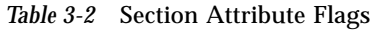

| <b>Flag</b>   | Default Value | <b>Description</b>                                                                                                    |
|---------------|---------------|----------------------------------------------------------------------------------------------------|
| SHF_WRITE     | 0x1           | Contains data that is writable during process execution.                                                                                        |
| SHF ALLOC     | 0x2           | Occupies memory during process execution. This attribute is off if a control<br>section does not reside in the memory image of the object file. |
| SHF_EXECINSTR | 0x4           | Contains executable machine instructions.                                                                                                    |
| SHF_MASKPROC  | 0xf0000000    | Reserved for processor-specific semantics.                                                                                                    |

*Table 3-3* Section Types

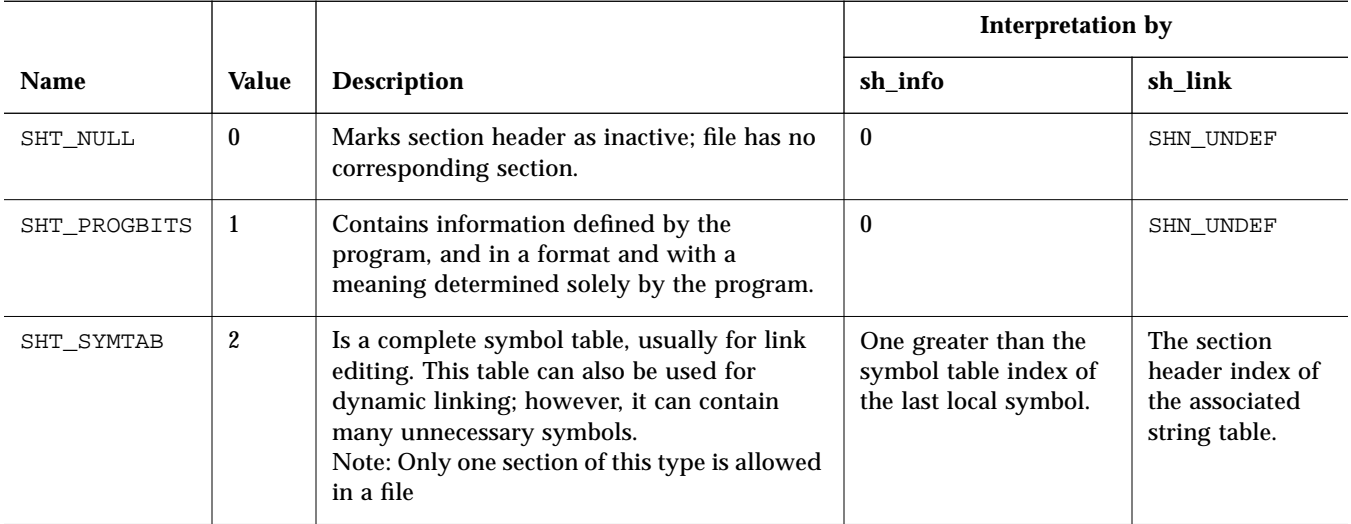

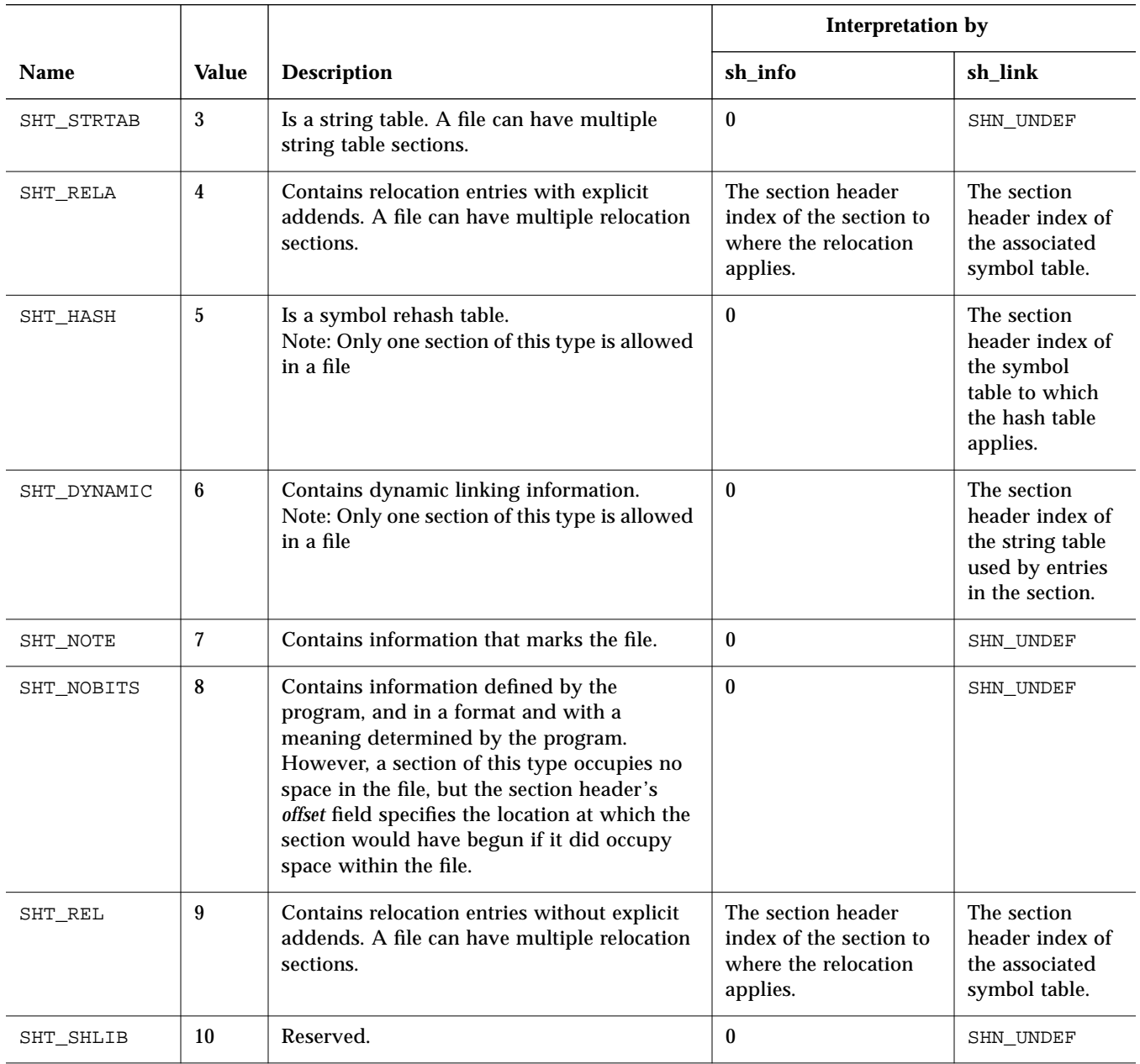

#### *Table 3-3* Section Types (Continued)

|                          |                                     |                                                                                                    | <b>Interpretation by</b>                                                |                                                                   |
|--------------------------|-------------------------------------|----------------------------------------------------------------------------------------------------|-------------------------------------------------------------------------|-------------------------------------------------------------------|
| <b>Name</b>              | Value                               | <b>Description</b>                                                                                                    | sh info                                                                 | sh link                                                           |
| SHT_DYNSYM               | -11                                 | Is a symbol table with a minimal set of<br>symbols for dynamic linking.<br>Note: Only one section of this type is allowed<br>in a file                                                                                 | One greater than the<br>symbol table index of<br>the last local symbol. | The section<br>header index of<br>the associated<br>string table. |
| SHT LOPROC<br>SHT HIPROC | 0x700<br>00000<br>$0x7$ ffff<br>fff | Lower and upper bounds of range of section<br>types reserved for processor-specific<br>semantics.                                                                                                    | $\mathbf{0}$                                                            | <b>SHN UNDEF</b>                                                  |
| SHT_LOUSER<br>SHT_HIUSER | 0x800<br>00000<br>0xfffff<br>fff    | Lower and upper bounds of range of section<br>types reserved for application programs.<br>Note: Section types in this range can be used<br>by an application without conflicting with<br>system-defined section types. | $\mathbf{0}$                                                            | SHN_UNDEF                                                         |

*Table 3-3* Section Types (Continued)

**Note –** Some section header table indices are reserved, and the object file does not contain sections for these special indices.

#### *Sections*

A section is the smallest unit of an object file that can be relocated. Sections containing the following material usually appear in relocatable ELF files:

- **•** Executable text
- **•** Read-only data
- **•** Read-write data
- **•** Read-write uninitialized data (only *section header* appears)

Sections do not need to occur in any particular order within the object file. The sections of a relocatable ELF file contain all of the file information that is not contained in the ELF header or in the section header table. The sections in any ELF file must satisfy several conditions:

- 1. Every section in the file must have one section header entry in the section header table to describe the section. However, the section header table can have section header entries that correspond to no section in the file.
- 2. Each section occupies one contiguous sequence of bytes within a file. The section can be empty (even so, its section header entry in the section header table can have a nonzero value for the field sh\_size).
- 3. A byte in a file can reside in at most one section. Sections in a file cannot overlap.
- 4. An object file can have inactive space. Inactive space is the set of all bytes in the file that are not part of the ELF header, the section header table, the program header table (for executable files), or of any section in the file. The contents of the inactive space are unspecified.

Sections can be added for multiple text or data segments, shared data, userdefined sections, or information in the object file for debugging.

**Note –** Not all of the sections where there are entries in the file section header table need to be present.

#### *Predefined Sections*

Sections having certain names beginning with "." (dot) are predefined, with their types and attributes already assigned. These special sections are of two kinds: predefined user sections and predefined nonuser sections.

#### *Predefined User Sections*

Sections that an assembly language programmer can manipulate by issuing section control directives in the source file are *user sections*. The predefined user sections are those predefined sections that are also user sections.
Table 3-4 lists the names of the predefined user sections and briefly describes each.

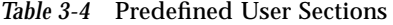

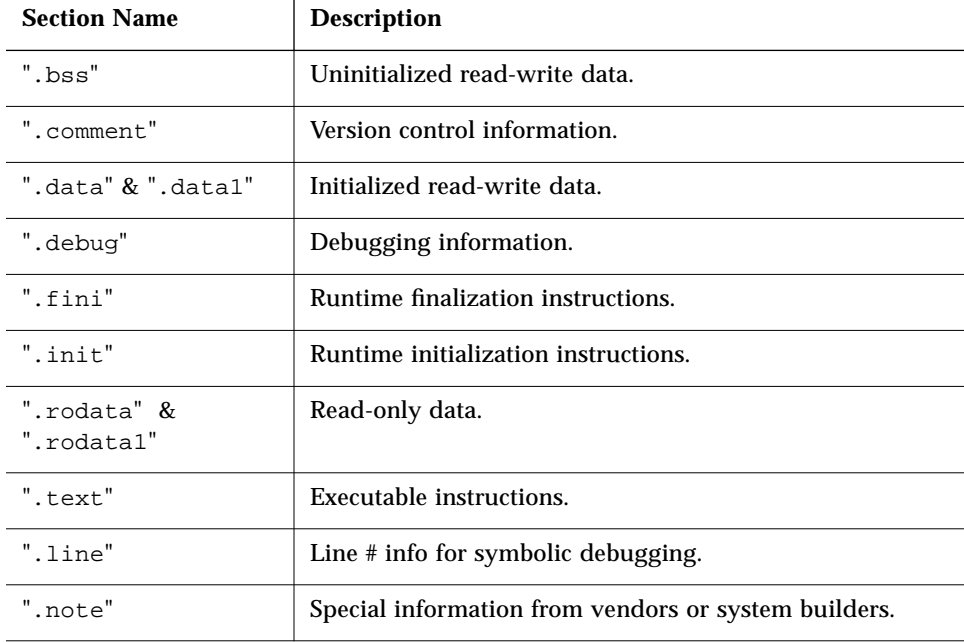

# *Predefined Non-User Sections*

Table 3-5 shows the predefined sections that are not user sections, because assembly language programmers cannot manipulate them by issuing section control directives in the source file.

*Table 3-5* Predefined Non-User Sections

| <b>Section Name</b> | <b>Description</b>                  |
|---------------------|-------------------------------------|
| ".dynamic"          | Dynamic linking information.        |
| ".dynstr"           | Strings needed for dynamic linking. |
| ".dynsym"           | Dynamic linking symbol table.       |
| $"$ . $qot"$        | Global offset table.                |

| <b>Section Name</b>              | <b>Description</b>                                                                                                    |
|----------------------------------|----------------------------------------------------------------------------------------------------|
| " hash"                          | A symbol hash table.                                                                                                    |
| ".interp"                        | The path name of a program interpreter.                                                                                    |
| ".plt"                           | The procedure linking table.                                                                                               |
| $"$ relname" $\&$<br>".relaname" | Relocation information, <i>name</i> is the section to which the<br>relocations apply. e.g., ". rel. text", ". rela. text". |
| ".shstrtab"                      | String table for the section header table names.                                                                           |
| " strtab"                        | The string table.                                                                                                    |
| ".symtab"                        | The symbol table.                                                                                                    |

*Table 3-5* Predefined Non-User Sections (Continued)

#### *Relocation Tables*

Locations represent *addresses in memory* if a section is allocatable; that is, its contents are to be placed in memory at program runtime. Symbolic references to these locations must be changed to addresses by the link editor.

The assembler produces a companion *relocation table* for each relocatable section. The table contains a list of relocations (that is, adjustments to locations in the section) to be performed by the link editor.

## *Symbol Tables*

The *symbol table* contains information to locate and relocate symbolic definitions and references. The assembler creates the symbol table section for the object file. It makes an entry in the symbol table for each symbol that is defined or referenced in the input file and is needed during linking.

The symbol table is then used by the link editor during relocation. The symbol table's section header contains the symbol table index for the first non-local symbol.

The symbol table contains the following information:

#### st\_name

Index into the object file symbol string table. A value of zero indicates the corresponding entry in the symbol table has no name; otherwise, the value represents the string table index that gives the symbol name.

st\_value

Value of the associated symbol. This value is dependent on the context; for example, it can be an address, or it can be an absolute value.

st\_size

Size of symbol. A value of 0 indicates that the symbol has either no size or an unknown size.

st\_info

Specifies the symbol type and binding attributes. Table 3-6 andTable 3-7 describe the symbol types and binding attributes.

st\_other

Undefined meaning. Current value is 0.

st\_shndx

Contains the section header table index to another relevant section, if specified. As a section moves during relocation, references to the symbol continue to point to the same location because the value of the symbol changes as well.

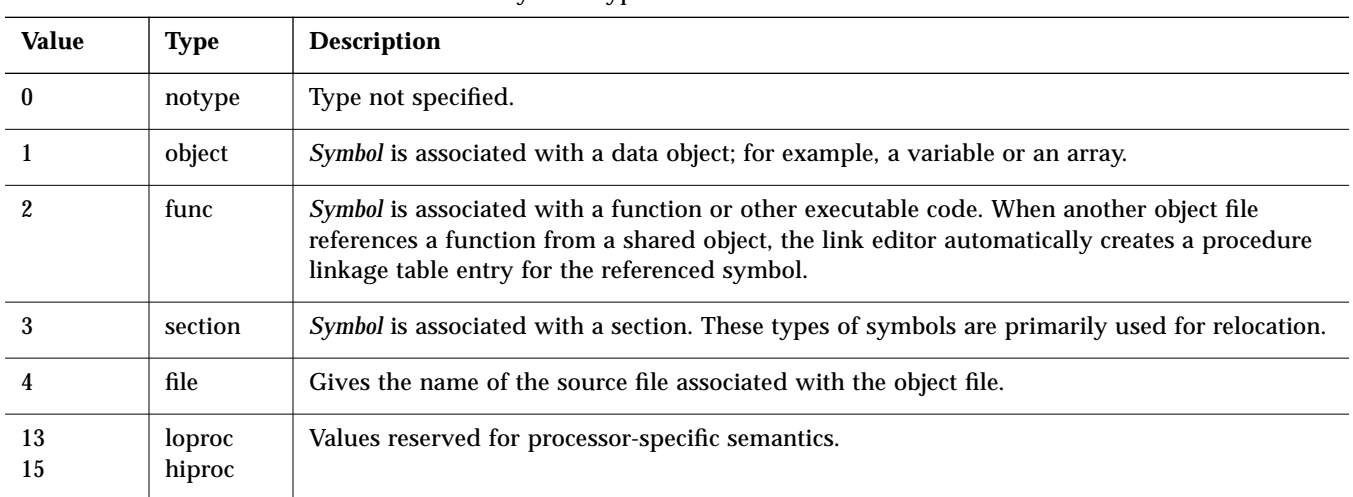

#### *Table 3-6* Symbol Types

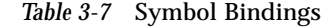

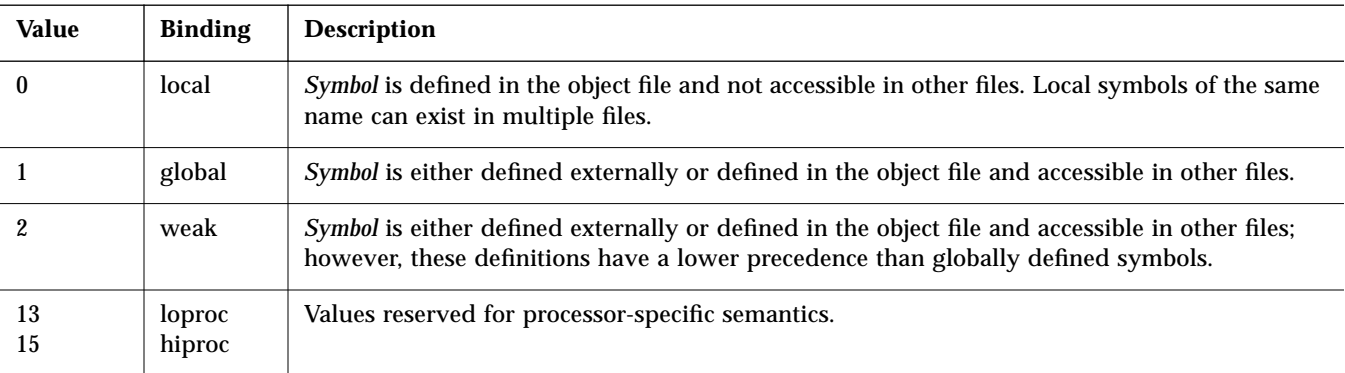

# *String Tables*

A *string table* is a section which contains null-terminated variable-length character sequences, or strings. The object file uses these strings to represent symbol names and file names. The strings are referenced by indices into the string table section. The first and last bytes of a string table must be the null character.

**•** A string table index can refer to any byte in the section.

**•** Empty string table sections are permitted if zero is the value of sh\_size in the section header entry for the string table in the section header table.

A string can appear multiple times and can also be referenced multiple times. References to substrings can exist, and unreferenced strings are allowed.

# *Using the Assembler Command Line A*

This chapter describes how to invoke the assembler and use the command-line options.

This chapter is organized as follows:

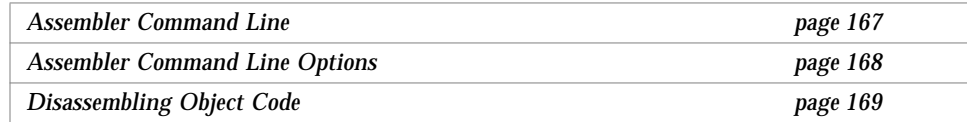

# *Assembler Command Line*

Invoke the assembler command line as follows:

as [options] [inputfile] ...

**Note –** The language drivers (such as *cc* and *f77*) invoke the assembler command line with the fbe command. You can use either the as or fbe command to invoke the assembler command line.

The as command translates the assembly language source files, *inputfile*, into an executable object file, *objfile*. The Intel assembler recognizes the file name argument *hyphen* (-) as the standard input. It accepts more than one file name on the command line. The input file is the concatenation of all the specified files. If an invalid option is given or the command line contains a syntax error, the Intel assembler prints the error (including a synopsis of the command line syntax and options) to standard error output, and then terminates.

The Intel assembler supports #define macros, #include files, and symbolic substitution through use of the C preprocessor  $cpp$ . The assembler invokes the preprocessor before assembly begins if it has been specified from the command line as an option. (See the -P option.)

# *Assembler Command Line Options*

#### -D*name*

#### -D*name*=*def*

When the  $-P$  option is in effect, these options are passed to the  $cpp$ preprocessor without interpretation by the as command; otherwise, they are ignored.

#### -I*path*

When the  $-P$  option is in effect, this option is passed to the  $cpp$ preprocessor without interpretation by the as command; otherwise, it is ignored.

#### -m

This new option runs  $m4$  macro preprocessing on input. The  $m4$ preprocessor is more powerful than the C preprocessor (invoked by the -P option), so it is more useful for complex preprocessing. See the *SunOS 5.x Reference Manual for x86* for a detailed description of the m4 macro-processor.

-o *outfile*

Takes the next argument as the name of the output file to be produced. By default, the .s suffix, if present, is removed from the input file and the .o suffix is appended to form the output file name.

 $-P$ 

Run cpp, the C preprocessor, on the files being assembled. The preprocessor is run separately on each input file, not on their concatenation. The preprocessor output is passed to the assembler.

 $-Q[y|n]$ 

This new option produces the "assembler version" information in the comment section of the output object file if the  $y$  option is specified; if the  $n$ option is specified, the information is suppressed.

-s

This new option places all stabs in the .stabs section. By default, stabs are placed in stabs.excl sections, that are stripped out by the static linker ld during final execution. When the -s option is used, stabs remain in the final executable because .stab sections are not stripped out by the static linker ld.

#### -U*name*

When the  $-P$  option is in effect, this option is passed to the  $cpp$ preprocessor without interpretation by the as command; otherwise, it is ignored.

-V

This option writes the version information on the standard error output.

## *Disassembling Object Code*

The dis program is the object code disassembler for ELF. It produces an assembly language listing of the object file. For detailed information about this function, see the dis(1) manual page.

# *Index*

# **A**

addresses, 162 addressing mode base and index, 13 offset, 13 scale, 13 segment register, 13 as command, 167 assembler (as) addition instructions, 129 arithmetic logical instructions, 38 to 55 bit instructions, 100 to 103 byte instructions, 118 to 120 comparison instructions, 138 to 140 constant instructions, 143 to 145 conversion instructions, 62 to 64 coprocessor instructions, 69 decimal arithmetic instructions, 64 to 68 division instructions, 133 to 134 exchange instructions, 103, 120 expressions, 6, 14 flag instructions, 32 to 38 floating point comparison instructions, 106 to 107 floating point constant

instructions, 105 floating point opcode errors, 135 floating point transcendental instructions, 104 I/O instructions, 29 immediate values, 14 input format, 2 to 4 instruction descriptions, 12 to 25 addressing modes, 13 to 14 instructions addition fadd(), 129 faddp(), 129 fiadd(), 129 arithmetic logical adc(), 39 add(), 38 and(), 52 bound(), 51 cmp(), 42 dec(), 44 inc(), 43 neg(), 50 not(), 50 or(), 54

sal(), 46 sar(), 46 sbb(), 41 shl(), 46 shld(), 48 shr(), 46 shrd(), 49 sub(), 40 test(), 45 xor(), 55 arithmetic/logical, 38 bit bsf(), 100 bsr(), 100 bt(), 101 btc(), 102 btr(), 102 bts(), 103 byte bswap(), 120 setcc(), 118 comparison fcom(), 138 fcomp(), 139 fcompp(), 139 ficom(), 139 ficomp(), 140 ftst(), 140 fxam(), 140 constant fldl2e(), 143 fldl2t(), 143 fldlg2(), 144 fldln2(), 144 fldpi(), 144 fldz(), 145 conversion, 62 cbtw(), 62 cltd(), 64 cwtd(), 63 cwtl(), 63 coprocessor, 69 fwait(), 69 wait(), 69 decimal arithmetic, 64 aaa(), 65 aad(), 68 aam(), 67 aas(), 66 daa(), 64 das(), 65 division fdiv(), 133 fdivr(), 133 fdivrp(), 134 fidiv(), 134 fidivr(), 134, 135 exchange cmpxchg(), 103 xadd(), 120 xchg(), 120 flag clc(), 35 cld(), 37 cli(), 36 cmc(), 35 lahf(), 32 popf(), 33 pushf(), 34 sahf(), 33 stc(), 36 std(), 38 sti(), 37 floating point comparison

fucom(), 106 fucomp(), 107 fucompp(), 107 floating point constant fld1(), 105 fld $12+()$ , 105 fld12e(), 105 fldlg2(), 105 fldln2(), 105 fldpi(), 105 fldz(), 105 floating point transcendental fcos(), 104 fsin(), 104 fsincos(), 104 I/O, 29 in(), 29 ins(), 29 out(), 31 outs(), 31 integer transfer fild(), 127 fist(), 127 fistp(), 127 interrupt int(), 87 into(), 87 iret(), 89 jump jcc(), 85 jcxz(), 83 jmp(), 85 ljmp(), 85 loop(), 84 loope(), 84 loopne(), 84 loopnz(), 84

loopz(), 84 load and move lea(), 108 mov(), 109, 110, 111 movsb(), 112 movsbwl(), 112 movw(), 109 movzwl(), 112 load full pointer lds(), 26 les(), 26 lfs(), 26 lgs(), 26 lss(), 26 miscellaneous, 122 hlt(), 124 invd(), 122 invlp(), 122 lock(), 122 nop(), 123 wbinvd(), 121 miscellaneous arithmetic operations fabs(), 137 fchs(), 138 fprem(), 136 frndint(), 137 fscale(), 136 fsqrt(), 136 fxtract(), 137 miscellaneous floating point fprem1(), 106 multiply fimul(), 132 fmul(), 132 fmulp(), 132 multiply and divide

div(), 60 idiv(), 61 imul(), 57 imulb(), 57 mul(), 58 packed decimal transfer fbld(), 128 fbst(), 128 pop popa(), 113 pop stack into word pop(), 27 procedure call, 78 procedure call and return call(), 79 enter(), 82 lcall(), 78 leave(), 83 lret(), 81 ret(), 80 processor control fclex(), 148 fdecstp(), 148 ffree(), 148 fincstp(), 149 finit(), 145 fnclex(), 148 fninit(), 145 fnop(), 145 fnsave(), 146 fnstcw(), 146 fnstenv(), 146 fnstsw(), 147 frstor(), 147 fsave(), 146 fstcw(), 146

fstsw(), 147 wait(), 147 processor control floating point fldcw(), 105 fldenv(), 106 protection model, 90 to 98 arpl(), 99 lar(), 96 lgdt(), 94 lidt(), 94 lldt(), 91 lmsw(), 96 lsl(), 97 ltr(), 92 sgdt(), 93 sidt(), 93 sldt(), 90 smsw(), 95 str(), 90 verr(), 92 verw(), 92 push pusha(), 114 push stack into word push(), 28 real transfer fld(), 125 fst(), 125 fstp(), 126 fxch(), 126 return, 78 rotate rcl(), 114 rcr(), 115 rol(), 116 ror(), 117 string, 69 to 77

fstenv(), 146

cmps(), 71 lods(), 73 movs(), 70 rep(), 77 repnz(), 77 repz(), 77 scas(), 75 stos(), 72  $x$ lat $($ ), 76 subtraction fisubr(), 131 fisubrp(), 131 fsub(), 130 fsubr(), 130 fsubrp(), 131 subp(), 130 transcendental f2xm1(), 142 fptan(), 141, 142 fyl2x(), 142 fyl2xp1(), 143 integer transfer instructions, 127 interrupt instructions, 87 to 89 jump instructions, 83 to 85 load and move instructions, 108 to 112 miscellaneous arithmetic operations, 136 to 138 miscellaneous instructions, 121 to 124 mnemonics addition, 129 arithmetic, 136 multiplication instructions, 132 multiply and divide instructions, 56 to 61 object file .comment section, 6 operands immediate, 10 memory, 10

overview, 10 register, 10 operations, dbx pseudo, 20 operations, general pseudo, 14 to 18 operators, 6 other floating point instructions, 106 packed decimal transfer instructions, 128 pop instructions, 113 procedure call and return instructions, 78 to 83 process control floating point instructions, 105 to 106 processor control instructions, 145 to 149 protection model instructions, 90 to 99 push instructions, 114 real transfer instructions, 125 to 126 rotate instructions, 114 to 117 segment register instructions, 26 to 28 statements assignment, 3 empty, 3 machine operation, 3 modifying, 3 pseudo operation, 3 string instructions, 69 to 77 subtraction instructions, 130 to 131 SunOS vs. Intel, mnemonics, 21 to 149 notational coventions, 23 symbols, 4 syntax rules, 7 to 10 transcendental instructions, 141 to 143 types, 4 to 5 values, 4 to 5 assembler command line, 167 assembler command line options, 168 assembly language, 1

#### **C**

cc language driver, 167

command line options -D, 168 -l*path*, 168 -*m*, 168 -o *outfile*, 168 -P, 169  $-Q$ , 169 -s, 169 -U*name*, 169 -V, 169

## **D**

default output file, 152 dis program, 169 disassembling object code, 169

## **E**

ELF header e\_ehsize, 154 e\_entry, 153 e\_flag, 154 e\_ident, 153 e\_machine, 153 e\_phentsize, 154 e\_phnum, 154 e\_phoff, 154 e\_shentsize, 154 e\_shnum, 154 e\_shoff, 154 e\_shstrndx, 155 e\_type, 153 e\_version, 153 ELF section, 159 predefined non-user section, 161 predefined user section, 160

ELF section header sh\_addr, 156 sh\_addralign, 156 sh\_entsize, 157 sh\_flags, 156 sh\_info, 156 sh\_link, 156 sh\_name, 155 sh\_offset, 156 sh\_size, 156 sh\_type, 155 ELF string table, 164 ELF symbol table, 162 st\_info, 163 st\_name, 163 st\_other, 163 st\_shndx, 163 st\_size, 163 st\_value, 163 expression absolute, 9 relocatable, 9

# **F**

f77 language driver, 167 fbe command, 167 .file, 16

#### **G**

.globl, 16

## **H**

hyphen (-), 168

# **I**

-I option, 168 instructions addition fadd(), 129 faddp(), 129

fiadd(), 129 arithmetic logical adc(), 39 add(), 38 and(), 52 bound(), 51 cmp(), 42 dec(), 44 inc(), 43 neg(), 50 not(), 50 or(), 54 sal(), 46 sar(), 46 sbb(), 41 shl(), 46 shld(), 48 shr(), 46 shrd(), 49 sub(), 40 test(), 45 xor(), 55 bit bsf(), 100 bsr(), 100 bt(), 101 btc(), 102 btr(), 102 bts(), 103 byte bswap(), 120 setcc(), 118 comparison fcom(), 138 fcomp(), 139 fcompp(), 139 ficom(), 139 ficomp(), 140 ftst(), 140 fxam(), 140 constant fldl2e(), 143 fldl2t(), 143 fldlg2(), 144 fldln2(), 144 fldpi(), 144

fldz(), 145 conversion cbtw(), 62 cltd(), 64 cwtd(), 63 cwtl(), 63 coprocessor fwait(), 69 wait(), 69 decimal arithmetic aaa(), 65 aad(), 68 aam(), 67 aas(), 66 daa(), 64 das(), 65 division fdiv(), 133 fdivr(), 133 fdivrp(), 134 fidiv(), 134 fidivr(), 134, 135 exchange cmpxchg(), 103 xadd(), 120 xchg(), 120 flag clc(), 35 cld(), 37 cli(), 36 cmc(), 35 lahf(), 32 popf(), 33 pushf(), 34 sahf(), 33 stc(), 36 std(), 38 sti(), 37 floating point comparison fucom(), 106 fucomp(), 107 fucompp(), 107 floating point constant fld1(), 105 fld12+(), 105 fld12e(), 105

fldlg2(), 105 fldln2(), 105 fldpi(), 105 fldz(), 105 floating point transcendental fcos(), 104 fsin(), 104 fsincos(), 104  $I/O$ in(), 29 ins(), 29 out(), 31 outs(), 31 integer transfer fild(), 127 fist(), 127 fistp(), 127 interrupt int(), 87 into(), 87 iret(), 89 jump jcc(), 85 jcxz(), 83 jmp(), 85 ljmp(), 85 loop(), 84 loope(), 84 loopne(), 84 loopnz(), 84 loopz(), 84 load and move lea(), 108 mov(), 109, 110, 111 movsb(), 112 movsbwl(), 112 movw(), 109 movzwl(), 112 load full pointer lds(), 26 les(), 26 lfs(), 26 lgs(), 26 lss(), 26 miscellaneous hlt(), 124

invd(), 122 invlp(), 122 lock(), 122 nop(), 123 wbinvd(), 121 miscellaneous arithmetic operations fabs(), 137 fchs(), 138 fprem(), 136 frndint(), 137 fscale(), 136 fsqrt(), 136 fxtract(), 137 miscellaneous floating point fprem1(), 106 multiply fimul(), 132 fmul(), 132 fmulp(), 132 multiply and divide div(), 60 idiv(), 61 imul(), 57 imulb(), 57 mul(), 58 packed decimal transfer fbld(), 128 fbst(), 128 pop popa(), 113 pop stack into word pop(), 27 procedure call and return call(), 79 enter(), 82 lcall(), 78 leave(), 83 lret(), 81 ret(), 80 processor control fclex(), 148 fdecstp(), 148 ffree(), 148 fincstp(), 149 finit(), 145 fnclex(), 148

fninit(), 145 fnop(), 145 fnsave(), 146 fnstcw(), 146 fnstenv(), 146 fnstsw(), 147 frstor(), 147 fsave(), 146 fstcw(), 146 fstenv(), 146 fstsw(), 147 wait(), 147 processor control floating point fldcw(), 105 fldenv(), 106 protection model arpl(), 99 lar(), 96 lgdt(), 94 lidt(), 94 lldt(), 91 lmsw(), 96 lsl(), 97 ltr(), 92 sgdt(), 93 sidt(), 93 sldt(), 90 smsw(), 95 str(), 90 verr(), 92 verw(), 92 push pusha(), 114 push stack into word push(), 28 real transfer fld(), 125 fst(), 125 fstp(), 126 fxch(), 126 rotate rcl(), 114 rcr(), 115 rol(), 116 ror(), 117 string

cmps(), 71 lods(), 73 movs(), 70 rep(), 77 repnz(), 77 repz(), 77 scas(), 75 stos(), 72 xlat(), 76 subtraction fisubr(), 131 fisubrp(), 131 fsub(), 130 fsubr(), 130 fsubrp(), 131 subp(), 130 transcendental f2xm1(), 142 fptan(), 141, 142 fyl2x(), 142 fyl2xp1(), 143 invoking, as command, 167

# **L**

language drivers, 167 .local, 17

#### **M**

-m option, 168 machine instruction syntax, 10 derived type information, 10 destination operand, 10 register name, 10 source operand, 10 multiple files, on as command line, 168 multiple sections, 160 multiple strings, in string table, 165

#### **N**

.nonvolatile, 17

notational conventions condition codes, 25 control register, 24 distance of relative jump, 25 immediate pointer, 25 immediate value, 24 memory operand, 24

#### **O**

operands byte register, 11 long register, 12 segment register, 12 word register, 11 operations, general pseudo, 14 .align val, 14 .bcd val, 15 .bss, 15 .bss tag, bytes, 15 .byte val, 15 .comm name, expr, 15 .data, 15 .double val, 15 .even, 15 options command line, 168

## **P**

-P option, 169 predefined non-user sections, 161 predefined user sections, 160 Programming Utilities - SunOS 5.0, xviii pseudo-operations, 14

# **Q**

 $-Q$  option, 169

## **R**

relocatable files, 151 relocation tables, 162

## **S**

-s option, 169 .section, 17 section header, 155 sections, 159 statements append comment, 3, ?? to 4 assignment, 3 empty, 3 label prefix, 3 machine operation, 3 pseudo operation, 3 string tables, 164 strings multiple references in string table, 165 unreferenced in string table, 165 strings, multiple in string table, 165 sub-strings in string table references to, 165 symbol, 19 symbol tables, 162 symbol types absolute, 5 attribute, 5 bss, 5 data, 5 object file sections, 6 text, 5 undefined, 5 symbol, reserved .bss, 4 .data, 4 .fini, 5 .init, 5 .text, 4

## **U**

-U option, 169

#### **V**

-V option, 169

.volatile, 18

#### **W**

.weak, 18

November 1995Copyright 1995 Sun Microsystems, Inc., 2550 Garcia Avenue, Mountain View, Californie 94043-1100 USA.

Tous droits réservés.Ce produit ou document est protégé par un copyright et distribué avec des licences qui en restreignent l'utilisation, la copie et la décompliation. Aucune partie de ce produit ou de sa documentation associée ne peuvent Être reproduits sous aucune forme, par quelque moyen que ce soit sans l'autorisation préalable et écrite de Sun et de ses bailleurs de licence, s'il en a.

Des parties de ce produit pourront etre derivees du système UNIX®, licencié par UNIX Systems Laboratories Inc., filiale entierement detenue par Novell, Inc. ainsi que par le système 4.3. de Berkeley, licencié par l'Université de Californie. Le logiciel détenu par des tiers, et qui comprend la technologie relative aux polices de caractères, est protégé par un copyright et licencié par des fourmisseurs de Sun.

LEGENDE RELATIVE AUX DROITS RESTREINTS : l'utilisation, la duplication ou la divulgation par l'administation americaine sont soumises aux restrictions visées a l'alinéa (c)(1)(ii) de la clause relative aux droits des données techniques et aux logiciels informatiques du DFAR 252.227- 7013 et FAR 52.227-19.

Le produit décrit dans ce manuel peut Être protege par un ou plusieurs brevet(s) americain(s), etranger(s) ou par des demandes en cours d'enregistrement.

#### **MARQUES**

Sun, Sun Microsystems, le logo Sun, Solaris sont des marques deposées ou enregistrées par Sun Microsystems, Inc. aux Etats-Unis et dans certains autres pays. UNIX est une marque enregistrée aux Etats-Unis et dans d'autres pays, et exclusivement licenciée par X/Open Company Ltd. OPEN LOOK est une marque enregistrée de Novell, Inc., PostScript et Display PostScript sont des marques d'Adobe Systems, Inc.

Toutes les marques SPARC sont des marques deposées ou enregitrées de SPARC International, Inc. aux Etats-Unis et dans d'autres pays. SPARCcenter, SPARCcluster, SPARCompiler, SPARCdesign, SPARC811, SPARCengine, SPARCprinter, SPARCserver, SPARstation, SPARCstorage, SPARCworks, microSPARC, microSPARC II et UltraSPARC sont exclusivement licenciées a Sun Microsystems, Inc. Les produits portant les marques sont basés sur une architecture développée par Sun Microsytems, Inc.

Les utilisateurs d'interfaces graphiques OPEN LOOK® et Sun™ ont été développés par Sun Microsystems, Inc. pour ses utilisateurs et licenciés. Sun reconnait les efforts de pionniers de Xerox pour la recherche et le développement du concept des interfaces d'utilisation visuelle ou graphique pour l'industrie de l'informatique. Sun détient une licence non exclusive de Xerox sur l'interface d'utilisation graphique, cette licence couvrant aussi les licencies de Sun qui mettent en place OPEN LOOK GUIs et qui en outre se conforment aux licences écrites de Sun.

Le système X Window est un produit du X Consortium, Inc.

CETTE PUBLICATION EST FOURNIE "EN L'ETAT" SANS GARANTIE D'AUCUNE SORTE, NI EXPRESSE NI IMPLICITE, Y COMPRIS, ET SANS QUE CETTE LISTE NE SOIT LIMITATIVE, DES GARANTIES CONCERNANT LA VALEUR MARCHANDE, L'APTITUDE DES PRODUITS A REPONDRE A UNE UTILISATION PARTICULIERE OU LE FAIT QU'ILS NE SOIENT PAS CONTREFAISANTS DE PRODUITS DE TIERS.

CETTE PUBLICATION PEUT CONTENIR DES MENTIONS TECHNIQUES ERRONEES OU DES ERREURS TYPOGRAPHIQUES. DES CHANGEMENTS SONT PERIODIQUEMENT APPORTES AUX INFORMATIONS CONTENUES AUX PRESENTES, CES CHANGEMENTS SERONT INCORPORES AUX NOUVELLES EDITIONS DE LA PUBLICATION. SUN MICROSYSTEMS INC. PEUT REALISER DES AMELIORATIONS ET/OU DES CHANGEMENTS DANS LE(S) PRODUIT(S) ET/OU LE(S) PROGRAMME(S) DECRITS DANS DETTE PUBLICATION A TOUS MOMENTS.

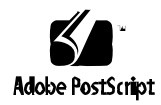